Учреждение образования<br>«БЕЛОРУССКИЙ ГОСУДАРСТВЕННЫЙ ТЕХНОЛОГИЧЕСКИЙ УНИВЕРСИТЕТ»

Н. Э. Трусевич

## **ПРОЕКТИРОВАНИЕ** ТЕХНОЛОГИЧЕСКИХ ПРОЦЕССОВ ПОЛИГРАФИЧЕСКОГО ПРОИЗВОДСТВА

## ЛАБОРАТОРНЫЙ ПРАКТИКУМ

Рекомендовано

учебно-методическим объединением по химико-технологическому образованию в качестве учебно-методического пособия для студентов учреждений высшего образования по специальности 1-47 02 01 «Технология полиграфических производств»

Минск 2013

#### УДК 655.2.02:658.512(076.5)(075.8) ББК 37.8я73 Т78

#### Рецензенты :

кафедра организации упаковочного производства Белорусского национального технического университета (доктор технических наук, профессор, заведующий кафедрой *В. В. Кузьмич*); начальник Управления производственно-технического развития Министерства информации Республики Беларусь *Н. Н. Брашко*; заместитель генерального директора РУП «Издательство «Белорусский Дом печати» *С. Н. Казак*

*Все права на данное издание защищены. Воспроизведение всей книги или ее части не может быть осуществлено без разрешения учреждения образования «Белорусский государственный технологический университет».* 

#### **Трусевич, Н. Э.**

Проектирование технологических процессов полиграфического производства. Лабораторный практикум : учеб.-метод. пособие для студентов специальности 1-47 02 01 «Технология полиграфических производств» / Н. Э. Трусевич. – Минск : БГТУ,  $2013. - 131$  c. Т78

ISBN 978-985-530-281-1.

Лабораторный практикум предназначен для проведения лабораторных работ по дисциплине «Проектирование технологических процессов полиграфического производства». В издании в соответствии с учебной программой изложены основные принципы и методика, используемые для выполнения технологических расчетов. Каждая лабораторная работа включает теоретические сведения с методическими указаниями, задания для выполнения и контрольные вопросы.

#### **УДК 655.2.02:658.512(076.5)(075.8) ББК 37.8я73**

**ISBN 978-985-530-281-1** © УО «Белорусский государственный технологический университет», 2013 © Трусевич Н. Э., 2013

## **ПРЕЛИСЛОВИЕ**

«Проектирование технологических процессов полиграфического производства» — специальная технологическая дисциплина, в которой синтезируются знания, полученные студентами при изучении технологических дисциплин, полиграфического оборудования, экономики и организации производства, охраны труда, математики, химии, физики и других дисциплин учебного плана.

Лабораторный практикум по дисциплине «Проектирование технологических процессов полиграфического производства» составлен в соответствии с программой и служит для приобретения и закрепления теоретических знаний для решения практических задач в области создания и совершенствования технологий полиграфического производства.

Технологические расчеты выполняются в процессе проектирования полиграфического производства. Они должны быть основаны на применении однозначно определенных терминов и единиц измерения, а также на использовании единой рациональной методики установления необходимых величин. Приведенные лабораторные работы позволяют освоить методику составления промышленного задания на изготовление печатной продукции полиграфического предприятия, технологических расчетов печатного, допечатного и послепечатного производств. Таким образом, благодаря приобретенным знаниям студенты научатся выбирать и рассчитывать наиболее эффективные с современной точки зрения технологические процессы и оборудование при решении конкретных заданий по выпуску различной печатной продукции, проектировании новых и реконструкции действующих полиграфических предприятий.

Практикум ориентирован на использование изученного ранее программного пакета Excel, который является одним из наиболее популярных программных средств для решения практически любых задач расчетного характера, входные данные которых можно представить в виде таблиц. Применение электронных таблиц упрощает работу с данными и позволяет существенно повысить производительность технологических расчетов. Введенные в состав пособия вопросы для самостоятельной работы помогут студентам контролировать уровень усвоения материала.

Учебно-методическое пособие может оказать несомненную помощь студентам в процессе курсового и дипломного проектирования.

## Лабораторная работа № 1 СОСТАВЛЕНИЕ ПРОМЫШЛЕННОГО ЗАДАНИЯ ПОЛИГРАФИЧЕСКОГО ПРЕДПРИЯТИЯ НА ИЗГОТОВЛЕНИЕ ПЕЧАТНОЙ ПРОДУКЦИИ ОФСЕТНЫМ СПОСОБОМ

Цель: изучить технические показатели печатной продукции и методику составления промышленного задания на изготовление продукции полиграфического предприятия.

#### Теоретические сведения

Исходными данными для проектирования технологических процессов являются технические показатели - качественные и количественные характеристики технологически однородных групп изданий, для изготовления которых и должна быть определена наиболее рациональная технология производства. Эти исходные данные объединяются названием «промышленное задание на изготовление продукции полиграфического предприятия» (промзадание), которое обычно представляет собой годовую производственную программу предприятия.

Промзадание составляется в виде таблиц, раздельно для каждого вида печати (табл. 1). На основе показателей промзадания с привлечением нормативных данных, технологических инструкций, стандартов, технических условий формируется технология производства на отдельных участках, в цехах или на полиграфическом предприятии в целом.

К наиболее важным, необходимым для проектирования, техническим показателям книжно-журнальной продукции можно отнести:

1) наименование изданий;

- 2) количество изданий в технологически однородной группе;
- 3) количество выходов в год (периодичность);
- 4) формат издания;
- 5) средний объем издания в физических печатных листах;
- 6) средний тираж издания в тысячах экземпляров;
- 7) красочность;

8) содержание внутритекстовых иллюстраций в издании в процентах;

- 9) вид поступления заказа в типографию;
- 10) внешнее оформление изданий.

## Таблица 1

#### **Промышленное задание на изготовление печатной продукции**

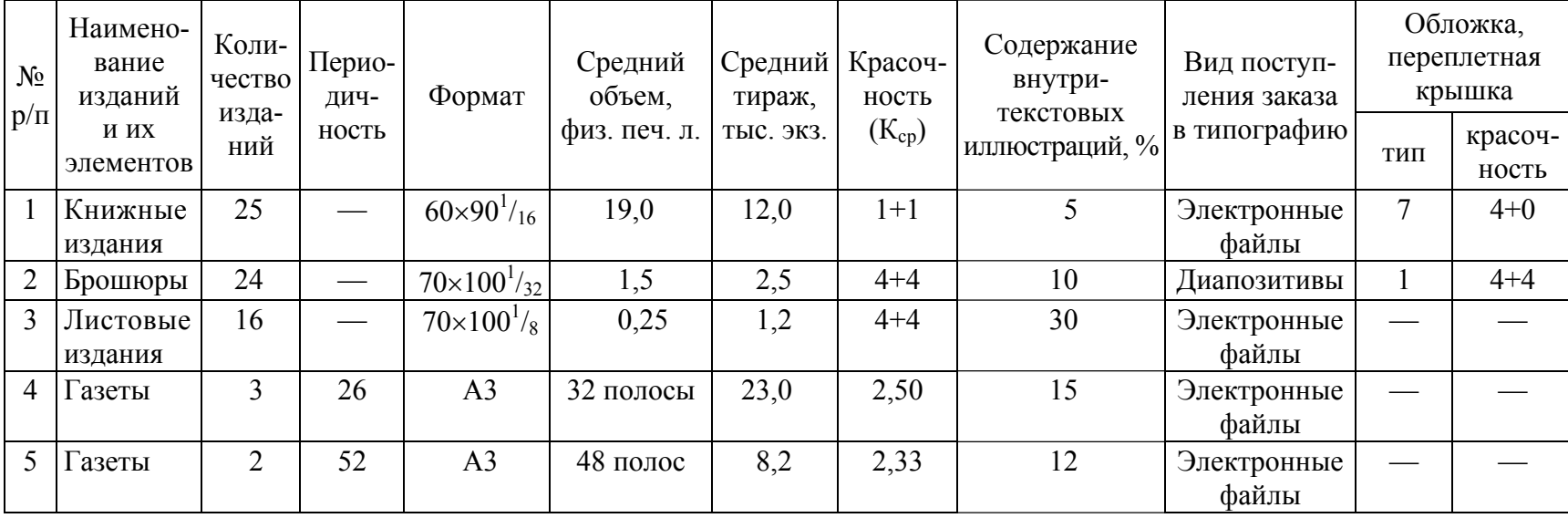

Промзадание на изготовление печатной продукции офсетным и цифровым способами печати приведено в табл. 1 (см. на с. 5).

Рассмотрим, что представляют собой технические показатели изданий, какова их роль при проектировании, какие единицы измерения используются для оценки количественных характеристик.

Наименование изданий. Этот показатель характеризует всю группу изданий, расположенных в одной строке промзадания (в одной расчетной позиции), с точки зрения их структуры (однотомные или многотомные), целевого назначения (научные и научно-популярные, учебники для школ и для вузов) и характера информации (официальные, справочные, литературно-художественные издания). Данные характеристики определяют читательскую категорию, условия, интенсивность и сроки пользования изданием, требования к материалам и качеству полиграфического исполнения. Эти факторы, в свою очередь, играют большую роль при выборе полиграфического оформления изданий и технологии их производства.

Количество изданий - число технологически и конструктивно однородных изданий в группе. Под однородностью изданий понимают совпадение или близость их технических показателей. Для изготовления всех изданий, входящих в группу, должны использоваться одни и те же технологические процессы, материалы, оборудование (на что указывает применение некоторых усредненных показателей: средний объем, средний тираж, среднее количество иллюстраций в издании).

Периодичность (характеристика журнальных и газетных изданий) — количество номеров издания, которые должны быть выпущены в течение года. Годовое количество номеров для периодических изданий определяется как произведение количества изданий и количества выходов в год.

Формат книжно-журнальной продукции — размер исходного бумажного листа и доля, которая характеризует количество страниц с одной стороны бумажного листа. Бумажный лист (единица измерения количества бумаги) — это лист печатной бумаги вполне определенного, стандартного, формата. Наибольшее применение получили следующие стандартные форматы листов книжно-журнальной бумаги, см:  $60\times84, 60\times90, 70\times90, 75\times90, 70\times100, 70\times108, 84\times108$ . Печатание книжножурнальной продукции может осуществляться только на листах стандартных форматов (одинарный формат) или на листах, форматы которых в 2, 4, 8 раз больше или меньше стандартного. Таким образом, формат исходного бумажного листа издания берется за основу при оп-

ределении формата тиражного (прогонного) листа, т. е. формата проектируемой печатной машины. Это означает, например, что издание формата  $84\times108^{1/32}$  можно печатать на машинах формата  $84\times108$ , 54×84, 42×51, 108×168 см (1; 0,5; 0,25; 2 бум. л. соответственно).

*Формат листовой продукции* — размер исходного бумажного листа и доля, которая характеризует количество этих изданий на бумажном листе.

Обложки, форзацы и отдельно печатающиеся иллюстрации должны размещаться на листе таким образом, чтобы их корешки были параллельны машинному направлению волокон бумаги. При этом следует учитывать, что форматы листов обложечной и форзацной бумаги могут отличаться от стандартных форматов книжно-журнальной бумаги.

Обозначение форматов газет должно строго соответствовать ГОСТ 9254–77 — А2, А3, А4.

*Средний объем* — количество физических печатных листов в одном экземпляре книги, брошюры или журнала. Объемы изданий, стоящих в одной расчетной позиции, могут незначительно отличаться друг от друга, поэтому в качестве общего показателя и принимается средний объем издания. Однако при умножении среднего объема издания на долю этого издания должно получаться целое количество страниц.

Средний объем книжного издания должен быть свыше 48 страниц, а брошюры — свыше 4, но не более 48 страниц. Средний объем блока изданий, которые имеют обложку типа 1 и комплектуются вкладкой (брошюры, малообъемные книги), должен быть не более 80 страниц (и количество страниц в блоке должно быть кратно 4).

Самостоятельные листовые издания выпускаются в виде отдельных, не скрепленных между собой листов различного формата, запечатанных с одной или двух сторон. Наибольшее распространение среди листовых изданий получили листовки и буклеты.

Листовка — это печатное издание объемом от 1 до 4 страниц (формат листовки чаще всего меньше А4).

Буклет — это листовое издание в виде одного листа печатного материала. Буклеты могут быть сфальцованы любым способом в два и более сгибов.

Объем листовых изданий определяется исходя из количества экземпляров на одном бумажном листе. Если издание запечатывается с одной стороны, то  $V_{\phi \text{in} \Pi} = 1 / d$ , если издание запечатывается с двух сторон, то *V*ф.п.л = 2 / *d* (где *d* — доля, показывающая количество экземпляров на одном бумажном листе).

*Тираж* — общее количество экземпляров одного и того же издания. Тиражи изданий, относящихся к одной расчетной позиции, могут различаться, поэтому в промзадании указывают средний тираж.

*Красочность***.** Этот показатель выражает количество красок, которое печатается на лицевой и оборотной сторонах каждого бумажного листа издания. Если все бумажные листы имеют одну и ту же красочность лица  $K_{\text{m}}$  и одну и ту же красочность оборота  $K_{\text{06}}$  (причем возможно, что  $K_{\pi} = K_{\alpha 6}$  или  $K_{\pi} \neq K_{\alpha 6}$ ), то красочность издания характеризуется двумя числами, например 1+1, 2+1, 4+2, 4+4. В этом случае может быть определена средняя красочность издания, которая представляет собой полусумму красочностей лица и оборота:

$$
K_{cp} = \frac{K_{\pi} + K_{o6}}{2},
$$
 (1)

где  $K_{\pi}$  — красочность лица;  $K_{\text{o6}}$  — красочность оборота.

Если же различные бумажные листы издания печатаются в разное количество красок, то в задании указывается красочность каждого бумажного листа. В таких случаях средняя красочность издания находится как средневзвешенная величина, где вес — это количество бумажных листов, имеющих определенную среднюю красочность.

Если *l* печатных листов издания печатаются в *q* красок, *т* листов в *r* красок, *п* листов — в *s* красок и *р* листов — в *t* красок (общий объем издания  $V = l + m + n + p$ , то

$$
K_{cp} = \frac{lq + mr + ns + pt}{V}.
$$
 (2)

Средняя красочность газеты рассчитывается как средневзвешенная величина по количеству полос данного названия по следующей формуле:

$$
K_{cp} = \frac{\sum(\Pi_c K_n)}{V_n},
$$
\n(3)

где  $\Pi_c$  — количество полос с данной красочностью;  $K_n$  — красочность полосы;  $V_{\text{n}}$  — объем одного названия газеты, полос.

Средняя красочность — величина условная, которая часто не имеет физического смысла, т. е. не может охарактеризовать истинную красочность издания.

*Содержание внутритекстовых иллюстраций в издании***.** Этот показатель характеризует количество иллюстраций, которые печатаются вместе и одновременно с текстовой частью издания на одном и том же листе бумаги и, как правило, на одной и той же машине. Процентное содержание внутритекстовых иллюстраций — усредненная величина, которая может изменяться в небольших пределах для каждого из изданий, входящих в одну группу.

*Вид поступления заказа в типографию***.** Заказы в типографию могут поступать в виде: электронных файлов, сверстанных полос, иллюстрационных оригиналов, диапозитивов, эскизов, а также оригиналы-макеты могут разрабатываться типографией по описанию заказчика.

Внешнее оформление изданий включает тип (обложка или переплетная крышка), количество красок при печати, количество прогонов при тиснении.

Кроме рассмотренных основных технических показателей изданий, в промзадании могут быть представлены и другие характеристики, например сведения о необходимости облагораживания продукции (лакирование, ламинирование) и т. д.

#### Порядок выполнения работы

1. Изучить теоретические сведения о технических показателях печатной продукции.

2. В программном пакете MS Excel заполнить промзадание на изготовление печатной продукции офсетным способом на основе варианта, выданного преподавателем.

#### Содержание отчета

1. Основные теоретические сведения о технических показателях печатной продукции.

2. Пример промзадания на изготовление печатной продукции офсетным способом.

# <u></u> <u></u> *≸*∛ Вопросы для самопроверки

1. Какие технические показатели книжно-журнальной продукции, необходимые для проектирования, можно отнести к наиболее важным?

2. Что характеризует показатель «наименование изданий»?

3. Пояснить, что собой представляет количество изданий в технологически однородной группе.

4. Что влияет на выбор формата бумажного листа для записи формата листового издания? Как обозначается формат листовых изданий в промышленном задании на проектирование?

5. Перечислить стандартные форматы листов книжно-журнальной бумаги.

6. Что показывает и как определяется средняя красочность издания?

7. Как устанавливается объем листовых изданий?

8. Почему в промышленном задании на проектирование указывается средний тираж и средний объем изданий?

9. Для каких изданий заполняется показатель «периодичность»?

10. В каком виде могут поступать заказы на изготовление полиграфической продукции в типографию?

## Лабораторная работа № 2 СОСТАВЛЕНИЕ ПРОМЫШЛЕННОГО ЗАДАНИЯ ПОЛИГРАФИЧЕСКОГО ПРЕДПРИЯТИЯ НА ИЗГОТОВЛЕНИЕ РУЛОННОЙ ПЕЧАТНОЙ ПРОЛУКЦИИ

Цель: изучить методику составления промышленного задания на изготовление рулонной печатной продукции.

#### Теоретические сведения

В промзадание на изготовление рулонной продукции флексографским и глубоким способами печати включают самоклеящиеся этикетки, скотч, бумажные ярлыки, бумажные и полиэтиленовые пакеты, полимерные упаковки, обои. Пример промзадания на изготовление рулонной продукции флексографским и глубоким способами печати приведен в табл. 2.

Материалы, используемые для запечатывания флексографским способом печати, могут быть разделены на несколько основных групп:

1) бумага и картон;

2) гофрокартон. Гофрокартон представляет собой жесткий упаковочный материал, который изготавливают, наклеивая бумажные полотна с обеих сторон гофрированной бумаги. В этом случае применяются специализированные листовые флексографские машины, предназначенные в основном для печати на гофрокартоне и других толстых упаковочных материалах. Промзадание на изготовление печатной продукции с использованием данного материала составляется на основе табл. 1 (см. на с. 5);

3) синтетические пленки. Наиболее часто применяются пленки из полиэтилена, полипропилена и полиэфиров;

4) алюминиевая фольга. Алюминиевая фольга выпускается в виде тонких, равномерных по толщине листов (либо полотен) металлического алюминия или алюминиевых сплавов. Этот материал бывает и очень мягким, и твердым. Он широко применяется как в чистом виде, так и в комбинациях с синтетическими пленками, бумагой или картоном (в качестве клеящего вещества используются воск или синтетические клеи);

## Таблица 2

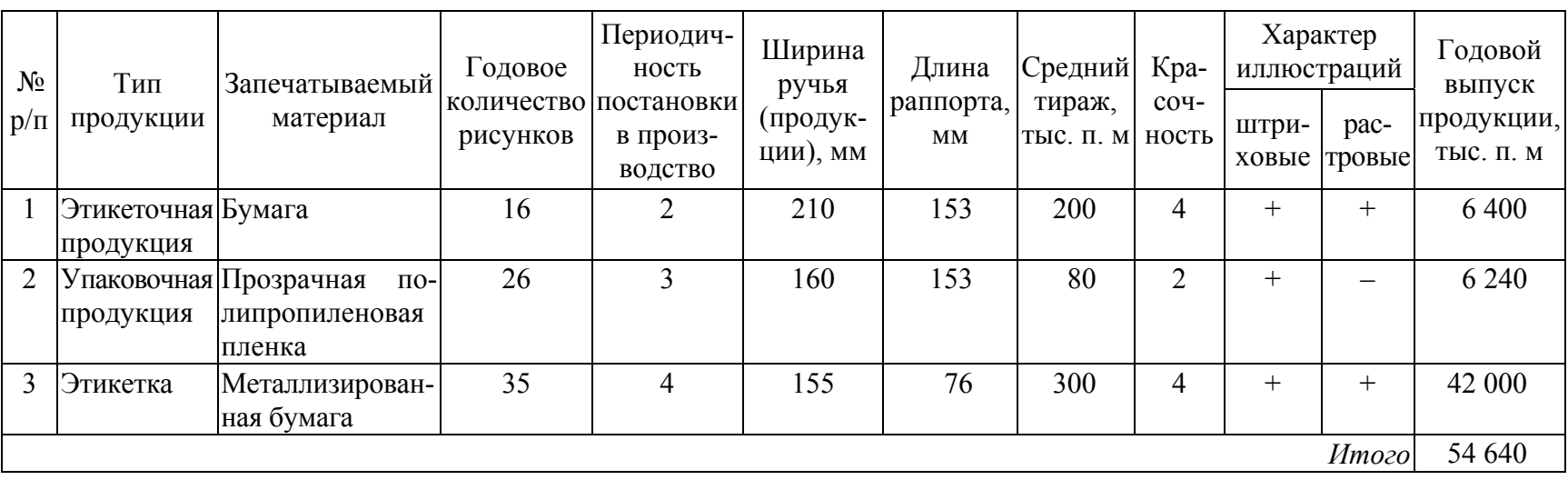

#### **Промышленное задание на изготовление рулонной продукции**

5) материалы многослойные комбинированные на основе фольги, бумаги, полимерных пленок: ламинированная бумага, кашированная фольга, самоклеящиеся материалы (бумага, пленка) и др.

*Годовое количество рисунков* соответствует количеству заказов. Рисунок для флексопечати (оригинал-макет), который будет повторяться с определенным шагом на печатной форме, предоставляется заказчиком либо разрабатывается по его заказу типографией.

*Периодичность постановки в производство***.** Флексографская печать предусматривает использование гибких фотополимерных форм, тиражестойкость которых на порядок превышает тиражестойкость монометаллических офсетных форм и составляет от 1 до 2,5 (5) млн. оттисков. На заключительной стадии изготовления на формы глубокой печати наносится тонкий слой никеля, чем достигается тиражестойкость до 3 млн. оттисков. Это является одним из заметных экономических преимуществ фотополимерных печатных форм и металлических форм глубокой печати, поскольку позволяет повторно использовать один комплект форм для печати при повторном заказе рисунка.

*Ширина ручья (продукции).* Конечным продуктом изготовления этикеточной и упаковочной продукции (кроме картонной упаковки) на флексографских машинах является рулон. В промзадании на изготовление продукции приводится ширина продукции или ручья, который получается после продольной резки запечатанного рулона.

*Раппортом* называется 1) базовый составной элемент, многократно повторяющийся в орнаменте; 2) периодически повторяющееся изображение на оттиске при непрерывном запечатывании полотна бумаги в глубокой печати и флексографии.

Раппортом также принято называть длину печатной формы (клише), которая должна быть равна длине окружности формного цилиндра, на который она монтируется, т. е. длину печати. В данном случае раппорт равен длине окружности одного из формных валов, имеющихся к печатной машине. От выбранного раппорта (длины печати) зависит шаг печати (шаг, с которым повторяются одинаковые рисунки на оттиске). Шаг печати должен быть всегда равен либо кратен раппорту.

*Красочность продукции***,** *изготавливаемой с использованием флексографской печати.* Встречающаяся красочность продукции для различных видов работ приведена в табл. 3. Для нанесения изображения «фотографического» качества необходимо минимум четыре краски (желтая, пурпурная, голубая и черная). При печати по прозрачным пленкам нужна еще белая, служащая фоном. При производстве некоторых видов продукции приходится использовать дополнительные

краски, которые невозможно синтезировать из четырех базовых цветов. При необходимости можно напечатать все цвета изображения смесевыми красками. Например, особенностью многих этикеток являются «фирменные» цвета, печать которых осуществляется соответствующими цветами Pantone в дополнение к краскам стандартной триады. Однако максимальное количество красок не может превышать количество печатных секций, так как печать в два и более прогона невозможна.

Таблина 3

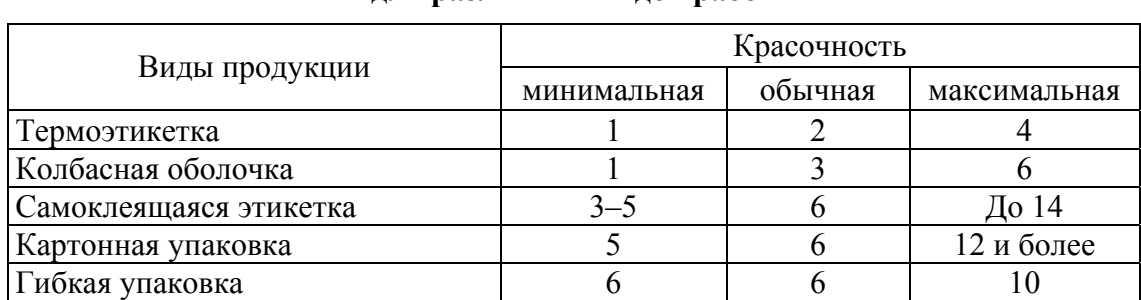

#### Количество печатных секций и красочность продукции лля различных вилов работ

Погонный метр - это единица, которой измеряют длину материала независимо от ширины, соответствующая куску или участку длиной 1 м.

Расчет годового выпуска продукции (тыс. п. м) выполняется по формуле

$$
B_{\Pi}^{\Gamma} = N_{\text{puc}} b \, T,\tag{4}
$$

где  $N_{\text{nuc}}$  — годовое количество рисунков;  $b$  — периодичность постановки в производство; Т - средний тираж, тыс. п. м.

#### Порядок выполнения работы

1. Изучить теоретические сведения о технологических показателях печатной продукции.

2. Выбрать флексографскую машину для печати рулонной продукции.

3. Составить промзадание на изготовление продукции флексографским способом печати, содержащее не менее четырех расчетных позиций. Промзадание составляется для выбранной флексографской машины, т. е. оно должно содержать продукцию, которая может быть напечатана на ланной машине.

### Содержание отчета

1. Основные теоретические сведения о технических показателях печатной продукции.

2. Пример промзадания на изготовление рулонной печатной продукции.

3. Краткое описание и основные технические характеристики выбранной флексографской машины.

# ∕ *≅∦* Вопросы для самопроверки

1. Какие технические показатели рулонной продукции, необходимые для проектирования технологического процесса, можно отнести к наиболее важным?

2. Что позволяет повторно использовать один комплект форм для печати при повторном заказе рисунка?

3. Какие особенности может иметь красочность продукции, которую планируют печатать флексографским способом?

4. Почему красочность продукции не может быть больше количества печатных секций в машине?

5. От чего зависит ширина ручья, которая приводится в промзадании на изготовление рулонной продукции?

6. Что такое раппорт, погонный метр?

7. Как производится расчет годового выпуска продукции?

## **Ëàáîðàòîðíàÿ ðàáîòà № 3 ONPEAEAEHUE OБЪЕМА РАБОТЫ** ПО ИЗГОТОВЛЕНИЮ ПЕЧАТНОЙ ПРОДУКЦИИ НА ЭТАПАХ ТЕХНОЛОГИЧЕСКОГО ПРОЦЕССА

*Цель***:** изучить методику расчетов объема работы на этапах полиграфического технологического процесса.

#### Теоретические сведения

Годовой объем работы, т. е. количество продукции, которое должно быть изготовлено формным, печатным и брошюровочно-переплетным производством реконструируемого предприятия, определяется на основе технических показателей продукции предприятия, сведенных в промышленное задание. Объем работы рассчитывается до принятия каких-либо проектных решений: продукция и ее количество, намеченное к выпуску, влияют на технологию и оборудование, которые будут выбраны в процессе технологического проектирования.

Расчеты заключаются в определении параметров табл. 4, которая является продолжением табл. 1 (см. на с. 5).

Расчеты объема работы по изготовлению печатной продукции выполняются на основе следующей формулы:

$$
\Pi_{\rm H} = H b V, \tag{5}
$$

где  $\Pi_{\rm H}$  — годовое количество физических листов набора;  $H$  — количество названий (изданий); *b* — количество выходов в год (периодичность издания); *V —* средний объем изданий в физических печатных листах.

Таким образом, один физический лист набора соответствует одному физическому печатному листу издания.

Для газет годовое количество физических листов набора определяется с учетом коэффициентов перевода объема газет в печатные листы:

$$
J_{\rm H} = HbV_{\rm n}\frac{F_{\rm r}}{60 \times 84},\tag{6}
$$

где *V*<sup>п</sup> *—* средний объем газет в полосах; *F*г — формат газеты, который для расчета коэффициента перевода объема газеты в печатные листы принимается для А2 — 42×60 см, А3 — 30×42 см, А4 — 21×30 см.

#### Таблица 4

#### **Расчеты объема работы по изготовлению печатной продукции**

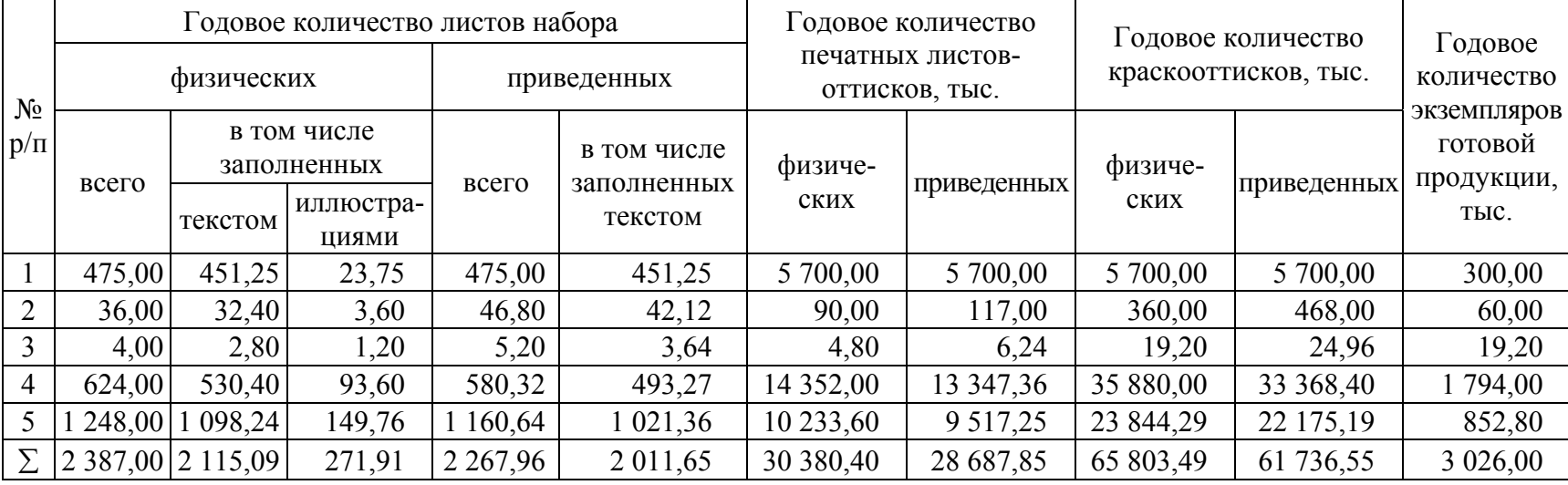

Для изданий, имеющих в блоке одинаковые страницы — сброшюрованные формы учетно-отчетной документации (журналы учета, бухгалтерский журнал), рассчитанные на последующее заполнение, годовое количество физических листов набора находится по следующей формуле:

$$
J_{\rm H} = \frac{H b g}{d},\tag{7}
$$

где *g* — количество страниц, повторяющихся в блоке; *d* — доля издания.

Таким образом, если издания имеют блок, состоящий из одинаковых страниц, то годовое количество физических листов набора определяется как  $\Pi_{\text{H}} = H b / d$ .

Для расчетов загрузки по набору часто удобнее оперировать количеством продукции, выраженным не в физических, а в условных, или приведенных, листах набора. В этом случае годовое количество продукции наборного производства в условных листах набора определяется по формуле

$$
\Pi_{\text{ycl. H}} = \Pi_{\text{H}} k_1,\tag{8}
$$

где Лусл. н — количество продукции наборного производства в условных листах набора; *k*1 — коэффициент емкости, представляющий собой отношение емкости данного физического листа набора к емкости приведенного листа набора.

*Условный (приведенный) лист набора* — это лист набора, соответствующий изданию формата  $60\times90^1/_{16}$ , набранный в одну колонку шрифтом 10 пт с полосами набора формата  $6\times9^{1/4}$  кв. Для наиболее распространенных гарнитур емкость приведенного листа можно принимать равной 40 тыс. знаков. Для упрощения расчетов *k*<sup>1</sup> можно заменить коэффициентом приведения к площади листа формата 60×90 см. Для расчета листов набора, занятых текстом или иллюстрациями, используется формула

$$
J_{H,T(H,H)} = \frac{J_{H} a}{100},
$$
\n(9)

где  $\Pi_{H \uparrow (HH)}$  — количество листов набора, занятых текстом  $(\Pi_{H \uparrow})$  или иллюстрациями (Л<sub>н.и</sub>); Л<sub>н</sub> — общее количество листов; а — процент заполнения площади печатной формы текстом или иллюстрациями.

Годовой объем работы печатного производства определяется в физических и приведенных печатных листах-оттисках и краскооттисках.

Количество печатной продукции в листах-оттисках рассчитывается по следующей формуле:

$$
\Pi_{\text{ort}} = V \mathbf{T} \mathbf{H} b = \Pi_{\text{H}} \mathbf{T},\tag{10}
$$

где Т — средний тираж изданий, тыс. экз.

Для изданий, имеющих в блоке одинаковые страницы (блокноты, школьные тетради, журналы учета и т. п.), количество печатной продукции в листах-оттисках определяется на основе объема издания в физических печатных листах.

При расчетах объема работы печатного производства с учетом красочности изданий количество печатной продукции находится в краскооттисках, т. е. в количестве однокрасочных оттисков, получаемых на одной стороне бумажного листа:

$$
\Pi_{\text{kp.-OTT}} = \Pi_{\text{OTT}} \, \mathbf{K}_{\text{cp}},\tag{11}
$$

где Л<sub>кр.-отт</sub> — количество печатной продукции, тыс. краскооттисков; К<sub>ср</sub> — средняя красочность.

Расчеты мощностей полиграфических предприятий, выработки печатных цехов осуществляются в условных, или приведенных, листахоттисках:

$$
\Pi_{\text{ycn.}} = \Pi_{\text{ort}} k_2,\tag{12}
$$

где *k*2 — коэффициент приведения, равный отношению площади бумажного листа данного формата к площади листа формата 60×90 см.

Аналогичные расчеты с учетом красочности изданий выполняются в приведенных краскооттисках:

$$
\Pi_{\text{ycl.KP.-OTT}} = \Pi_{\text{KP.-OTT}} \, k_2,\tag{13}
$$

или

$$
\Pi_{\text{ycl.kp.-OTT}} = \Pi_{\text{ycl.OTT}} K_{\text{cp}}.
$$

Объем работы брошюровочно-переплетного производства — это количество экземпляров готовой продукции (книг, брошюр, журналов и т. д.), которое вычисляется по формуле

$$
Q = b \text{ H T.}
$$
 (14)

Зная величину *Q*, легко рассчитать, например, необходимое количество форзацев, обложек, переплетных крышек, книжных блоков и других полуфабрикатов, т. е. определить загрузку по операциям брошюровочно-переплетного производства в натуральных единицах.

#### Порядок выполнения работы

1. В программном пакете MS Excel на основе промзадания на изготовление печатной продукции офсетным способом и вышеприведенных формул выполнить расчет объема работы по изготовлению печатной продукции.

2. Рассчитать суммарное значение для каждого показателя табл. 4 (см. на с. 17).

#### Содержание отчета

1. Формулы для расчета объема работы по изготовлению печатной продукции.

2. Расчет объема работы по изготовлению печатной продукции.

3. Разделить издания на группы (по конструкции, объему, красочности и т. п.) и рассчитать долю каждой группы.

# <u></u> ∕ *≧*∦≀ Вопросы для самопроверки

1. Как рассчитывается годовое количество физических листов набора?

2. Какие особенности имеет расчет годового количества физических листов набора для газет?

3. Чему соответствует один физический лист набора?

4. Как определяется годовое количество продукции в условных листах набора?

5. Что собой представляет условный лист набора?

6. Как рассчитывается количество листов набора, занятых текстом или иллюстрациями?

7. Пояснить, как можно вычислить годовое количество печатной продукции в физических печатных листах-оттисках.

8. Как определяется количество печатной продукции в условных листах-оттисках?

9. Рассказать, как рассчитывается количество печатной продукции в краскооттисках.

10. Как можно найти количество печатной продукции в условных краскооттисках?

11. Пояснить, как рассчитывается количество экземпляров готовой продукции.

## Лабораторная работа № 4 РАСЧЕТЫ ЗАГРУЗКИ ПО ПЕЧАТИ КНИЖНО-ЖУРНАЛЬНЫХ ИЗЛАНИЙ

Цель: изучить методику расчетов загрузки по печати книжножурнальных изданий и выполнить в программном пакете MS Excel на основе промзадания расчет загрузки.

#### Теоретические сведения

Для того чтобы определить необходимое количество основного оборудования, кроме нормативных величин (годовой фонд времени работы машины, нормы времени и выработки на процессы полиграфического производства), нужно знать загрузку оборудования.

Загрузка, как правило, имеет такую же размерность, что и нормы времени и часовые нормы выработки оборудования. Поскольку годовой фонд времени работы оборудования — время, в течение которого машина доступна для производственной работы, то для печатного оборудования это время может быть израсходовано на подготовку машины к печати (приправка, приладка) и на основную работу машины, когда она печатает продукцию. Поэтому при определении загрузки печатного оборудования необходимо рассчитать два слагаемых загрузки, каждый из которых нормируется отдельно. Первое слагаемое — это годовое количество приправок (приладок), второе слагаемое загрузки, связанное непосредственно с получением печатной продукции (когда машина работает и печатает тираж), — это количество листопрогонов.

Определение загрузки оборудования является достаточно сложной процедурой в процессе выполнения технологических расчетов, так как при одном и том же объеме работы загрузка изменяется в зависимости от проектируемой технологии и организации производственного процесса. Поэтому собственно расчетам должно предшествовать проектирование технологического процесса: необходимо четко представлять, как изготавливается конкретное издание с использованием конкретной модели печатной машины.

Загрузка оборудования рассчитывается отдельно для каждой расчетной позиции, т. е. по каждой строке промзадания.

Проектированию технологического процесса печатания изданий предшествует принятие решений (если это не определено в задании): выбор способа печати и печатной машины. При выборе печатной машины следует рассмотреть несколько факторов: характер и сложность изображения, тираж издания, красочность печати, формат издания.

Для того чтобы разработать технологический процесс печатания на конкретной машине, необходимо знать технологические характеристики машины и ее технологические возможности.

Загрузка оборудования при печати обычно рассчитывается в листопрогонах. *Листопрогоном* называют прохождение тиражного листа через печатную машину. В зависимости от формата и красочности машины листопрогон дает разное количество продукции, выраженное в печатных листах-оттисках и краскооттисках. Таким образом, чтобы установить количество печатной продукции, получаемое за один листопрогон конкретной машины — *P*, необходимо знать формат машины по печати, который определяет формат тиражного (или прогонного) листа, и количество запечатываемых сторон.

Для машин односторонней печати одинарного формата *P* = = 1 физ. печ. л.; двойного формата — *P* = 2 физ. печ. л.; половинного — *P* = 0,5 физ. печ. л.; четвертного — *P* = 0,25 физ. печ. л. Для машин двусторонней печати одинарного формата *P* = 2 физ. печ. л.; двойного формата — *P* = 4 физ. печ. л.; половинного — *P* = 1 физ. печ. л.; четвертного — 0.5 физ. печ. л. Таким образом,  $P$  — это содержание одного листопрогона, выраженное в физических печатных листах, а для газетной продукции — в полосах формата, указанного в табл. 1 (см. на с. 5).

Определение годовой загрузки печатного оборудования приводится в виде табл. 5 и выполняется с учетом следующих фактов.

*Формат прогонного (тиражного) листа* — это лист бумаги, соответствующий размеру печатной формы. Для офсетной и некоторых других видов печати используется бумага несколько большего формата. Это обусловлено тем, что для работы печатных машин требуются дополнительные поля на бумажном листе для технологических нужд. Эти поля предназначены для работы захватов печатной машины (клапанное поле — 2 см), размещения контрольных шкал, меток обреза, фальцовки (1 см). Таким образом, минимальный формат прогонного листа должен составлять: (размер печатного поля по высоте +  $+ 2 + 1$  cm)  $\times$  (размер печатного поля по ширине  $+ 0.5 \cdot 2$  cm). Боковые поля — 0,5 см. В готовой продукции эти технологические поля обрезаются, и издание приобретает необходимый формат.

## Таблица 5

#### **Расчет загрузки по печати**

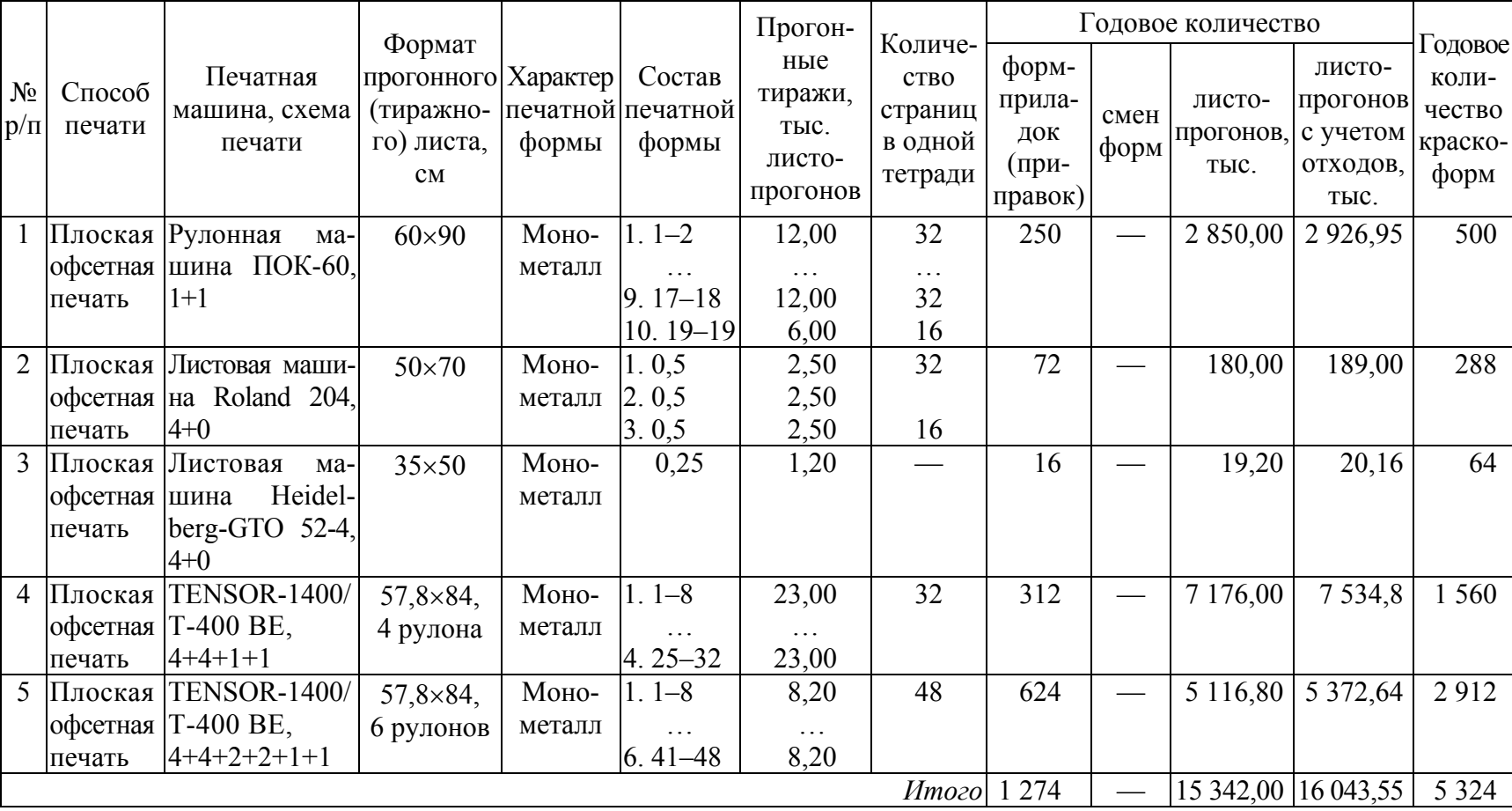

При печатании иногда не удается добиться полного использования площади формных цилиндров листовых печатных машин. В любом случае нужно стремиться к тому, чтобы разница между максимальным форматом машины по печати и форматом прогонного (тиражного) листа была по возможности наименьшей.

*Характер печатной формы* определяется при выборе способа печати и печатной машины. В настоящее время в зависимости от способа печати, вида печатных машин, характера используемых материалов различают следующие печатные формы: для высокой печати фотополимерные формы; для плоской офсетной печати — формы на монометалле; для глубокой печати — медные или хромированные цилиндры; для флексографской печати — фотополимерные формы; для трафаретной печати — трафаретные сетки; для ризографа — мастерпленка.

В столбце *«Состав печатной формы»* составляется схема печати издания данной группы, в которой указываются номера комплектов форм и объем продукции в печатных листах, печатаемый с каждого комплекта. Под комплектом форм в данном случае понимается количество печатных форм, единовременно устанавливаемых в печатную машину. Таким образом, количество комплектов соответствует количеству приладок.

В случае размещения на печатной форме одинаковых элементов в составе печатной формы записывается произведение объема в печатных листах первичного элемента и количество дубликатов.

Для того чтобы составить схему печати для *книжно-журнальных изданий*, необходимо:

1) определить количество печатной продукции в физических печатных листах, получаемое за один листопрогон конкретной машины с учетом формата прогонного листа и количества запечатываемых сторон (параметр *P* — постоянная характеристика печатной машины для конкретного стандартного формата бумажного листа, указанного в формате издания, и схемы печати машины);

2) рассчитать необходимое количество комплектов форм для изготовления всего объема издания. Если объем издания кратен *P*, то для того чтобы определить количество комплектов форм, следует разделить объем издания на *P*.

Если при делении объема издания на *P*, получается дробное число, то нужно выделить целую часть путем отбрасывания дробной части. Затем необходимо составить схему печати для дробной части. Поскольку объем дробной части меньше *P*, то на тиражном листе можно отпечатать несколько одинаковых сюжетов (сюжетов одного размера). После этого определяется и записывается общее количество комплектов форм;

3) учесть увеличение количества комплектов форм, если красочность машины не позволяет за один листопрогон запечатать *P* в необходимое количество красок (указанное в табл. 1 (см. на с. 5)).

Как правило, увеличение количества комплектов форм для книжножурнальной продукции можно рассчитать следующим образом. Если печатная машина запечатывает тиражный лист с двух сторон, то количество комплектов, полученное в пункте 2, необходимо умножить на коэффициент, равный  $(K_\pi + K_{\alpha 6}) / K_{\phi}^{\kappa}$  (где  $K_\pi$ ,  $K_{\alpha 6}$  — красочность лица и оборота книжно-журнального издания соответственно;  $K^k_{\ \phi}$  количество печатных форм, единовременно устанавливаемых в печатную машину). Если печатная машина запечатывает тиражный лист с одной стороны, то количество комплектов, полученное в пункте 2, необходимо умножить на коэффициент, равный  $K_{cp} / K_{\phi}^k$ , при этом  $K_{\rm cp} = (K_{\rm n} + K_{\rm op}) / 2.$ 

Таким образом, количество комплектов форм определяется с учетом объема изданий и их красочности, а также параметра *P* (количество печатной продукции, получаемое за один листопрогон) и схемы печати машины.

*Прогонные тиражи* определяются количеством листопрогонов, т. е. количеством оттисков, печатаемых с каждого комплекта форм без учета отходов. Прогонный тираж равен тиражу издания или меньше тиража во столько раз, сколько раз дублируются сюжеты. В последнем случае количество листопрогонов можно определить делением тиража издания на количество дубликатов, размещенных на печатной форме:

$$
T_{\text{mpor}} = \frac{T}{C},\tag{15}
$$

где Т — средний тираж изданий, тыс. экз.; С — количество дубликатов (сюжетов), размещенных на печатной форме (тиражном листе).

При проектировании технологического процесса печатания необходимо учесть, что на выбор способа печати существенное влияние оказывают вид и красочность продукции (присутствие дополнительных цветов), наличие и характер иллюстраций, требования к качеству печати, а также величина тиража.

Каждый способ печати имеет свои особенности технологии и реализует свои сильные стороны при производстве определенной печатной продукции и соответствующего тиража.

Офсетный способ печати оптимален для средних и больших тиражей, причем с увеличением тиража себестоимость печатного листа уменьшается. Цифровая печать экономически выгодна при печати малых тиражей, при этом величина тиража на себестоимость одного экземпляра практически не влияет. Минимальный тираж составляет один экземпляр, печать тиражей более 1000 экземпляров является целесообразной только в случае особой оперативности выпуска продукции и необходимости персонализации оттисков. При тиражах свыше 50 экземпляров использование ризографа становится экономически выгоднее, чем копировального аппарата.

Способы печати и рекомендуемые для них тиражи представлены в табл. 6. Таким образом, по экономическим, а иногда и по технологическим соображениям прогонные тиражи (с каждого комплекта) должны соответствовать рекомендуемым значениям.

Таблица 6

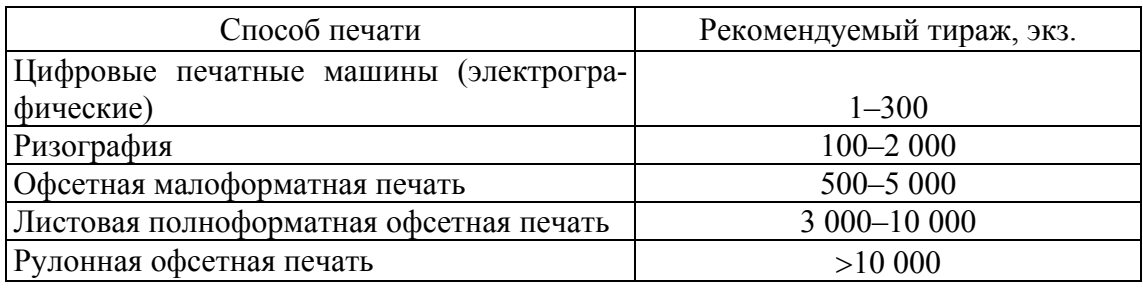

#### **Рекомендуемые тиражи для различных способов печати**

Далее при заполнении табл. 5 (см. на с. 23) для книжножурнальной продукции определяется *количество страниц в одной тетради*. Для этого нужно использовать формат (долю) издания и формат прогонного листа с учетом того, что он для книжножурнальной продукции запечатывается с двух сторон. Например, если формат издания  $70\times100^{1}/_{32}$  и формат прогонного листа 35×50 см, то с одной стороны помещается 8 страниц  $(32/4=8)$ , так как машина четвертьформатная) и с другой — 8 страниц. Таким образом, количество страниц в одной тетради равно 16. При определении количества страниц в одной тетради для продукции, которая печатается на рулонной машине, необходимо учитывать возможности фальцаппарата машины.

*Годовое количество приладок* **Пг**, *листопрогонов* **Л<sup>г</sup> пр** и *смен форм* **Дг** вычисляется по следующим формулам:

$$
\Pi_{\rm r} = \Pi_1 \amalg b,\tag{16}
$$

$$
\mathbf{J}^{\mathbf{r}}_{\mathbf{np}} = \mathbf{J}^{\mathbf{1}}_{\mathbf{np}} \mathbf{H} \mathbf{b},\tag{17}
$$

$$
\Pi^{\Gamma} = \Pi^1_{\kappa,\Phi} \amalg b,\tag{18}
$$

где П<sub>1</sub> — количество форм-приладок на одно издание; Н — количество изданий;  $b$  — периодичность издания;  $J I_{np}$  — суммарный прогонный тираж для одного издания, тыс. листопрогонов;  $\overline{\mathcal{A}}_{\kappa,\phi}^1$  — количество смен форм на одно издание.

В том случае, когда ограничение по тиражестойкости не позволяет получить весь прогонный тираж с одного комплекта, необходимо запроектировать дополнительные комплекты, годовое количество которых указывается в столбце «Годовое количество смен форм». При этом время приладки и время смены форм нормируются отдельно.

Если тиражестойкость печатных форм больше прогонного тиража с одного комплекта форм, то дополнительное количество печатных форм не требуется и количество смен форм  $\mu_{k, \phi} = 0$ .

Количество смен форм для комплектов, имеющих прогонный тираж больше тиражестойкости печатных форм, можно найти по формуле

$$
\Pi_{\kappa,\phi} = \Pi (\alpha - 1), \tag{19}
$$

где Дк.ф — количество смен форм; П — количество приладок, для которых прогонный тираж больше тиражестойкости печатных форм;  $\alpha = [T_{\text{mor}} / \sigma]$  (частное округляется до ближайшего большего целого числа); Т<sub>прог</sub> — прогонный тираж (количество листопрогонов) с одного комплекта, тыс. листопрогонов; σ — тиражестойкость форм, тыс. оттисков.

При расчетах количества печатных машин нужно учитывать технические отходы бумаги, возникающие в процессе выполнения операций печатного и брошюровочно-переплетного производства. *Количество листопрогонов с учетом отходов* можно определить по следующей формуле:

$$
\Pi_{\text{np. orx}}^{\text{r}} = \Pi_{\text{np}}^{\text{r}} \left( 1 + \frac{\sum a}{100} \right),\tag{20}
$$

где Л<sup>г</sup><sub>пр</sub> — номинальное количество листопрогонов;  $\sum a$  — суммарный процент отходов.

Если, например, издание печатается на листовой машине (норма отходов при печати — *a*1) с последующей разрезкой листов (норма отходов — *a*2), фальцовкой (*a*3) и обработкой на агрегате клеевого бесшвейного скрепления (*a*4), то суммарный процент отходов  $\sum a = a_1 + a_2 + a_3 + a_4$ . Величина  $\sum a$  находится по справочнику [1].

*Годовое количество печатных форм* вычисляется следующим образом:

$$
K^{\Gamma}_{\Phi} = (\Pi^{\Gamma} + \Pi^{\Gamma}) K^{\kappa}_{\Phi}, \tag{21}
$$

где П<sup>г</sup> — годовое количество приладок; Д<sup>г</sup> — годовое количество смен форм; К<sup>к</sup><sub>ф</sub> — количество печатных форм, единовременно устанавливаемых в печатную машину.

Для изданий, имеющих в блоке одинаковые страницы — сброшюрованные бланки учетно-отчетной документации (журналы учета, бухгалтерские журналы), в столбце «Состав печатной формы» после номера комплекта указывается количество печатной продукции, получаемое за один листопрогон машины (*P*). В данном случае на комплектах печатных форм размещается не весь объем издания, а только количество страниц, повторяющихся в блоке (часть объема издания, которая повторяется в блоке). При этом прогонный тираж рассчитывается по формуле

$$
T_{\text{mpor}} = \frac{T V_{\phi \text{.m.m.}}}{P N_{\kappa \text{.m.m.}}},\tag{22}
$$

где Т — средний тираж изданий, тыс. экз.; *V*ф.п.<sup>л</sup> *—* средний объем изданий, физ. печ. л.; *N*к.п.ф — количество комплектов форм без учета комплектов, необходимых для увеличения красочности продукции (когда красочность машины меньше красочности издания).

Необходимо отметить, что цифровые печатные машины (электрофотографические и струйные) имеют рекомендуемую и максимальную загрузку. Это важно учитывать при планировании их загрузки.

#### Порядок выполнения работы

1. Изучить особенности расчетов загрузки по печати книжножурнальных изданий.

2. В программном пакете MS Excel на основе промзадания на изготовление книжно-журнальных изданий и печатных машин, приведенных в варианте, выполнить расчет загрузки по печати.

#### Содержание отчета

1. Основные теоретические сведения о расчетах загрузки по печати.

2. Нормы отходов бумаги на технологические нужды производства, используемые в расчетах.

# <u>∠</u><sup>≅</sup>∦ Вопросы для самопроверки

1. Что такое загрузка по технологической операции, загрузка машины? Чем загрузка отличается от объема работы?

2. Известно, что величина загрузки может состоять из одного или нескольких элементов. От чего это зависит?

3. От чего зависит количество печатной продукции, получаемое за один листопрогон?

4. Что означает «формат машины по бумаге», «формат машины по печати»? Что такое лист прогонного формата?

5. Как зависит количество форм-приладок от объема издания? Пояснить свой ответ конкретными примерами.

6. Привести последовательность рассуждений при составлении схемы печати для книжно-журнальных изданий.

7. Как рассчитывается годовое количество печатных форм?

8. Каким образом определяется годовое количество дополнительных комплектов?

9. Почему при расчетах загрузки по печати не учитываются отходы бумаги на подготовку машины к печати?

10. Какие особенности имеет расчет загрузки по печати журналов учета, бухгалтерских журналов?

## **Ëàáîðàòîðíàÿ ðàáîòà № 5**  РАСЧЕТЫ ЗАГРУЗКИ ПО ПЕЧАТИ МИСТОВЫХ ИЗЛАНИЙ

*Цель***:** изучить методику расчетов загрузки по печати листовых изданий и выполнить в программном пакете MS Excel на основе промзадания расчет загрузки.

### Теоретические сведения

Самостоятельные листовые издания выпускаются в виде отдельных, не скрепленных между собой листов различного формата, запечатанных с одной или двух сторон. Большинство листовых изданий имеют очень небольшие объемы (долю печатного листа), и поэтому на тиражном листе можно отпечатать несколько одинаковых или разных экземпляров (исключение могут составлять крупноформатные репродукции, плакаты и комплектные издания).

Обложки, форзацы и отдельно печатающиеся иллюстрации должны размещаться на листе таким образом, чтобы их корешки были параллельны машинному направлению волокон бумаги (т. е. длинной стороне листа одинарного формата). По этой причине при раскрое обложечной, форзацной или печатной бумаги практически всегда неизбежны отходы. Задача заключается в том, чтобы минимизировать эти отходы путем выбора листов бумаги соответствующего формата и оптимального размещения элементов издания на форме.

Методика определения загрузки по печати листовых изданий базируется на положении, что на одном листе бумаги, как правило, печатаются элементы только одного и того же издания или одно издание. Если совпадают технические показатели (формат, тираж, красочность), характеристики основных печатных материалов, а также графики прохождения изданий в производстве, возможно печатание таких изданий на одном листе бумаги. В производственных условиях такое совпадение встречается редко.

Состав печатной формы в данном случае записывается в виде произведения объема издания (в некоторых случаях половины объема листового издания) в печатных листах (первичного элемента) и количества дубликатов.

При составлении схемы печати для листовых изданий необходимо:

1) определить *P* для печатной машины, на которой будет печататься издание. *P* — количество физических печатных листов в одном листопрогоне;

2) установить количество приладок для печати листового издания. На количество приладок будут влиять красочность издания и красочность печатной машины. Например, если красочность издания 4+2 и красочность (схема печати) машины 2+0, то для печати издания, формат которого меньше прогонного листа, понадобятся три приладки по две печатные формы.

При двусторонней печати листовой продукции на односторонней печатной машине на количество приладок будет влиять также технология, которая используется для печати с «чужим оборотом» («на оборот другая форма») или со «своим оборотом» («на оборот своя печатная форма»). Как правило, печать со «своим оборотом» применяется, когда красочность лица и оборота издания и машины одинаковые. Например, красочность издания 4+4, красочность машины 4+0. В этом случае состав печатной формы включает один комплект форм, на котором дублируется объем издания в печатных листах, пока не будет заполнен весь прогонный лист;

3) рассчитать объем в печатных листах, который будет запечатываться с одного комплекта, а также количество дубликатов. При этом, перемножив объем издания в печатных листах на количество дубликатов, должно получиться значение, равное *P*.

При печати листового издания на одном комплекте необходимо размещать объем издания, рассчитанный в табл. 1 (см. на с. 5). Однако при печати лица и оборота листового издания с разных комплектов следует объем издания разделить на 2 и полученный объем дублировать необходимое число раз.

Количество дубликатов на форме определяется на основе доли, которая указана в промзадании и которая показывает количество листовых изданий на бумажном листе стандартного формата. Если машина полноформатная, то количество дубликатов равно доле. Если машина полуформатная, долю необходимо разделить на 2, четвертьформатная — на 4.

При печати со «своим оборотом» количество дубликатов равно: для полноформатной машины доле (указанной в промзадании), разделенной на 2, для полуформатной — на 4, для четвертьформатной — на 8.

В остальном методика определения загрузки по печати аналогична расчетам для книжно-журнальных изданий, т. е. прогонные тиражи, годовое количество приладок, смен форм, листопрогонов, листопрогонов с учетом отходов и количество печатных форм рассчитываются по формулам, приведенным в лабораторной работе № 4.

*Особенности печати со «своим оборотом»***.** Двусторонняя печать листовой малоформатной продукции на односторонней печатной машине может выполняться с одной печатной формы. Если на печатном листе помещается два изделия и более (реклама, обложки, вкладки в тетрадь, вклейки), то на одну формную пластину копируют монтажи фотоформ лицевой и оборотной сторон издания. Печатание осуществляют в два листопрогона без смены печатной формы (или форм для многокрасочной печати). После первого листопрогона листы переворачивают, проводят второй листопрогон и разрезают. С одного бумажного листа по этой технологии получают не менее двух одинаковых экземпляров издания. Технология выгодна тем, что количество печатных форм вдвое меньше, нет смены форм для печатания лицевой и оборотной сторон. Такой способ печати называется печать со «своим оборотом».

Использование технологии печати со «своим оборотом» может ускорить и удешевить производство некоторых видов продукции. Но есть существенные ограничения:

1. Потери времени, которые возникают при «вылеживании» стопы перед переворотом и повторной запечаткой. Свежеотпечатанную стопу нельзя некоторое время «беспокоить», пока краска не успела хорошо «схватиться», иначе есть риск смазать или поцарапать оттиски. Все преимущества печати со «своим оборотом» проявляются только тогда, когда время вылеживания стопы можно сократить до 15–20 мин.

2. Лист должен переворачиваться слева направо, так как он ровняется по передней кромке, и желательно, чтобы лицо и оборот тоже ровнялись по ней. Если переворот листа слева направо не проходит, то переворачивать придется через «голову», т. е. возрастают требования к подрезке бумаги, у листа должны быть две передних кромки и два «верных угла».

3. Тираж изданий не должен быть большим. Чем он короче, тем больше эффективность от использования «своего оборота». Бывают тиражи, при которых одного комплекта печатных форм может не хватить. Ведь с одной и той же формы надо фактически отпечатать двойной тираж (сначала с лица, затем с оборота).

4. Лицо и оборот издания должны иметь одинаковое исполнение. Издание не должно нуждаться в других видах отделки (тиснении, вырубке, припрессовке пленки и т. д.), поскольку эти операции дорогостоящие, и делать их лучше за один прогон через соответствующее оборудование. При использовании «своего оборота» продукцию придется разрезать и только потом отделывать, что может оказаться невыгодно.

При составлении схемы печати для листовых изданий, которые будут запечатываться с двух сторон на листовой односторонней машине с красочностью меньшей, чем красочность издания, необходимо запроектировать разные комплекты форм для лица и оборота издания. Для этого следует разделить объем листового издания на 2 и полученный объем дублировать необходимое число раз. Количество комплектов при этом будет больше двух, так как один комплект для лицевой стороны листа, второй комплект для оборотной стороны листа, а остальные для увеличения красочности печати.

#### Порядок выполнения работы

1. Изучить особенности технологических расчетов загрузки по печати листовых изданий.

2. В программном пакете MS Excel на основе промзадания на изготовление печатной продукции и печатных машин, приведенных в варианте, выполнить расчет загрузки по печати.

#### Содержание отчета

1. Основные теоретические сведения о расчетах загрузки по печати листовых изданий.

2. Нормы отходов бумаги на технологические нужды производства, используемые в расчетах.

# *≹* Вопросы для самопроверки

1. Привести последовательность рассуждений при составлении схемы печати для листовых изданий.

2. Как определяется количество приладок для одной расчетной позиции?

3. Чему равен прогонный тираж с одного комплекта форм?

4. Почему нельзя на одном листе печатать обложки для разных изданий?

5. Как рассчитывается количество листопрогонов с учетом отходов?

6. При каких условиях может использоваться технология печати со «своим оборотом»?

7. Какие особенности имеет расчет загрузки печатного оборудования при использовании технологии печати со «своим оборотом»?

8. Что позволяет отпечатать несколько одинаковых или разных экземпляров листовых изданий на одном тиражном листе?

9. От чего зависит и как определяется количество дубликатов для одного комплекта форм?

10. Как составляется схема печати для листовых изданий, которые будут запечатываться с двух сторон на листовой односторонней машине с красочностью меньшей, чем красочность издания?

## **Ëàáîðàòîðíàÿ ðàáîòà № 6 PACUFTHI ЗАГРУЗКИ ПО ПЕЧАТИ ГАЗЕТ**

*Цель***:** изучить методику расчетов загрузки по печати газет и выполнить в программном пакете MS Excel расчет загрузки.

#### Теоретические сведения

Газеты являются периодическими изданиями, выпускаемыми определенными сериями (тиражами). Основное требование, предъявляемое к системе оперативно-календарного планирования при изготовлении полиграфической продукции такого рода, заключается в обеспечении жестких сроков выпуска периодических изданий.

В газетных цехах составляются почасовые графики выпуска продукции и загрузки печатных машин на каждый день. Количество вариантов графиков на неделю определяется периодичностью газет.

Печать газет в настоящее время выполняется офсетным способом. При этом могут быть использованы листовые офсетные печатные машины, если тираж газеты не очень большой (1000–3000 экз.), или рулонные печатные машины, если тираж газеты позволяет использовать их возможности (от 3000 экз.).

Газеты в основном изготавливаются на специальных печатных машинах. Это ротационные высокопроизводительные газетные комплексы, которые предназначены для печатания и фальцевания газетной продукции красочностью от 1+1 до 4+4 с одного до восьми (шестнадцати) рулонов одновременно (в зависимости от конфигурации машины). Особенность рулонной печати состоит в том, что на выходе с печатной машины получаются готовые сфальцованные тетради (блоки) форматов А2, А3, А4, В3, В4, В5 с количеством страниц от 8 до 96. Количество страниц на выходе машины зависит от формата газеты, ширины запечатываемых рулонов (развертки формных цилиндров) и их количества.

Печать газет по сравнению с обычной рулонной офсетной печатью имеет некоторые особенности, они заключаются, главным образом, в количестве и построении печатных секций, а для выпуска многостраничной газетной продукции используется многорулонная печать.

Как правило, при построении газетных машин применяются следующие секции для печати: 1+1, 2+1, 2+2, 4+1, 4+2, 4+4 и 3+0. Например, 2+1 значит, что через секцию проходит газетное полотно, на которое с одной стороны наносится две краски, а с другой — одна.

Возможно последовательное прохождение полотна бумаги через несколько секций. При этом количество наложенных на каждую сторону красок суммируется. Например, если полотно проходит через две секции 2+1, то в результате получится продукция красочностью 4+2.

Рулонные машины в большинстве случаев используют бумагу шириной 42, 60, 84, 90 и 168 см. Газетные машины, работающие на рулонах шириной 42 или 60 см, применяются, как правило, для выпуска продукции объемом четыре полосы формата А3 или восемь полос формата А4. Для выпуска более объемных газет их использование невыгодно.

Машины, ориентированные на применение рулона шириной 84 см, позволяют выпускать продукцию форматов А2, А3, А4. С одного рулона на фальцовке получается тетрадь формата А3, состоящая из восьми полос (А2 — 4 полосы или  $A4 - 16$  полос). Получение газет меньшего объема возможно на тех машинах, на которые можно зарядить рулон шириной 42 см. В этом случае получится четыре полосы формата А3. Использование такого размера бумаги оправдано, если требуется получить газету объемом двенадцать полос формата А3. Для этого необходимо использовать один рулон шириной 84 см и один — 42 см.

Газеты, как правило, состоят из нескольких параллельно по времени отпечатанных и сфальцованных листов, которые изготавливаются в устройствах газетной печатной машины. Когда невозможно получить на выходе машины необходимое количество страниц, то многостраничная газетная продукция печатается блоками (частями). Для подборки многостраничных газет из нескольких блоков применяется вкладочное устройство.

Технологические расчеты загрузки по печати газетной продукции приводятся в виде табл. 5 (см. на с. 23) и имеют свои специфические особенности. Кроме формата прогонного листа, необходимо указать количество рулонов, с которых параллельно по времени осуществляется печать. Если печать выполняется с нескольких рулонов, то после названия печатной машины следует указать схему печати для каждого рулона. Например, при печати с двух рулонов схема печати может быть записана как 4+2, 2+1, т. е. первое бумажное полотно запечатывается по схеме 4+2, а второе бумажное полотно — 2+1. Если газета
печатается с пяти рулонов, и они запечатываются в одинаковое количество красок с лица и оборота, то схема печати может быть записана как 4+2+2+1+1 (первое бумажное полотно запечатывается по схеме 4+4, второе и третье бумажное полотно — 2+2, четвертое и пятое бумажное полотно —  $1+1$ ).

В столбце «Состав печатной формы» составляется схема печати изданий данной группы, в которой указываются номера комплектов форм и объем продукции в печатных листах, печатаемый с каждого комплекта. В случае размещения на печатной форме одинаковых полос записывается их количество и количество дубликатов.

Для того чтобы составить схему печати для газетных изданий, необходимо:

1) рассчитать количество печатной продукции в полосах (*P*), получаемое за один листопрогон конкретной машины с учетом формата прогонного листа и количества запечатываемых сторон (с одного рулона для рулонной машины);

2) определить необходимое количество приладок (комплектов форм) для изготовления всего объема издания. В данном случае для рулонных печатных машин в одну приладку входит количество печатных форм, необходимое для запечатывания одного рулона. Для того чтобы рассчитать количество комплектов форм для рулонных печатных машин, следует объем издания разделить на *P*.

Для листовых машин количество приладок форм для газет определяется так же, как и для книжно-журнальной продукции;

3) для листовых машин, имеющих красочность меньшую, чем красочность продукции, важно предусмотреть увеличение количества комплектов форм.

Прогонный тираж с одного комплекта форм равен тиражу издания. Если с одного комплекта форм запечатывается несколько одинаковых полос, то прогонный тираж вычисляется по формуле (15).

Годовое количество приладок, смен форм, листопрогонов, листопрогонов с учетом отходов определяется по формулам (16)–(20).

При использовании для печати газет листовых машинах или машин, печатающих с одного рулона, годовое количество печатных форм рассчитывается по формуле (21). Если применяется многорулонная печать, то годовое количество печатных форм находится по следующей формуле:

$$
K_{\Phi}^{r} = H b \sum_{i=1}^{n} (1 + \mu_{i}) K_{\delta, n_{i}},
$$
 (23)

где Н — количество изданий; *b* — периодичность; Д*i* — количество смен форм для *i*-го комплекта; К<sub>б.п,</sub> — красочность *i*-го бумажного полотна с одной и другой стороны; *n* — количество приладок на одно издание.

### Порядок выполнения работы

1. Изучить особенности расчетов загрузки по печати газет.

2. В программном пакете MS Excel на основе промзадания на изготовление печатной продукции и печатных машин, приведенных в варианте, выполнить расчет загрузки по печати.

## Содержание отчета

1. Основные теоретические сведения о расчетах загрузки по печати газетных изданий.

2. Нормы отходов бумаги на технологические нужды производства, используемые в расчетах.

# **ै∦ Вопросы для самопроверки**

1. Привести последовательность рассуждений при составлении схемы печати для газетных изданий.

2. Как определяется количество приладок для печати газетных изданий?

3. Пояснить, как рассчитывается годовое количество листопрогонов, листопрогонов с учетом отходов.

4. Как находится годовое количество печатных форм для газетных изданий?

5. Перечислить особенности, которые имеет расчет загрузки по печати газетных изданий на листовых печатных машинах.

6. Какие особенности имеет расчет загрузки газетных комплексов, которые осуществляют печать с нескольких рулонов одновременно?

## **Ëàáîðàòîðíàÿ ðàáîòà № 7**  РАСЧЕТЫ ЗАГРУЗКИ ПО ПЕЧАТИ РУЛОННОЙ ПРОЛУКЦИИ

*Цель***:** изучить методику расчетов загрузки по печати рулонной продукции.

#### Теоретические сведения

Наиболее распространенными видами рулонной продукции являются самоклеящиеся этикетки, гибкая упаковка. Для их изготовления применяются флексографские машины и машины глубокой печати. Они различаются по ширине рулона, виду запечатываемого материала, типу построения, уровню технологических возможностей (конструкции). В настоящее время машины глубокой печати используются, как правило, для производства продукции большими тиражами и обоев. Помимо флексографских печатных секций на машины могут устанавливаться устройства вырубки (высечки), удаления облоя (для самоклеящихся этикеток), тиснения, лакирования, ламинирования, перфорации, разрезки на листы и разделения на несколько рулонов, секции трафаретной печати и др. Это позволяет осуществлять весь технологический цикл в одном агрегате и получать на выходе готовое изделие в виде рулона отпечатанных и высеченных этикеток, рулона гибкой упаковки или раскроя коробки.

При выполнении отделочных операций скорость машины существенно снижается. Например, при высечке на скорость влияет тип высекаемого материала и конфигурация высечки, при печати картонной упаковки, помимо высечки, скорость ограничивается приемным конвейером, если производится тиснение фольгой, то скорость также уменьшается. На реальную скорость работы печатной машины также оказывают воздействия следующие факторы: тип запечатываемого материала (бумага, фольга, ПЭ — полиэтилен, ПЭТ — полиэтилентерефталат, БОПП — двуосноориентированный полипропилен и т. п.); тип печати (поверхностная или межслойная); тип используемых красок (доля пигмента, вязкость, тип растворителя); температура в производственном помещении; квалификация обслуживающего персонала.

Определение годовой загрузки печатного оборудования (линий, агрегатов) для рулонной продукции производится в виде табл. 7.

## Таблица 7

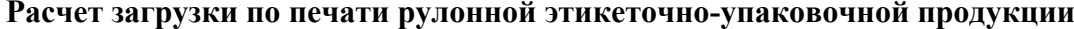

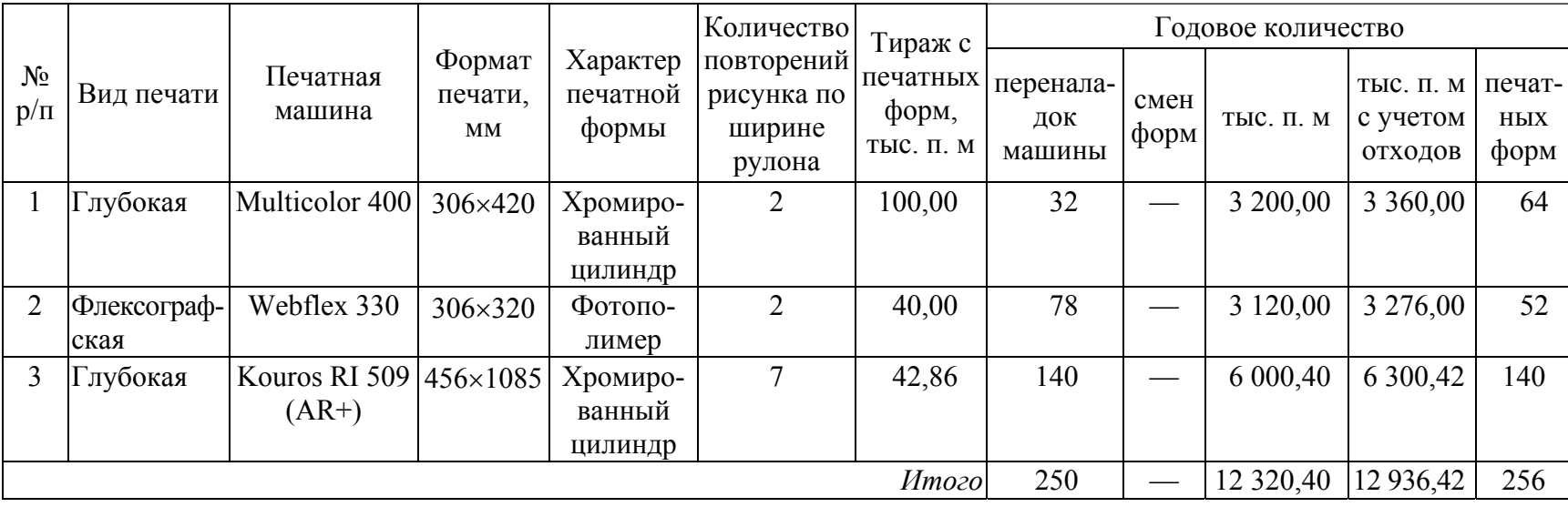

Формат печати определяется, с одной стороны, печатной машиной, т. е. шириной и длиной печати, а с другой — размером раппорта и шириной ручья (см. табл. 2 на с. 12). Поскольку ширина печати, как правило, позволяет располагать несколько изделий по ширине полотна, то она должна быть равна либо кратна ширине ручья из табл. 2, но не больше максимальной ширины печати, указанной в технических параметрах машины. Однако когда макет содержит элементы на вылет, то обязательно должны быть припуски поля под обрез (до 5 мм с каждой стороны в зависимости от требований типографии). В данном случае ширина печати должна быть увеличена.

Длина печати должна быть всегда равна либо кратна раппорту (но не больше максимальной длины печати, указанной в технических параметрах машины).

При определении формата печати для самоклеящихся этикеток надо исходить из того, что чем меньше зазор между этикетками, тем меньше будет отходов. Однако величина зазора не должна быть меньше 2 мм — припуска на операцию высечки. После высечки самоклеящихся этикеток производится автоматическое удаление облоя (отходов в виде сетки). Если зазор между этикетками будет слишком малым, сетка окажется непрочной и будет рваться в процессе удаления, что будет приводить к частым остановкам машины и, как следствие, к большим потерям времени и запечатываемого материала.

Таким образом, один из размеров продукции (изображения) должен быть согласован с длиной окружности формного цилиндра, а другой — с шириной рулона. Если расчет ведется для конкретного производства, то информацию о размерах имеющихся в наличии цилиндров и параметрах печатной машины следует уточнить в типографии.

Количество повторений рисунка по ширине рулона находится делением ширины печати на ширину рулона из табл. 2 (частное округляется до ближайшего меньшего целого числа).

Тираж с печатных форм в тысячах погонных метрах вычисляется по формуле

$$
T_{n.\phi} = \frac{T}{r},\tag{24}
$$

где Т — средний тираж, тыс. п. м; *r* — количество повторений рисунка по ширине рулона.

Годовое количество переналадок  $\Pi_{\rm r}$  и тысяч погонных метров  $\Pi_{\rm M}^{\rm r}$ определяется по следующим формулам:

$$
\Pi_{\rm r} = N_{\rm puc} \, b,\tag{25}
$$

**41**

$$
\Pi_{\scriptscriptstyle M}^{\scriptscriptstyle \Gamma} = \mathrm{T}_{\scriptscriptstyle \Pi,\varphi} \, N_{\scriptscriptstyle \text{PMC}} \, b = \mathrm{T}_{\scriptscriptstyle \Pi,\varphi} \, \Pi_{\scriptscriptstyle \Gamma},\tag{26}
$$

где *N*рис — годовое количество рисунков; *b* — периодичность постановки в производство.

Количество тысяч погонных метров с учетом отходов рассчитывается по формуле

$$
\Pi_{\text{M}}^{\text{r}} = \Pi_{\text{M}}^{\text{r}} \left( 1 + \frac{\sum a}{100} \right),\tag{27}
$$

где ∑ *а* — суммарный процент отходов с операций печатного и послепечатного производства.

Годовое количество печатных форм вычисляется следующим образом:

$$
K^{\Gamma}_{\phi} = (N_{\text{puc}} + \mathcal{L}_{\kappa}) K^{\kappa}_{\phi}, \tag{28}
$$

где  $\Box$  — годовое количество дополнительных комплектов форм; К<sup>к</sup><sub>ф</sub> — количество печатных форм, единовременно устанавливаемых в печатную машину.

В том случае, когда тиражестойкость не позволяет получить необходимое количество тысяч погонных метров с одного комплекта форм (с учетом периодичности постановки в производство), предусматривается установка дополнительных комплектов. Количество комплектов для одной расчетной позиции равно годовому количеству рисунков.

Годовое количество дополнительных комплектов форм в данном случае можно определить по формуле

$$
\Pi_{\kappa} = N_{\text{pnc}} \left( \alpha - 1 \right),\tag{29}
$$

где α = [Тп.<sup>ф</sup> *b* / (*l*<sup>ф</sup> σ)] (частное округляется до ближайшего большего целого числа); Т<sub>п.ф</sub> — тираж с печатных форм, тыс. п. м;  $l_{\phi}$  — длина печати, м; σ — тиражестойкость форм, тыс. оттисков.

#### Порядок выполнения работы

1. Изучить особенности расчетов загрузки по печати рулонной этикеточно-упаковочной продукции.

2. В программном пакете MS Excel на основе промзадания на изготовление рулонной печатной продукции и выбранной флексографской печатной машины выполнить расчет загрузки по печати (на вто-

ром листе). При этом лист в Excel, на котором находится промышленное задание на изготовление рулонной продукции, необходимо переименовать в Т1, а лист документа, на котором записан расчет загрузки по печати рулонной этикеточно-упаковочной продукции, — в Т2.

## Содержание отчета

1. Основные теоретические сведения о методике расчетов загрузки по печати рулонной продукции.

2. Нормы отходов бумаги на технологические нужды производства.

# <u></u> ∕ <sup>∑</sup>∦≀ Вопросы для самопроверки

1. Какие факторы влияют на реальную скорость работы флексографской печатной машины?

2. Как определяется формат печати для конкретной расчетной позиции?

3. От чего зависит количество повторений рисунка по ширине рулона?

4. По какой формуле рассчитывается годовое количество тысяч погонных метров с учетом отходов?

5. Каким образом определяется годовое количество переналадок для машин флексографской печати?

6. Пояснить, каким образом рассчитывается годовое количество дополнительных комплектов для машин флексографской печати.

7. Каким образом находится годовое количество печатных форм для машин флексографской печати?

## **Ëàáîðàòîðíàÿ ðàáîòà № 8**  СОСТАВЛЕНИЕ ПРОМЫШЛЕННОГО ЗАДАНИЯ **И РАСЧЕТЫ ЗАГРУЗКИ ПО ПЕЧАТИ ОБОЕВ**

*Цель***:** изучить методику составления промышленного задания на изготовление обоев и выполнить расчеты загрузки по их печати.

#### Теоретические сведения

Промышленное задание на изготовление обоев составляется в виде табл. 8. В одной строке промзадания располагается технологически и конструктивно однородная продукция. Для проектирования обойного производства необходимо привести следующие показатели: тип, вид и марка обоев; годовое количество рисунков; периодичность постановки в производство; формат натурального куска; разовый тираж (тыс. н. к.); красочность.

Определение годовой загрузки печатного оборудования для производства обоев выполняется в виде табл. 9.

Для классификации и характеристик обоев, как правило, применяют ГОСТ 6810–2002 (ЕН 233–89) «Обои. Технические условия».

Выделяют следующие основные классы обоев: бумажные, виниловые, обои на основе нетканых композиционных материалов (флизелине), текстильные и др. По фактуре виниловые и бумажные обои производят двух типов: гладкие (без тиснения) и рельефные (с тиснением по контуру рисунка либо с тиснением по фону).

В зависимости от способа отделки верхней стороны бумажные и виниловые обои изготавливают следующих видов:

1) тисненые, в том числе тисненые окрашенные, тисненые с раппортом, тисненые дуплекс;

2) профильные, в том числе профильные вспененные, профильные химически тисненые;

3) велюровые;

4) металлизированные, в том числе ламинированные металлическим слоем на основе фольги или металлизированной пленки, с металлическим эффектом;

5) необработанное бумажное полотно;

6) декорированные природным веществом.

## Таблица 8

## **Промышленное задание на изготовление обоев**

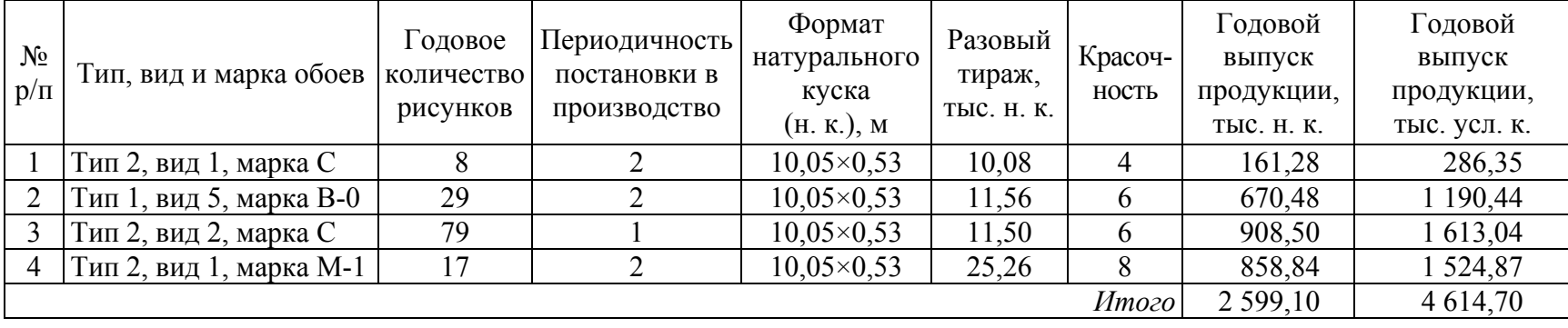

Таблица 9

#### **Расчет загрузки по печати обоев**

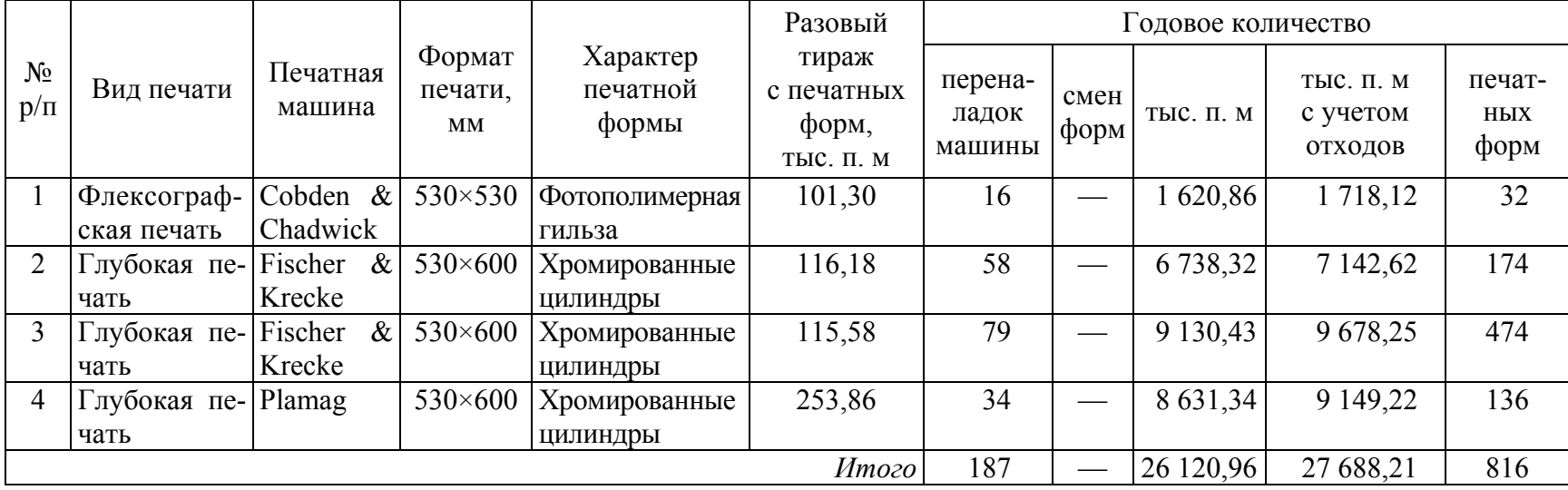

В декоративном исполнении обои производят фоновыми, с печатным рисунком и фоном или с печатным (тисненым) рисунком без фона. Обои могут выпускаться в комбинации указанных видов и декоративных исполнений.

Различают следующие виды бумажных обоев: симплексные обои состоящие из одного слоя бумаги; дуплексные обои — состоящие из двух слоев бумаги, которые склеиваются между собой в процессе изготовления продукции; вспененные (пенообои).

Виниловые обои по своей структуре делятся на две большие группы: виниловые обои на бумажной основе; виниловые обои на основе из нетканых композиционных материалов (флизелина).

В зависимости от устойчивости верхней стороны к истиранию при наклеивании и эксплуатации обои производят следующих марок:

C — устойчивые к сухому истиранию. Такие обои требуют осторожного наклеивания с разглаживанием полотна сухой губкой или тряпкой. Водостойкость отсутствует.

B-0 — водостойкие при наклеивании. При наклеивании обоев можно удалять прилипший и незасохший клей влажной губкой. Водостойкость при эксплуатации может не сохраняться.

B-1 — водостойкие при эксплуатации. Обои, с верхней стороны которых при наклеивании можно смывать незасохший клей и загрязнения, появившиеся при эксплуатации, влажной губкой без применения моющих средств. Водостойкость при эксплуатации сохраняется.

M-1 — устойчивые к мытью (моющиеся). При наклеивании и эксплуатации обоев можно удалять загрязнения (водорастворимые бытовые пятна) влажной губкой, увлажненной 2%-ным раствором хозяйственного мыла. Жиры, масла и другие пятна не удаляются.

M-2 — с высокой устойчивостью к мытью. При наклеивании и эксплуатации обоев можно удалять загрязнения (водорастворимые бытовые пятна) влажной губкой, увлажненной 2%-ным раствором хозяйственного мыла. Возможно удаление некоторых жировых пятен, если меры по их удалению приняты сразу после их появления.

M-3 — устойчивые к трению. При наклеивании и эксплуатации обоев можно удалять загрязнения (водорастворимые бытовые пятна) влажной губкой, увлажненной 2%-ным раствором хозяйственного мыла и мягким чистящим средством. Возможно удаление некоторых жировых пятен, если меры по их удалению приняты сразу после их появления.

Ассортимент обоев очень широк. Обои выпускаются в рулонах с кромками и без кромок. Иногда кромка отрезается на фабрике. Длина обоев в рулоне обусловлена кратностью наиболее часто встречающейся высоты помещения. Длина полотна (номинальная) должна быть: в рулоне обоев и фризов — не менее 10,05 м; в рулоне и полосе бордюра — не менее 5,00 м. Максимальная длина полотна обоев, поступающих в розничную торговлю, рекомендуется не более 42,00 м.

Полезная ширина обоев должна быть предпочтительно 530 мм, бордюров — не менее 12 мм, фризов — не менее 240 мм.

Изготовление обоев с полезной шириной 470, 500, 750 мм и более допускается по согласованию с потребителем. Полезная ширина обоев с обрезанной кромкой, например, при ширине рулона 500 мм составляет 470–480 мм, т. е. уменьшается на 2–3 см.

Условная единица измерения количества обойной продукции тысяча условных кусков. Стандартный условный кусок обоев равен 3 м 2 . Коэффициент пересчета натуральных кусков обоев длиной 10,05 м и шириной 53 см в условные куски равен 1,7755, обоев длиной 10,05 м и шириной 58 см — 1,943, т. е. для пересчета натуральных кусков обоев в условные куски необходимо количество трубок обоев умножить на коэффициент пересчета в условные куски.

Расчет основных показателей табл. 9 производится по нижеприведенным формулам.

Годовой выпуск продукции (тыс. н. к. и тыс. усл. к.) находится по следующим формулам:

$$
\mathbf{B}_{\mu,\kappa}^{\mathbf{r}} = N_{\text{puc}} b \mathbf{T}_{\mathbf{p}},\tag{30}
$$

$$
\mathbf{B}_{\mathbf{y}_{\mathbf{K}}}^{\mathbf{r}} = \mathbf{B}_{\mathbf{H}.\mathbf{K}}^{\mathbf{r}} k_{\mathbf{n}},\tag{31}
$$

где *N*рис — годовое количество рисунков; *b* — периодичность постановки в производство;  $T_p$  — разовый тираж, тыс. н. к.;  $k_n$  — коэффициент пересчета натуральных кусков обоев в условные куски.

Разовый тираж с печатных форм в тысячах погонных метрах определяется по формуле

$$
T_{\text{n}.\phi} = l_{\text{\tiny H.K}} T_{\text{p}},\tag{32}
$$

где *l*н.к — длина натурального куска, м.

Годовое количество переналадок и тысяч погонных метров рассчитывается по формулам (25) и (26) соответственно. Годовое количество тысяч погонных метров с учетом отходов вычисляется по формуле (27).

Годовое количество печатных форм находится следующим образом:

$$
K^{\Gamma}_{\phi} = (N_{\text{puc}} + \underline{\mu}_{\kappa}) K, \tag{33}
$$

**47**

где  $\mathcal{I}_{K}$  — годовое количество дополнительных комплектов форм;  $K$  красочность обоев (количество печатных форм, единовременно устанавливаемых в печатную машину).

Годовое количество дополнительных комплектов форм рассчитывается по формуле (28).

## Порядок выполнения работы

1. Изучить особенности составления промышленного задания на изготовление обоев.

2. Изучить особенности расчетов загрузки по печати обоев.

3. В программном пакете MS Excel заполнить промзадание на изготовление обоев и выполнить расчет загрузки по печати (на втором листе).

4. Рассчитать суммарные значения переналадок машин, смен форм, тысяч погонных метров, тысяч погонных метров с учетом отходов, печатных форм.

## Содержание отчета

1. Основные теоретические сведения о технологических показателях обоев и методике расчетов загрузки по их печати.

2. Нормы отходов материалов на технологические нужды производства.

## <u></u> <u></u> *≧*∦ Вопросы для самопроверки

1. Назвать показатели, которые входят в промышленное задание на изготовление обоев.

2. Какие производят марки обоев в зависимости от устойчивости верхней стороны к истиранию при наклеивании и эксплуатации?

3. Чему равен стандартный условный кусок обоев? Как осуществляется пересчет натуральных кусков обоев в условные куски?

4. Как рассчитывается годовой выпуск продукции?

5. По какой формуле определяется разовый тираж с печатных форм?

6. Каким образом рассчитывается годовое количество печатных форм для производства обоев?

## **Ëàáîðàòîðíàÿ ðàáîòà № 9 PACHET KOAKHECTBA TIEHATHOLO OБОРУДОВАНИЯ**

*Цель***:** изучить методику расчета количества печатного оборудования.

#### Теоретические сведения

Зная величину загрузки, соответствующие нормы времени и выработки, а также годовой фонд рабочего времени, можно рассчитать необходимое количество однотипных печатных машин (офсетной, глубокой, флексографской печати, ризографов). В общем виде количество печатного оборудования вычисляется по формуле

$$
N_{\rm p} = \frac{\sum_{k} \prod_{k} t_{k}^{\rm np} + \sum_{k} \prod_{k} t_{k}^{\rm cm} + \sum_{k} \frac{M_{k}}{n_{k}}}{F_{\rm oo} \, m},\tag{34}
$$

где П*k* — годовое число приправок (приладок) комплекта форм для изданий *k*-й группы сложности печати;  $t_k^{\text{np}}$  — норма времени на приправку (приладку) комплекта форм для *k-*й группы сложности, ч; Д*k* число дополнительно устанавливаемых печатных форм офсетной печати для изданий k-й группы сложности;  $t_k^{\text{cm}}$  — норма времени на смену одной офсетной печатной формы для *k-*й группы сложности, ч;  $M_k$  — годовое количество листопрогонов с учетом отходов, необходимое для печати изданий *k-*й группы сложности; *nk —* норма выработки при печати изданий *k-*й группы сложности, листопрогонов/ч; *F*об *—* годовой фонд времени работы машины при односменном режиме, ч; *т —* сменность работы оборудования.

Значения величин  $t_k^{\text{np}}, t_k^{\text{cn}}, n_k$  определяются по справочнику [2].

*Годовой фонд времени работы оборудования F***об** представляет собой время, которое может быть полностью использовано для производственной работы, т. е. время, в течение которого машина доступна. Его величину получают, исключая из режимного фонда неизбежные потери:

$$
F_{\text{o6}} = F_{\text{p}} - (t_{\text{pem}} + t_{\text{ocm}} + t_{\text{rexH}}),
$$
\n(35)

где *F*p — режимный годовой фонд времени, ч; *t*рем — среднегодовое плановое время простоя оборудования в процессе ремонта, ч; *t*осм —

годовое суммарное время профилактических осмотров и проверок оборудования (величины  $t_{\text{new}}$  и  $t_{\text{ocm}}$  определяются «Положением о планово-предупредительном ремонте оборудования полиграфических предприятий»), ч;  $t_{\text{rexH}}$  — время, отводимое на технологические остановки оборудования (определяется действующими в отрасли нормативами в процентах от режимного фонда времени), ч.

*Календарный фонд времени F***<sup>к</sup>** при односменной работе равен произведению числа календарных дней в году на продолжительность рабочей смены, т. е. 2920 (2928) ч для восьмичасовой смены.

**Режимный** *годовой* **фонд времени**  $F_p$  **— это количество часов в** году в соответствии с режимом работы (без учета потерь). Его определяют, принимая в расчет выходные и праздничные дни, а также сокращенные на 1 ч предпраздничные дни.

Режимный фонд времени работы оборудования рассчитывается по формуле

$$
F_{\rm p} = (F_{\rm k} - F_{\rm BLX} - F_{\rm npa3\mu}) \ t_{\rm cm} - F_{\rm npe\mu n p a3\mu}, \tag{36}
$$

где *F*к — календарный фонд времени, дни; *F*вых — выходные дни;  $F_{\text{meas}n}$  — праздничные дни;  $t_{\text{cm}}$  — продолжительность одной рабочей смены, ч;  $F_{\text{unenmax}}$  — предпраздничные дни.

Расчетное количество печатных машин N<sub>p</sub> (как правило, оно имеет нецелочисленное значение) округляется до целого числа, называемого принятым числом машин N<sub>np</sub>. В практике проектирования используется следующее правило округления: если дробная часть числа больше или равна 0,1, то его округляют в большую сторону, если меньше  $0,1$  — в меньшую.

Необходимое количество однотипных цифровых печатных машин вычисляется по следующей формуле:

$$
N_{\rm p} = \frac{\sum_{k} H_k t_k^{\rm noq} + \sum_{k} \frac{M_k}{n_k}}{F_{\rm oo}}\,,\tag{37}
$$

где  $H_k$  — количество изданий;  $t_k^{\text{no},\text{m}}$  — норма времени на подготовку файла к печати и установку настроек печати, ч.

В общем виде расчетное количество рулонных газетных комплексов определяется по формуле

$$
N_{\rm p} = \frac{\sum_{k} \frac{K_{\Phi k}^{\rm r} t_k^{\rm mp}}{f_k} + \sum_{k} \frac{\mu_k t_k^{\rm cm}}{f_k} + \sum_{k} \frac{M_k}{r_k n_k}}{F_{\rm 05} m},\tag{38}
$$

где Кг <sup>ф</sup> *<sup>k</sup>* — годовое количество печатных форм для изданий *k-*й группы сложности печати;  $f_k$  — количество печатных форм, устанавливаемых параллельно по времени для изданий *k-*й группы сложности печати;  $r_k$  — количество рулонов, с которых параллельно по времени осуществляется печать изданий *k-*й группы сложности печати.

#### Порядок выполнения работы

1. Изучить особенности расчетов количества печатного оборудования.

2. Рассчитать суммарные значения годового количества формприладок, смен форм, листопрогонов, листопрогонов с учетом отходов, краскоформ для офсетных печатных машин.

3. Вычислить суммарные значения переналадок, смен форм, тысяч погонных метров, тысяч погонных метров с учетом отходов, печатных форм для флексографских машин.

4. Выполнить расчет количества печатных машин для офсетных и флексографских печатных машин (машин для печати газет, производства обоев). В рамках данной лабораторной работы *F*об принимается равным 1900 ч, а *n* = 80% от максимальной производительности печатной машины. Изменяя промзадание (количество рисунков) на изготовление продукции флексографским способом печати, необходимо добиться загрузки машины более чем 80%.

#### Содержание отчета

1. Основные теоретические сведения о расчетах количества печатного оборудования.

2. Расчет годового фонда времени работы оборудования.

3. Расчет количества однотипного печатного оборудования.

## ∕ *≅∦* Вопросы для самопроверки

1. Как рассчитывается количество печатного оборудования в общем виде?

2. Пояснить, как вычисляется годовой фонд времени работы оборудования.

3. Как определяется режимный фонд времени работы оборудования?

4. Привести формулу для расчета необходимого количества однотипных цифровых печатных машин.

5. Какие особенности имеет расчет количества печатного оборудования для газетной продукции?

6. Чему равен календарный фонд времени?

7. Знание каких величин позволит рассчитать количество печатного оборудования?

8. С помощью какого справочника определяются значения норм времени на приправку (приладку) комплекта форм и смену одной печатной формы?

9. Какое правило округления используется в практике проектирования при расчете количества печатного оборудования?

10. Значения каких показателей промзадания влияют на изменение загрузки печатной машины?

## $\Lambda$ абораторная работа № 10 ПРОЕКТИРОВАНИЕ РЕКОНСТРУКЦИИ ПОЛИГРАФИЧЕСКОГО ПРЕЛПРИЯТИЯ

*Цель***:** проанализировать существующее полиграфическое производство, сформулировать цель реконструкции и разработать концепцию проекта реконструкции полиграфического предприятия.

## Теоретические сведения

Задача проектирования заключается в том, чтобы проектные решения соответствовали масштабам производства и характеру продукции. Проектирование полиграфического производства, реконструкция или расширение его, а также техническое перевооружение производят на основании задания на проектирование, в которое входят все исходные данные, собранные в предпроектный период. Разработка концепции проекта реконструкции полиграфического предприятия предусматривает выполнение следующих этапов.

1. Проанализировать виды выпускаемой продукции (газеты, книги в переплетной крышке, книги в мягкой обложке, журналы, листовые издания, этикеточная продукция, упаковочная продукция и т. д.). Описать основные виды продукции с указанием особенностей конструкции, красочности и других параметров, влияющих на технологическую схему их изготовления.

2. Описать технологические схемы изготовления основных видов продукции с указанием основного технологического оборудования, недостатков и проблем технологии.

3. Дать оценку состоянию основного технологического оборудования, производства, стабильности качества продукции и возможности обновления оборудования как основы эффективности развития перспективных технологий. Провести анализ структуры и наличия необходимого технологического оборудования, степени изношенности (физической, моральной), процессов обновления оборудования.

4. Проанализировать потребности рынка в печатной продукции. Рассмотреть возможность расширения номенклатуры и ассортимента продукции.

*Технологический процесс* — это ряд последовательных операций механического, физического и химического воздействия на предмет обработки, в результате чего происходит превращение в полуфабрикат или готовую продукцию. Технологический процесс является составляющей частью производственного процесса.

Технологический процесс на этапах изготовления печатных форм и брошюровочных процессов в значительной степени предопределен способами печати и печатным оборудованием. Каждый вид печатных форм (аналоговые и цифровые) для одного способа печати имеет свою, в значительной части типовую, технологию, а технология брошюровочных процессов обусловлена конструкцией издания (изделия) и характером поступающих с печатного производства полуфабрикатов (оттиски, тетради, запечатанные рулоны).

По результатам анализа формулируется обоснование осуществления реконструкции и определяется тип проекта:

1) реконструкция действующего производства с увеличением объема выпускаемой продукции;

2) реконструкция без увеличения объема производства с целью снижения уровня себестоимости продукции, повышения ее качества и конкурентоспособности;

3) реконструкция с целью выпуска новой продукции.

Далее формулируется концепция реконструкции в виде конкретных предложений по расширению номенклатуры или ассортимента определенного вида продукции, замене существующего оборудования, установке нового оборудования, изменению технологической цепочки и т. д.

Реконструкция может заключаться в проектировании:

1) нового способа печати (цифрового, флексографского и т. д.);

2) современных допечатных технологий (CtP);

3) автоматизации ручных операций и отказа от услуг сторонних организаций;

4) усовершенствования существующей технологии с целью: уменьшения отходов материалов (например, высекальное оборудование для высечки из полосы с взаимным проникновением); автоматизации не основных операций (например, высекальные прессы с секциями разделения заготовок и удаления отходов); обеспечения поточного производства (например, ВШРА).

При выборе способа печати и печатных машин учитываются вид печатной продукции, запечатываемый материал, планируемая величина тиража, требуемое качество, а также возможности формного

производства, вид печатного полуфабриката для последующей обработки в брошюровочно-переплетных и отделочных цехах.

Номенклатура основного технологического оборудования, которое может устанавливаться в ходе реконструкции полиграфических предприятий, приведена в табл. 10.

#### Таблица 10

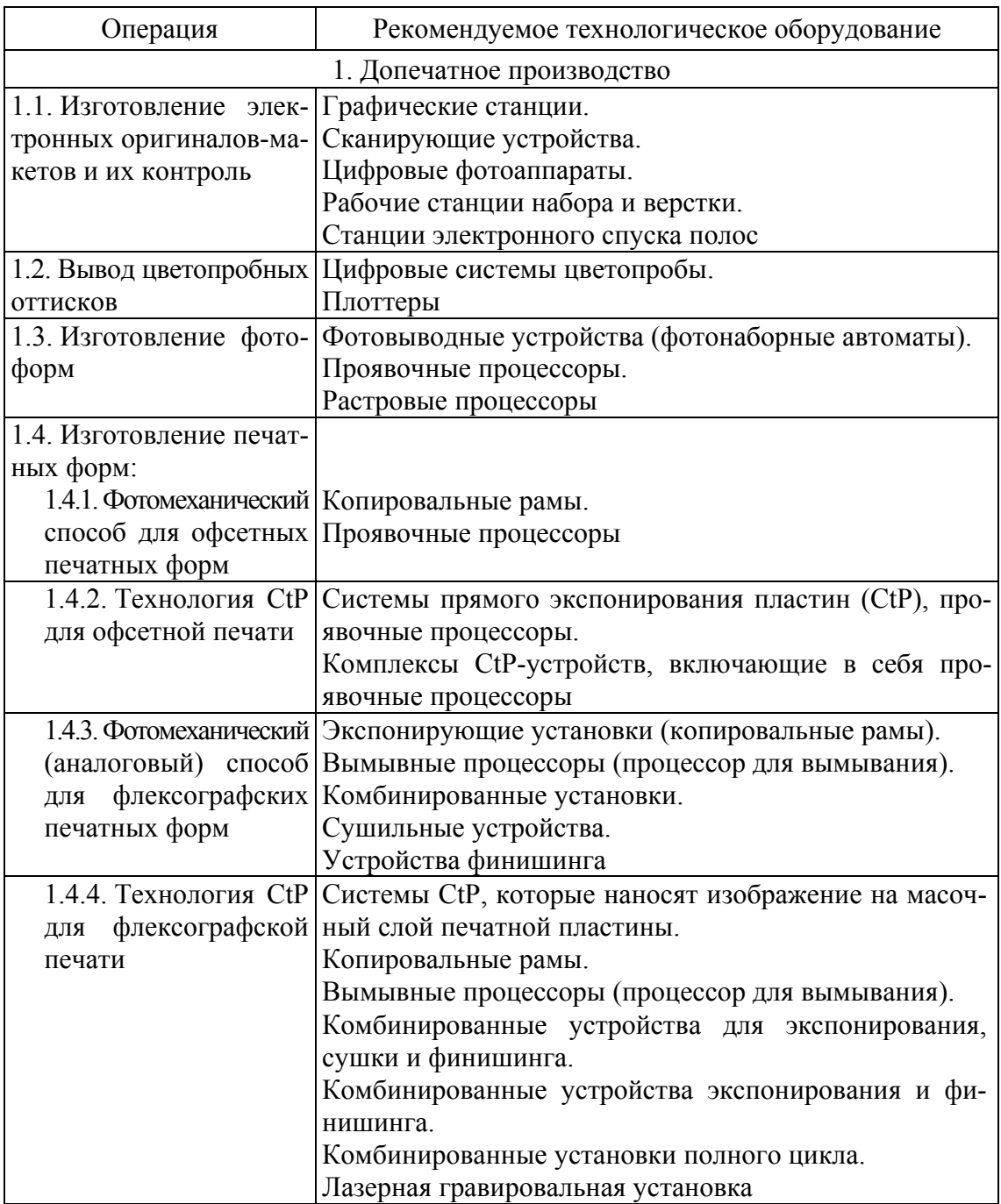

**Основное технологическое оборудование**

Продолжение табл. 10

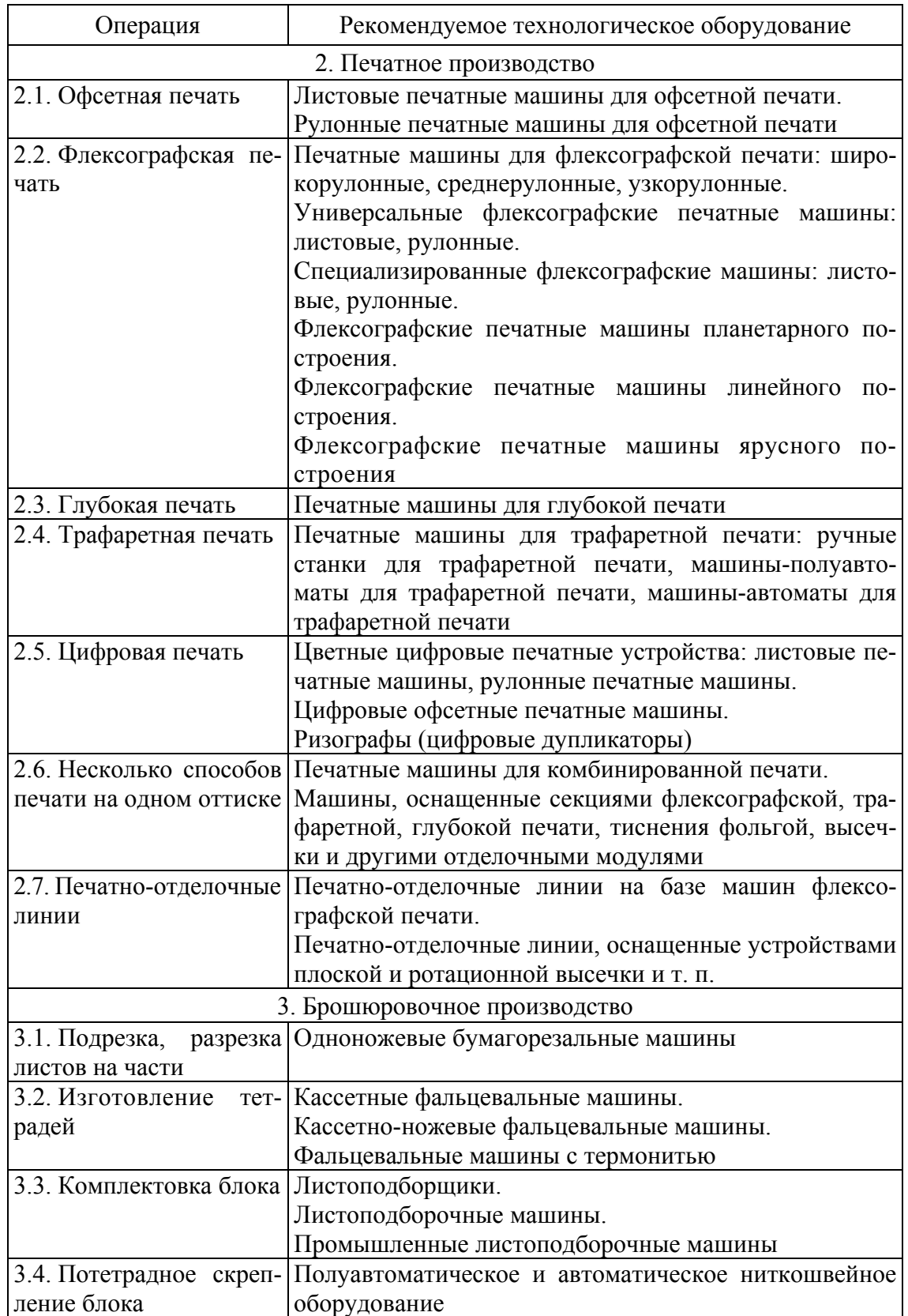

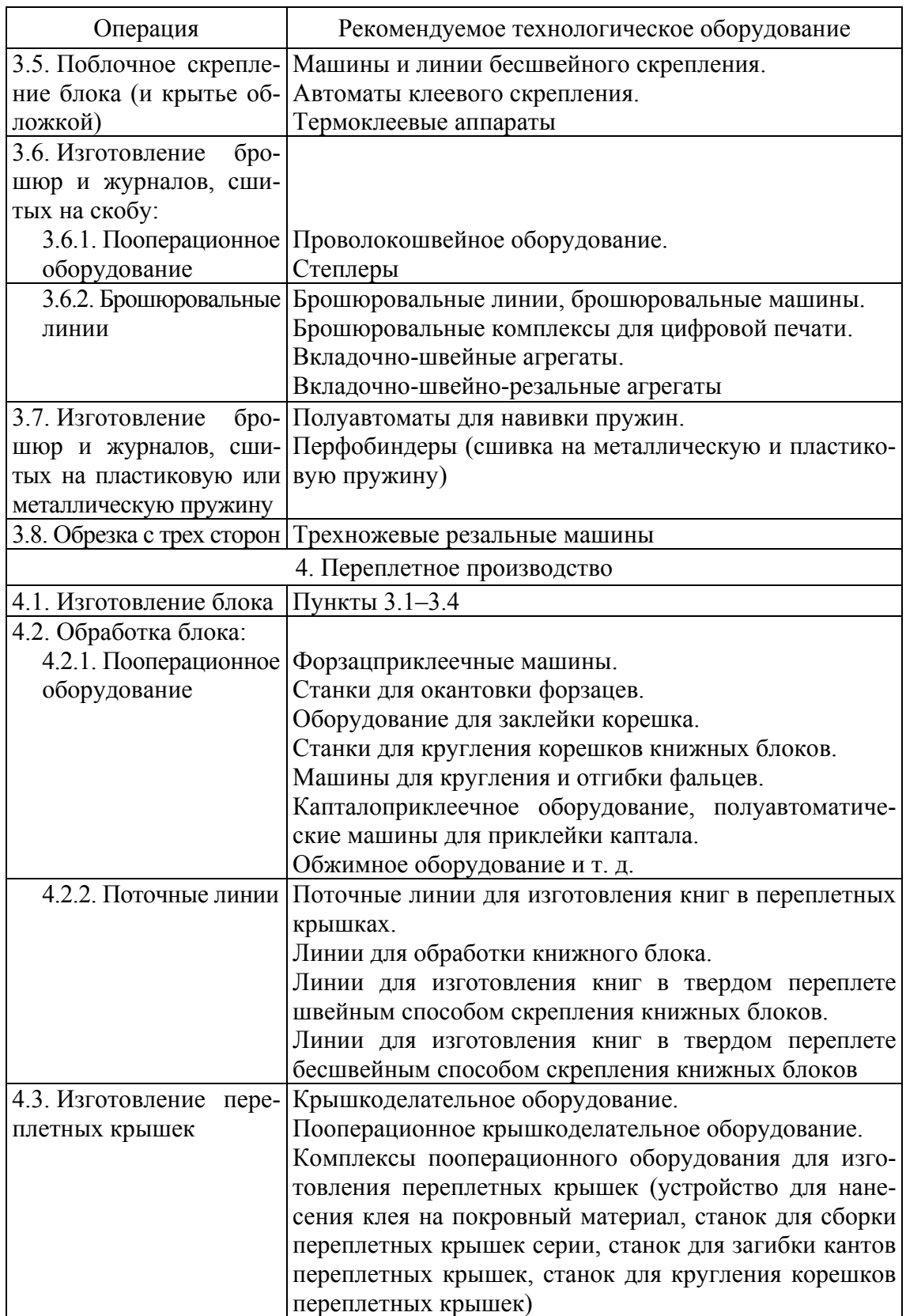

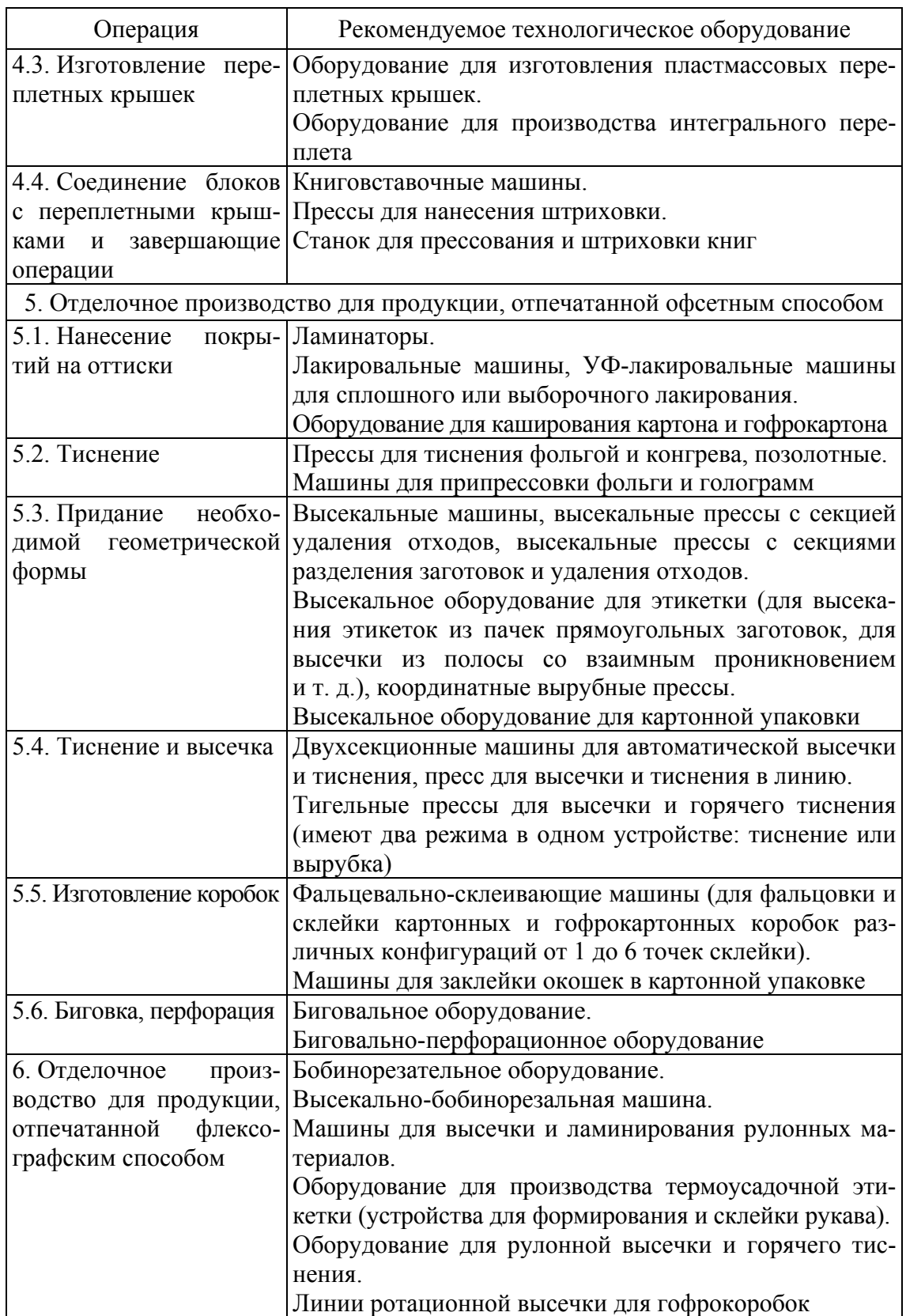

Окончание табл. 10

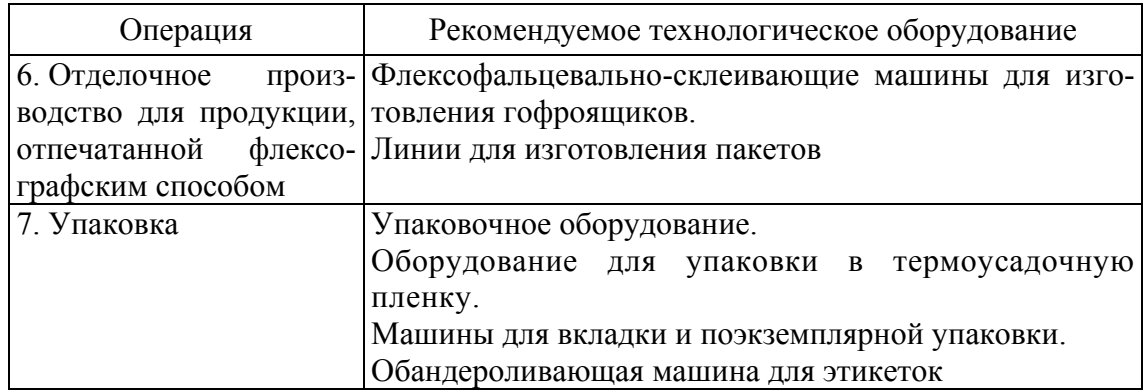

#### Порядок выполнения работы

1. Проанализировать виды выпускаемой продукции.

2. Составить технологические схемы изготовления для основных видов продукции.

3. Дать оценку состояния основного технологического оборудования, производства, стабильности качества продукции.

4. Проанализировать возможность расширения номенклатуры и ассортимента продукции реконструируемого предприятия.

5. Сформулировать совместно с преподавателем тему курсового проекта.

## Содержание отчета

1. Привести виды выпускаемой продукции на реконструируемом предприятии. Указать красочность, особенности конструкции и средние тиражи.

2. Описать технологические схемы изготовления основных видов продукции.

3. Привести перечень технологического оборудования в виде табл. 11.

Таблица 11

#### **Основное технологическое оборудование типографии**

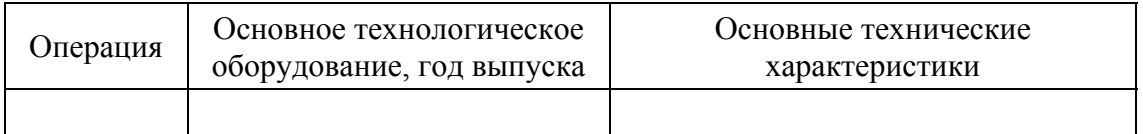

В таблице указываются все операции, выполняемые в типографии. Если операция производится вручную или на стороннем предприятии, то это необходимо отразить в тексте после таблицы.

4. Привести результаты анализа (недостатки и проблемы технологии, оборудования), т. е. обоснование реконструкции.

5. Сформулировать концепцию проекта реконструкции полиграфического предприятия с указанием устанавливаемого оборудования (без указания конкретной модели). Привести практическую направленность реконструкции (расширение номенклатуры и ассортимента продукции, повышение качества, сокращение времени технологического цикла и т. д.).

6. Указать тему курсового проекта.

## <u>∕</u> *≧∄* Вопросы для самопроверки

1. Выполнение каких этапов предусматривает разработка концепции проекта реконструкции полиграфического предприятия?

2. Что собой представляет технологический процесс?

3. Перечислить, на решение каких задач может быть направлена реконструкция.

4. В чем может заключаться концепция реконструкции?

5. Какие факторы влияют на выбор допечатного оборудования?

6. Назвать факторы, которые оказывают влияние на выбор способа печати и печатных машин.

7. Какие факторы влияют на выбор послепечатного оборудования?

## **Ëàáîðàòîðíàÿ ðàáîòà № 11**  ТЕХНОЛОГИЧЕСКИЕ РАСЧЕТЫ ПЕЧАТНОГО ПРОИЗВОДСТВА РЕКОНСТРУИРУЕМОГО **ΠΡΕΛΠΡИЯТИЯ**

*Цель***:** составить промышленное задание на изготовление печатной продукции реконструируемого предприятия, в программном пакете MS Excel выполнить расчеты объема работы на этапах технологического процесса и расчеты загрузки печатного производства.

### Теоретические сведения

Промышленное задание на изготовление печатной продукции реконструируемого предприятия составляется с учетом разработанной концепции реконструкции. Увеличение объема выпускаемой продукции может осуществляться за счет расширения ассортимента и номенклатуры печатной продукции.

*Ассортимент* — это определенная совокупность печатной продукции, объединенная в группы по какому-либо признаку (например, по конструкции, красочности).

*Номенклатура продукции* — совокупность всех ассортиментных групп продукции и единиц продукции, выпускаемой предприятием.

В промзадании следует учесть увеличение объема выпускаемой продукции с целью загрузки устанавливаемого оборудования. При проектировании выпуска новой продукции необходимо определиться с основными техническими показателями этой продукции и включить ее в годовую производственную программу предприятия.

При проектировании отделочных операций для обложек и покровного материала переплетных крышек в промзадании необходимо обязательно вынести их в отдельные расчетные позиции. Это позволит в дальнейшем выполнить расчет загрузки отделочного оборудования.

Если концепция реконструкции предусматривает установку нового печатного оборудования, то основные показатели печатной продукции (формат, красочность) должны быть согласованы с его техническими характеристиками.

Расчет загрузки по печати следует выполнять с учетом всех печатных машин типографии (офсетных, цифровых, флексографских и т. д.).

Прогонный тираж с одного комплекта для офсетной печати должен быть более 1 тыс. листопрогонов, а загрузка одной машины — более 70%.

Распечатанные из MS Excel таблицы должны соответствовать следующим требованиям:

1. Ориентация страницы — альбомная (меню «Файл», команда «Параметры страницы», вкладка «Страница»).

2. Поля на странице должны быть как в пояснительной записке курсового проекта (меню «Файл», команда «Параметры страницы», вкладка «Поля»: верхнее — 3 см, нижнее — 1 см, левое — 2 см, правое — 1,5 см).

3. Колонтитулы не должны содержать никакой информации (меню «Файл», команда «Параметры страницы», вкладка «Колонтитулы», выбрать: верхний колонтитул — нет, нижний колонтитул — нет).

4. В распечатке должны быть отражены заголовки строк и столбцов (меню «Файл», команда «Параметры страницы», вкладка «Лист», поставить флажок напротив «Заголовки строк и столбцов»).

5. Ширина таблицы должна соответствовать ширине полосы (должна быть равна полосе). Это можно проверить с помощью «Предварительного просмотра». Если таблица не помещается на полосе или меньше полосы, то необходимо поменять ширину столбцов. Также можно использовать такую функцию Excel, как «Разместить не более чем на 1 странице в ширину и 1 странице в высоту» в диалоговом окне «Параметры страницы» во вкладке «Страница».

6. Каждая таблица должна размещаться не более чем на одной странице.

7. Содержимое ячеек должно быть полностью видно.

8. Цифры, имеющие десятичную дробь, должны иметь 2–3 знака после запятой (исключение столбец «Средний объем, физ. печ. л.»).

9. Шапки таблиц (т. е. названия столбцов) должны быть отражены корректно. Переносы должны быть в положенных местах (нельзя разбивать слово на две строки без знака переноса), слова должны быть видны полностью.

10. Внизу таблиц «Расчеты объема работы по изготовлению печатной продукции», «Расчет загрузки по печати» необходимо найти суммы (см. табл. 4, 5, 7 на с. 17, 23 и 40 соответственно).

11. При печати таблицы «Расчет загрузки по печати» в виде формул (чтобы таблица поместилась на полосе) можно скрыть столбцы «Способ печати» и «Характер печатной формы». Для этого следует выделить необходимые столбцы и выбрать меню «Формат» — «Столбец» — «Скрыть».

12. Перед выводом необходимо проверить обрамление таблиц и выравнивание информации в столбцах.

13. Над таблицей с промзаданием на изготовление печатной продукции следует привести тему проекта (в первой строке) и перечень рассчитываемого оборудования (во второй строке), устанавливаемого в результате реконструкции. Первая расчетная позиция таблицы с исходными данными должна обязательно располагаться на шестой строке в Excel.

14. Необходимо указать, какие и сколько установлено печатных машин на предприятии до реконструкции и будет после реконструкции. Для каждой печатной машины должна быть отражена следующая информация: количество секций и возможные схемы печати, максимальный и минимальный формат бумаги, максимальная производительность. Данные сведения могут быть отражены под первой таблицей.

15. Все таблицы должны быть распечатаны как с результатами расчетов, так и с формулами. Для этого, когда расчет полностью готов, с учетом вышеприведенных требований распечатываются результаты расчетов. Затем делается копия файла и на каждом листе Excel в диалоговом окне «Параметры» (меню «Сервис» — «Параметры») во вкладке «Вид» для отображения формул в ячейках ставится флажок напротив «Формулы». Далее проверяется соответствие таблиц требованиям пунктов 5–8 и делается распечатка.

Таблицы, не соответствующие перечисленным требованиям, не будут проверяться, а будут возвращаться студентам на доработку.

### Порядок выполнения работы

1. Составить промзадание на изготовление печатной продукции с учетом концепции реконструкции.

2. В программном пакете MS Excel на основе промзадания рассчитать объем работы по изготовлению печатной продукции.

3. Выполнить расчет загрузки по печати.

4. Рассчитать суммарные значения для офсетной печати: годового количества форм-приладок, смен форм, листопрогонов, листопрогонов с учетом отходов, краскоформ и для рулонной продукции: переналадок машины, смен форм, тысяч погонных метров, тысяч погонных метров с учетом отходов, печатных форм по каждой машине и всего по таблице.

5. Выполнить расчет годового фонда времени работы оборудования для каждой печатной машины (однотипных печатных машин).

6. Рассчитать количество однотипных печатных машин.

7. Корректируя количество изданий или количество рисунков, обеспечить нормативную загрузку машин.

### Содержание отчета

1. Нормы отходов бумаги на технологические нужды производства, нормы времени и выработки на процессы полиграфического производства, используемые в расчетах.

2. Распечатанные из MS Excel таблицы «Задание на изготовление печатной продукции», «Расчеты объема работы по изготовлению печатной продукции», «Расчет загрузки по печати» с результатами расчетов и с формулами для офсетной, цифровой и листовой флексографской печати в соответствии с вышеуказанными требованиями; таблицы «Промышленное задание на изготовление рулонной продукции» и «Расчет загрузки по печати рулонной упаковочной продукции» — для рулонной продукции, изготавливаемой флексографским и глубоким способами печати.

## Вопросы для самопроверки

1. Что такое ассортимент печатной продукции?

2. Дать определение понятию «номенклатура печатной продукции».

3. Почему в промзадании необходимо учесть увеличение объема выпускаемой продукции?

4. Какими способами можно добиться загрузки одной печатной машины более чем на 70%?

## **Ëàáîðàòîðíàÿ ðàáîòà № 12**  ТЕХНОЛОГИЧЕСКИЕ РАСЧЕТЫ ЗАГРУЗКИ ПО РАЗРЕЗКЕ ОТПЕЧАТАННЫХ ЛИСТОВ

*Цель***:** изучить методику расчетов загрузки по разрезке отпечатанных листов и выполнить расчет количества одноножевых бумагорезальных машин.

### Теоретические сведения

На одноножевых бумагорезальных машинах производится разрезка и подрезка листов бумаги перед печатанием, а также отпечатанных листов текста, обложек, форзацев, листовой продукции — листовок, буклетов, плакатов, бланков и т. п.

Операция по разрезке тесно связана в технологическом и организационном отношениях с печатными процессами. Поэтому расчеты загрузки по разрезке отпечатанных листов базируются на результатах проектирования и расчета печатного производства. Загрузка по какойлибо операции должна иметь такую же размерность, как и нормы времени или часовые нормы выработки на эту операцию. Нормы времени на разрезку определяют время, необходимое для разрезки 1000 листов, причем эти нормы зависят от формата разрезаемых листов и числа частей, на которые разрезаются листы.

Расчет загрузки по разрезке оттисков приводится в виде табл. 12, которая содержит исходные данные, расчеты загрузки, а также расчет трудоемкости разрезки.

Исходной величиной для расчета количества листов, подлежащих разрезке (которое фактически представляет собой количество тиражных листов), является номинальное количество листопрогонов (т. е. без учета отходов). Номинальное количество листопрогонов принимается по данным таблицы «Расчет загрузки по печати», а именно столбец «Годовое количество листопрогонов, тыс.».

Под количеством листопрогонов, необходимых для получения готового оттиска, понимают такое число листопрогонов одного тиражного листа через печатную машину, которое обеспечивает печатание заданного количества красок на лицевой и оборотной сторонах листа. Таким образом, количество листопрогонов, необходимое для получения готового оттиска, зависит от красочности продукции (лица и оборота) и красочности (схемы печати) печатной машины.

Таблица 12

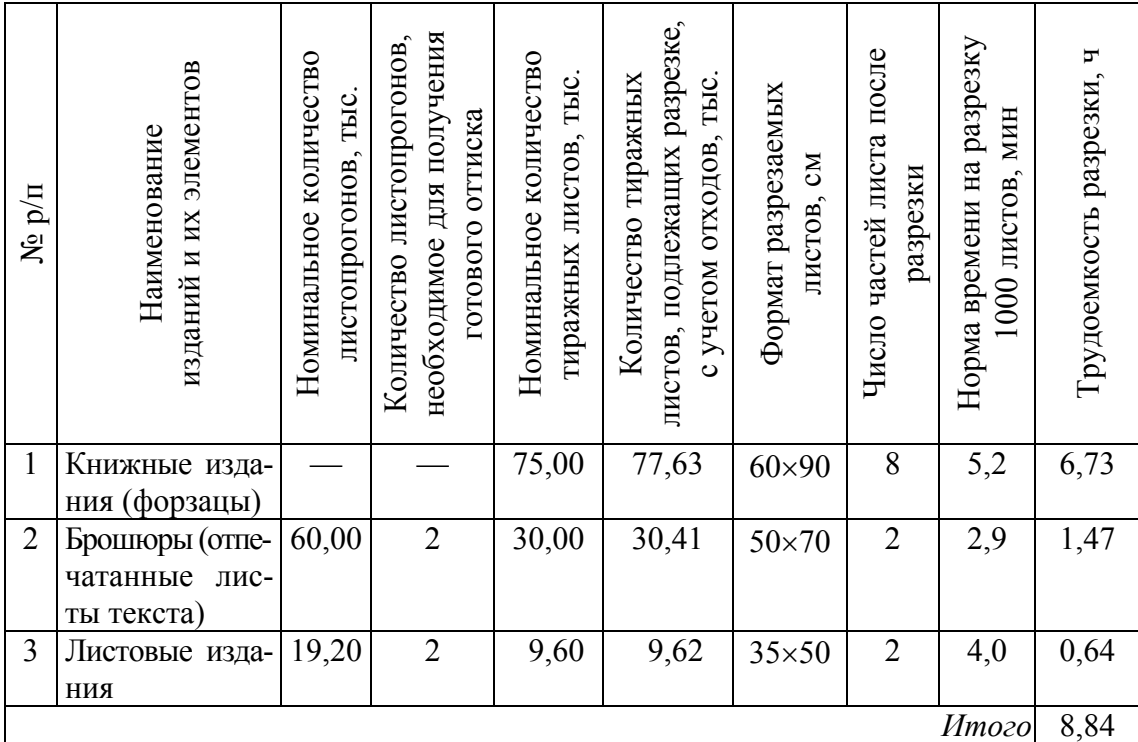

**Расчеты загрузки по разрезке форзацев и оттисков**

При проектировании печатного процесса точно устанавливается число листопрогонов, необходимое для получения окончательно готового оттиска, поэтому, разделив годовое количество листопрогонов на эту величину, получим номинальное количество тиражных листов, которые должны быть разрезаны на части. Количество листов, подлежащих разрезке, рассчитывают с помощью норм отходов на разрезку и последующие операции, для которых нормируются отходы.

Формат разрезаемых листов соответствует формату тиражных листов, отпечатанных на листовой машине. Число частей листа после разрезки, в случае печатания дополнительных элементов изданий, равно количеству экземпляров вклеек, накидок, обложек и т. д., получающихся из одного тиражного листа. Если на листе напечатаны вклейки, приклейки, форзацы, обложки любого типа, покровные сторонки для переплетных крышек, то количество экземпляров, получающихся из листа, равно количеству сюжетов на форме. А если используется технология печати со «своим оборотом», то число частей,

на которые должен разрезаться лист, увеличивается вдвое (так как необходимо разрезать лицо и оборот). Если же предполагается обрабатывать издание двойником, то число частей, на которые должен разрезаться лист, уменьшается вдвое.

Необходимость разрезки отпечатанных листов, предназначенных для изготовления основных тетрадей издания, на требуемое число частей возникает тогда, когда из одного листа получают несколько тетрадей или максимальный формат листа фальцевальной машины меньше формата тиражного листа. Например, при использовании технологии печати со «своим оборотом» из одного листа текста получают как минимум две тетради. Так же число частей, на которые будут разрезаться листы, зависит от того, сколько страниц должно быть в тетради. Например, если объем одной тетради 32 страницы, а на листе с двух сторон размещается 64 страницы, то лист разрезается на две части.

Следует, конечно, иметь в виду, что листы не подвергаются разрезке в тех случаях, когда предусматривается применение многотетрадных фальцмашин с разрезкой листа непосредственно в машине или когда из целого оттиска можно получить одинарную или, если это необходимо, двойниковую тетрадь, содержащую такое количество страниц, какое было определено еще при проектировании печатного процесса.

Расчеты загрузки по разрезке при проектировании производства книг в переплетных крышках должны включать в себя также расчеты, связанные с изготовлением форзацев из незапечатанной бумаги.

Рассмотрим несколько примеров.

**Первая расчетная позиция. Книжные издания.** Номинальное количество листов формата 60×90 см, необходимых для изготовления форзацев из незапечатанной бумаги, рассчитывается на основе тиража и формата издания. Формат заготовок для форзаца определяется в соответствии с форматом издания до обрезки. Формат издания до обрезки — 150×225 мм. Размер одного форзаца — 225×300 мм. На листе формата 60×90 см, с учетом машинного направления бумажных волокон, можно разместить 8 форзацев. Таким образом, номинальное количество листов, необходимых для изготовления форзацев, —  $25 \cdot 12000 \cdot 2 / 8 = 75000$  листов (количество изданий  $\cdot$  средний тираж ⋅ 2 форзаца в одном экземпляре / количество форзацев, получаемых с одного листа бумаги). При определении количества тиражных листов, подлежащих разрезке, с учетом отходов воспользуемся нормативами отходов форзацной бумаги, которые включают в себя отходы на всех стадиях брошюровочно-переплетного производства (3,5%) и зависят от вида форзаца и тиража издания.

**Вторая расчетная позиция. Брошюры.** При проектировании печатного процесса было определено, что для печати изданий объемом 1,5 физ. печ. л. на полуформатной односторонней машине необходимо три комплекта форм. С первого и второго комплектов запечатывается один тиражный лист. С третьего комплекта запечатывается лицо и оборот второго тиражного листа, т. е. используется технология печати со «своим оборотом» и из одного листа получается после разрезки и фальцовки две тетради (каждая тетрадь будет содержать 16 страниц). Таким образом, номинальное количество листопрогонов при печати с третьего комплекта —  $2500 \cdot 24 \cdot 1 = 60000$  листопрогонов.

Годовое количество листопрогонов для комплектов, с которых запечатываются листы, разрезаемые на части, рассчитывается по формуле

$$
\Pi^{\text{r} \cdot \text{K}}_{\text{np}} = \Pi^{\text{1} \cdot \text{K}}_{\text{np}} \text{ H } b,\tag{39}
$$

где  $\text{JI}^{\text{1c}}_{\text{np}}$  — прогонный тираж для комплекта или комплектов, содержащих дубликаты и (или) для которых используется технология печати со «своим оборотом»; Н — количество изданий; *b* — периодичность.

Для того чтобы получить двусторонний четырехкрасочный оттиск (4+4) на односторонней четырехкрасочной печатной машине (4+0), требуются два листопрогона. Отсюда номинальное количество тиражных листов формата  $50\times70$  см (без учета отходов): 60 000 / 2 = = 30 000 листов. При определении количества тиражных листов, подлежащих разрезке, с учетом отходов воспользуемся нормами отходов на разрезку (0,2%), фальцовку (0,35%) и брошюровочные процессы (0,8%). Таким образом, количество тиражных листов с учетом отходов, которые должны быть разрезаны на две части, составит 30 000  $\cdot$  (1 + 0,0135) = 30 405 листов.

**Третья расчетная позиция. Листовые издания.** Номинальное количество листопрогонов — 19 200, причем каждый лист должен пройти через печатную машину дважды. Поэтому номинальное количество листов прогонного формата (35×50 см): 19 200 / 2 = 9600 листов. Нормы отходов на разрезку — 0,2%. Количество листов, подлежащих разрезке на две части (так как используется технология печати со «своим оборотом», а дубликатов на листе нет), с учетом отходов: 9600 ⋅ 1,002 = 9619 листов.

Расчеты оборудования рекомендуется выполнять по отраслевым единым и типовым нормам или нормам технологического проектирования. Если такие нормы для какого-либо оборудования отсутствуют, можно воспользоваться нормами предприятия. Во всех случаях нормы должны быть технически обоснованными, т. е. учитывать действительные возможности техники и опыт передовиков производства.

Поскольку нормы времени на разрезку 1000 листов зависят от формата разрезаемых листов и числа частей листа после разрезки, то они определяются по справочнику [2] отдельно для каждой расчетной позиции.

Если предусматривается изготовление продукции, сложность которой на данной операции различна для каждой группы изданий (и, соответственно, различны нормы времени и выработки), то предварительно определяют трудоемкость продукции в машино-часах для каждой расчетной позиции, а затем рассчитывают суммарную трудоемкость ее изготовления на данном оборудовании. В этом случае количество оборудования вычисляется по следующей формуле:

$$
N_{\rm p} = \frac{M_t}{F_{\rm o6} m},\tag{40}
$$

где  $M_t$  — трудоемкость продукции при ее изготовлении на машинах данного типа, маш.-ч;  $F_{06}$  — годовой фонд времени работы машины при односменном режиме, ч; *m* — сменность работы оборудования.

Годовой фонд времени работы оборудования ( $F_{\alpha 6}$ ) для одноножевых бумагорезальных машин находится по формуле (35).

#### Порядок выполнения работы

1. Изучить особенности расчетов загрузки по разрезке отпечатанных листов.

2. В программном пакете MS Excel на основе промзадания на изготовление печатной продукции офсетным способом и выполненного расчета загрузки по печати произвести расчет загрузки по разрезке отпечатанных листов (на четвертом листе). Расчет выполняется только для расчетных позиций, содержащих листовые издания или издания, элементы которых подвергаются разрезке.

3. Рассчитать суммарное значение трудоемкости разрезки и выполнить расчет количества одноножевых бумагорезальных машин.

### Содержание отчета

1. Основные теоретические сведения о методике расчетов загрузки по разрезке.

2. Нормы отходов бумаги на технологические нужды производства, нормы времени и выработки на процессы полиграфического производства, используемые в расчетах.

3. Расчет загрузки по разрезке отпечатанных листов.

# $\rlap{/}$ ՞ Вопросы для самопроверки

1. Что является исходной величиной для расчета количества листов, подлежащих разрезке?

2. Как определяется номинальное количество тиражных листов, которые должны быть разрезаны на части?

3. Чему соответствует формат разрезаемых листов?

4. Как можно определить число частей листа после разрезки?

5. Как рассчитывается количество листов, необходимых для изготовления форзацев из незапечатанной бумаги?

6. Какие особенности имеет расчет количества тиражных листов, подлежащих разрезке, с учетом отходов?

7. По какой формуле осуществляется расчет количества бумагорезальных машин?

## **Ëàáîðàòîðíàÿ ðàáîòà № 13**  ТЕХНОЛОГИЧЕСКИЕ РАСЧЕТЫ ЗАГРУЗКИ ПО ФАЛЬЦОВКЕ ОТПЕЧАТАННЫХ ЛИСТОВ **И ФОРЗАЦЕВ**

*Цель***:** изучить методику расчетов загрузки по фальцовке листов, на основе исходных данных для проектирования и расчета загрузки по печати выполнить расчет количества фальцевальных машин.

## Теоретические сведения

Расчеты загрузки по фальцовке сводятся к определению количества листов, которые нужно переработать в тетради. При печати книжно-журнальной продукции на рулонной машине, снабженной фальцаппаратом, изготовление тетрадей происходит непосредственно в печатной машине. Такие расчетные позиции при определении загрузки фальцевальной машины не учитываются. Нормы времени и выработки на фальцовку определяются в зависимости от типа фальцевальной машины, количества сгибов, формата или длины фальцуемых листов, формата тетрадей.

Задание на проектирование и результаты расчетов загрузки по фальцовке отпечатанных листов представлены в табл. 13 (см. на с. 73). Исходные данные для расчетов — номинальное количество тиражных листов и число частей, на которое разрезаются листы, — берутся в соответствии с табл. 5 (см. на с. 23).

Исходной величиной для расчета загрузки по фальцовке служит номинальное количество тиражных листов, которые затем подвергаются (или не подвергаются) разрезке. Оно определяется делением годового количества листопрогонов (без учета отходов) из табл. 5 на количество листопрогонов, необходимое для получения готового оттиска.

Для нахождения количества листов, подлежащих фальцовке, без учета отходов необходимо количество тиражных листов умножить на число частей листа после разрезки. Вопрос разрезки отпечатанных листов, предназначенных для изготовления основных тетрадей издания, на требуемое число частей рассматривается в лабораторной работе № 12. Окончательная величина загрузки рассчитывается с помощью норм

отходов на фальцовку и последующие операции, которые определяются по справочнику [1].

Количество сгибов зависит от требующегося числа страниц в тетради. Формат листа, подвергающегося фальцовке, представляет собой размер одной из частей, на которые разрезан тиражный лист с учетом его подрезки после печати. В случае изготовления односгибных дополнительных элементов изданий (форзацы, обложки типа 1) формат фальцуемых заготовок определяется в соответствии с форматом издания до обрезки.

Расчеты загрузки по фальцовке при проектировании производства книг в переплетных крышках должны включать в себя также расчеты, связанные с изготовлением форзацев из незапечатанной бумаги.

Помимо норм времени и выработки на фальцовку отпечатанных листов, в справочнике [2] приводятся нормы времени на дополнительные работы:

1) переход с листа на лист или с заказа на заказ без изменения параметров фальцовки;

2) переход на другой формат без изменения количества сгибов;

3) переход на другой формат с изменением количества сгибов;

4) переход с заказа на заказ с изменением параметров фальцовки;

5) переход с изменением числа сгибов без изменения плотности бумаги;

6) переход с изменением числа сгибов с изменением плотности бумаги.

В том случае, когда для оборудования нормируется время переналадки при смене заказа, расчет может выполняться по формуле

$$
N_{\rm p} = \frac{T_{\rm nep} \, \Pi_{\rm r} + M_t}{F_{\rm oo} \, m},\tag{41}
$$

где *T*пер — время переналадки оборудования с одного заказа на другой, ч;  $\Pi_{r}$  — годовое количество переналадок;  $M_{t}$  — трудоемкость продукции при ее изготовлении на машинах данного типа, маш.-ч; *F*об *—* годовой фонд времени работы машины при односменном режиме, ч; *т —* сменность работы оборудования.

Годовое количество переналадок находится по формуле

$$
\Pi_{\rm r} = H b, \tag{42}
$$

где Н — количество названий (изданий); *b* — количество выходов в год (периодичность издания).

Необходимо отметить, что современное автоматизированное оборудование позволяет существенно минимизировать время на переналадку оборудования на новый заказ. Оборудование оперативной полиграфии также характеризуется высокой скоростью переналадки.
## Таблица 13

#### **Расчеты загрузки по фальцовке**

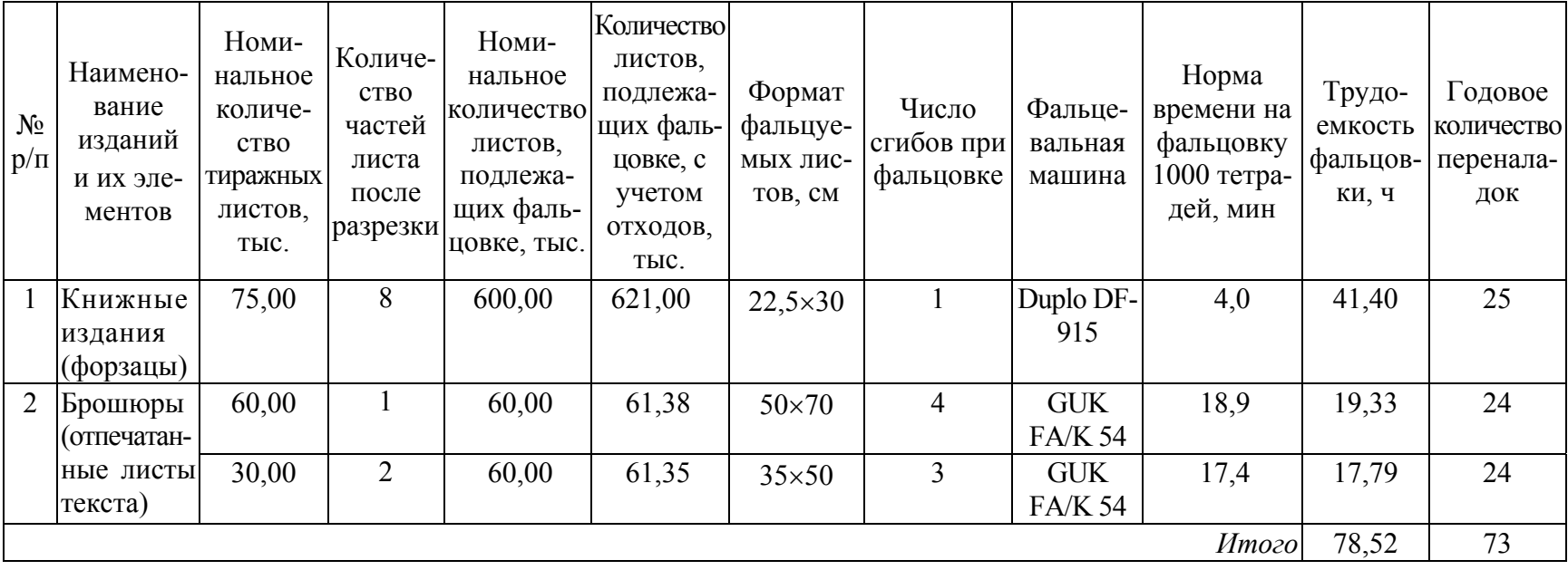

## Порядок выполнения работы

1. Изучить особенности расчетов загрузки по фальцовке листов.

2. В программном пакете MS Excel на основе промзадания на изготовление печатной продукции офсетным способом и выполненного расчета загрузки по печати произвести расчет загрузки по фальцовке отпечатанных листов (на пятом листе). Расчет выполняется только для расчетных позиций, содержащих издания, элементы которых подвергаются фальцовке. Фальцовке могут подвергаться некоторые листовые издания (буклеты, листовки, бланочная продукция).

3. Рассчитать суммарное значение трудоемкости фальцовки и выполнить расчет количества фальцевальных машин. Если в расчетах рассматривается одна фальцевальная машина, то столбец «Фальцевальная машин» не вводится.

## Содержание отчета

1. Основные теоретические сведения о методике расчетов загрузки по фальцовке.

2. Нормы отходов бумаги на технологические нужды производства, нормы времени и выработки на процессы полиграфического производства, используемые в расчетах.

3. Расчет загрузки по фальцовке листов.

# Вопросы для самопроверки

1. Что является исходной величиной для расчета количества листов, подлежащих фальцовке?

2. Как определяется номинальное количество тиражных листов, подлежащих фальцовке?

3. Чему соответствует формат листов, подвергающихся фальцовке?

4. Как можно определить количество сгибов при фальцовке?

5. Как рассчитывается годовое количество переналадок?

6. Какие особенности имеет расчет количества тиражных листов, подлежащих фальцовке, с учетом отходов?

7. По какой формуле осуществляется расчет количества фальцевальных машин?

## **Ëàáîðàòîðíàÿ ðàáîòà № 14**  ТЕХНОЛОГИЧЕСКИЕ РАСЧЕТЫ ЗАГРУЗКИ **АОПЕЧАТНОГО ПРОИЗВОАСТВА**

*Цель***:** изучить методику расчетов загрузки допечатного оборудования и выполнить расчет загрузки устанавливаемого в результате реконструкции допечатного оборудования.

## Теоретические сведения

В настоящее время для получения качественных печатных форм используется высокотехнологичное оборудование — системы прямого экспонирования пластин (CtP). При переходе к технологии CtP цифровая цветопроба становится неотъемлемой частью технологического процесса. Она позволяет осуществлять проверку передачи цветов, правильности воспроизведения всех элементов страницы, построения спуска и передачи растровой структуры.

Рассмотрим методику расчетов допечатного оборудования на примере расчета загрузки плоттера (принтера) и CtP-устройства.

При работе с системами CtP для проверки полос после того, как они прошли обработку в программе спуска, лучше всего сделать их цветопробную распечатку в натуральную величину. Для получения цветопроб большого формата применяются плоттеры. Цветопроба может понадобиться и для контроля цветов в спуске фотоформ. Если проба спуска полос требуется только для оценки правильности их расположения на листе и общей визуальной оценки, можно использовать недорогие плоттеры. Плоттеры так же могут применяться для печати плакатов и рекламных материалов большого формата.

Расчет загрузки плоттера может приводиться в виде табл. 14, которая содержит исходные данные, расчеты загрузки, а также расчет трудоемкости вывода. Формат вывода для распечатки спуска полос в натуральную величину должен соответствовать формату прогонного (тиражного) листа печатной машины.

Годовое количество выводимых листов для контроля электронного монтажа спуска полос для газет и книжно-журнальной продукции может быть определено на основе годового количества физических листов набора. Поскольку размер монтажа должен соответствовать тиражному

листу, а листы набора — это листы стандартного формата, то для определения годового количества выводимых листов их необходимо умножить на 2, если печатная машина полуформатная, или на 4, если четвертьформатная. Однако если информация дублируется на тиражном листе, то количество выводимых листов может быть больше полученного значения. Поэтому расчет годового количества выводимых листов можно проверить, разделив количество краскоформ или печатных форм на среднюю красочность продукции (красочность лица, если продукция запечатывается только с одной стороны).

Таблина 14

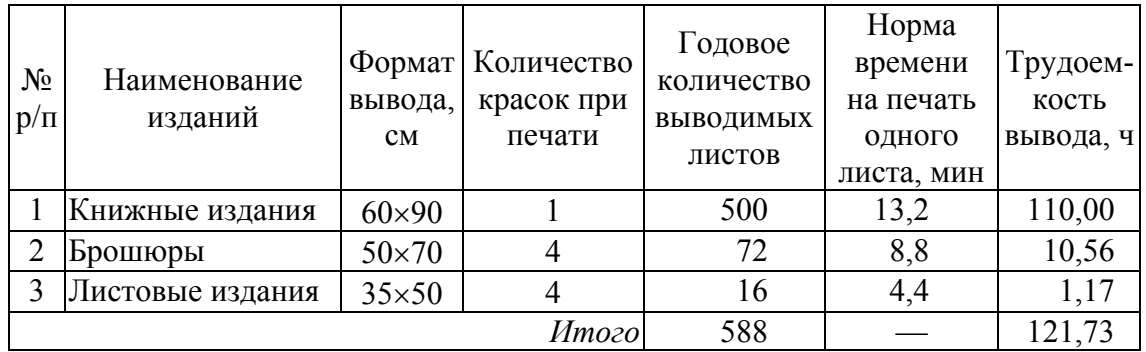

**Расчеты загрузки плоттера**

Для листовых изданий количество листов для контроля электронного монтажа определяется как произведение количества изданий на периодичность. В данном случае необходимо учесть увеличение количества выводимых листов в 2 раза, если лицо и оборот тиражного листа запечатываются с разных комплектов форм (для продукции, запечатываемой с двух сторон).

Загрузка имеет такую же размерность, что и нормы времени и часовые нормы выработки оборудования. Если такие нормы для какоголибо оборудования отсутствуют, то для выполнения курсового проекта их можно укрупнено рассчитать на основе указанной производителем скорости работы оборудования.

Для укрупненного расчета норм времени и выработки в допечатном производстве могут быть использованы следующие формулы:

$$
T_{\rm H} = T_{\rm on} \left( 1 + \mathbf{K}_{\rm \mathcal{I}} \right),\tag{43}
$$

где *Т*н — норма времени, мин; *Т*оп — норматив оперативного времени, мин;  $K_n$  — коэффициент, учитывающий время на обслуживание рабочего места, отдых и личные надобности, принимается в пределах диапазона 10–20%;

$$
H_{\rm B} = \frac{60}{T_{\rm H}},\tag{44}
$$

где Н<sub>в</sub> — часовая норма выработки.

Производительность струйного плоттера во многом определяется скоростью печати, которая зависит от нескольких составляющих: мощности компьютера, растрового процессора, скорости интерфейса. Струйные плоттеры имеют, как правило, несколько режимов печати. Производители скорость печати могут указывать в следующих единицах: количество метров квадратных в час, количество минут на страницу определенного формата и количество страниц определенного формата в минуту.

Если норматив времени на обслуживание рабочего места, отдых и личные надобности — 10%, а скорость печати на страницу формата A1 — 12 мин, то  $T_{\text{H}} = 12 \cdot (1 + 10 / 100) = 13.2$  мин.

Производительность CtP-устройства для плоской офсетной печати, как правило, выражена в количестве пластин определенного формата в час, поэтому расчет его загрузки может выполняться в виде табл. 15. При этом норма времени на изготовление одной формы зависит от формата и разрешения вывода.

Таблица 15

| $N_2$<br>$p/\Pi$ | Наименование<br>изданий | Формат<br>форм, см | Годовое       | Норма времени на   | Трудоем- |
|------------------|-------------------------|--------------------|---------------|--------------------|----------|
|                  |                         |                    | количество    | изготовление одной | кость, ч |
|                  |                         |                    | печатных форм | формы, мин         |          |
|                  | Книжные издания         | $60\times90$       | 500           | 4,5                | 37,50    |
|                  | Брошюры                 | $50\times70$       | 288           | 3,6                | 17,28    |
|                  | Листовые издания        | $35\times50$       | 64            | 2,6                | 2,77     |
|                  |                         | Итого              | 852           |                    | 57,55    |

**Расчеты загрузки CtP-устройства для офсетных форм**

В характеристиках CtP-устройства флексографского способа печати производительность указана в количестве метров квадратных в час, в связи с этим расчет загрузки осуществляется в виде табл. 16. Производительность устройства зависит от разрешения, с которым экспонируется пластина, поэтому каждая норма выработки также соответствует определенному разрешению вывода.

Формат печатных форм должен соответствовать формату прогонного (тиражного) листа печатной машины. Годовое количество печатных форм (краскоформ) определялось путем расчета загрузки по офсетной печати в виде табл. 5 (см. на с. 23), а для флексографской в виде табл. 7 (см. на с. 40).

Таблина 16

| Nº<br>$p/\Pi$ | Наименование<br>изданий         | Формат    | I одовое<br>1 одовая    |      | Норма                         | Трудо-         |
|---------------|---------------------------------|-----------|-------------------------|------|-------------------------------|----------------|
|               |                                 | форм,     | количество              |      | площадь  выработки,  емкость, |                |
|               |                                 | <b>MM</b> | печатных форм вывода, м |      | $M^2/H$                       |                |
|               | Упаковочная продукция [306×320] |           |                         | 5,09 | ა.ხ                           | 4 <sub>1</sub> |

**Расчеты загрузки CtP-устройства для флексографских форм**

## Порядок выполнения работы

1. Изучить особенности расчетов загрузки допечатного оборудования.

2. В программном пакете MS Excel на основе промзадания на изготовление печатной продукции и выполненного расчета загрузки по печати произвести расчет загрузки устанавливаемого в результате реконструкции допечатного оборудования. В расчете используются только те расчетные позиции, для которых рассматриваемая технологическая операция выполняется.

3. Вычислить суммарное значение трудоемкости операции и выполнить расчет количества машин.

## Содержание отчета

1. Основные теоретические сведения о методике расчетов загрузки допечатного оборудования.

2. Нормы отходов материалов на технологические нужды производства, нормы времени и выработки на процессы полиграфического производства, используемые в расчетах.

3. Расчет загрузки для рассматриваемой операции.

# <u></u> <u></u> *≧∦* Вопросы для самопроверки

1. Чему должен соответствовать формат вывода для распечатки спуска полос в натуральную величину?

2. Как определяется годовое количество выводимых листов для контроля спуска полос?

3. От чего зависит норма времени на изготовление одной формы?

4. По какой формуле осуществляется расчет количества CtPустройств?

## **Ëàáîðàòîðíàÿ ðàáîòà № 15**  ТЕХНОЛОГИЧЕСКИЕ РАСЧЕТЫ ЗАГРУЗКИ ПОСЛЕПЕЧАТНОГО ПРОИЗВОДСТВА **ΠΟ ΚΟΜΠΛΕΚΤΟΒΚΕ БΛΟΚΟΒ**

*Цель***:** изучить методику расчетов загрузки по комплектовке блоков и выполнить расчет загрузки устанавливаемого в результате реконструкции послепечатного оборудования для комплектовки блоков.

## Теоретические сведения

При определении загрузки любого полиграфического оборудования необходимо четко представлять, как оно работает. Загрузка, как правило, имеет такую же размерность, что и нормы времени и выработки на процессы полиграфического производства (производительность оборудования).

Расчеты загрузки по комплектовке блоков сводятся к определению количества циклов, которые нужно выполнить листоподборочной машине, чтобы из тетрадей получились скомплектованные блоки. В некоторых случаях в зависимости от объема блоков и числа секций машина загружается не полностью. На подборочных машинах с большим числом станций за один цикл можно подбирать два или три книжных блока, но если число тетрадей в блоке больше числа станций в машине, то две части блока комплектуют раздельно, после чего их соединяют вручную. Поэтому количество блоков, комплектуемых за один цикл, может быть от  $\frac{1}{2}$  ( $\frac{1}{4}$ ) до 3.

Производительность подборочных машин зависит от скорости их работы, числа загруженных станций, качества подготовки тетрадей и числа сложных тетрадей в блоке. Нормы времени и выработки на машинную комплектовку в основном зависят от числа секций в машине и формата тетрадей.

Расчет листоподборочной машины может осуществляться, например, в виде табл. 17, если блок комплектуется из тетрадей. Число секций в рассматриваемом примере равно 12.

В случае комплектовки блока из отдельных листов расчет выполняется в виде табл. 18.

## Таблица 17

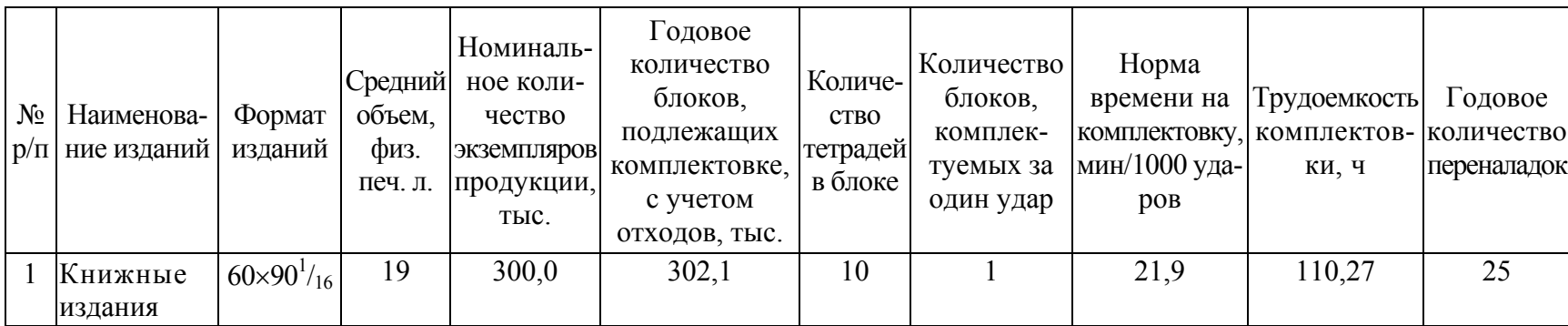

#### **Расчеты загрузки листоподборочной машины, если блок формируется из тетрадей**

### Таблица 18

#### **Расчеты загрузки листоподборочной машины, если блок комплектуется из отдельных листов**

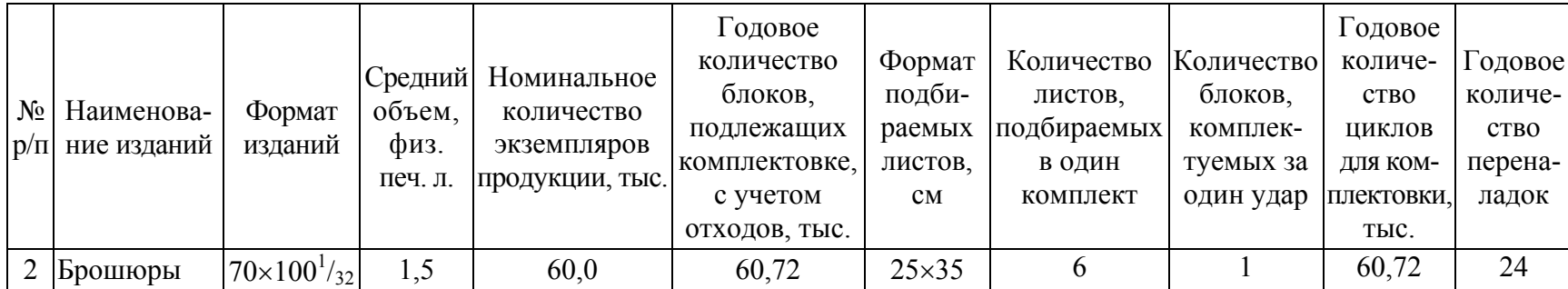

Поскольку на одном подбираемом листе в зависимости от его формата может находиться от 2 до 8 (16) страниц издания, то это необходимо учесть при определении количества листов, подбираемых в один комплект. Если на подбираемых листах расположено более двух страниц, то после комплектовки стопа листов разрезается на необходимое число частей, из которых вручную формируется блок.

Трудоемкость комплектовки определяется по формуле

$$
M_t = \frac{Q_{\kappa} t_{\kappa}}{60 q_{\kappa}},\tag{45}
$$

где *Mt* — трудоемкость комплектовки, ч; *Q*к — годовое количество блоков, подлежащих комплектовке, с учетом отходов, тыс.;  $t_{k}$  — норма времени на комплектовку, мин/1000 ударов; *q*к — количество блоков, комплектуемых за один удар.

Помимо норм времени и выработки на комплектовку блоков на листоподборочной машине, в справочнике [2] приводятся нормы времени на дополнительные работы:

1) переход на комплектовку блоков другого заказа без изменения формата — 8 мин;

2) переход на комплектовку блоков другого заказа с изменением формата — 30 мин.

На каждой группе однотипных машин можно изготавливать продукцию для одного или нескольких типов изданий. Если продукция, изготавливаемая для разных изданий на определенной технологической операции, характеризуется одной и той же сложностью, то этой операции соответствуют одинаковые нормы времени и выработки. В этом случае годовую загрузку оборудования можно определять в натуральных единицах продукции, количество которой суммируется по всем группам изданий.

При такой методике расчетов трудоемкость операции не рассчитывается, а расчетное количество оборудования данного типа определяется по следующей формуле:

$$
N_{\rm p} = \frac{M_n}{F_{\rm o6} \, m \, n},\tag{46}
$$

или

$$
N_{\rm p} = \frac{T_{\rm nep} \Pi_{\rm r} + \frac{M_n}{n}}{F_{\rm oo} \, m},\tag{47}
$$

**81**

где *Мп —* годовая загрузка оборудования данного типа в натуральных единицах;  $F_{06}$  — годовой фонд времени работы машины при односменном режиме, ч; *т —* сменность работы оборудования; *n* — часовая норма выработки машины, выраженная в тех же единицах, что и  $M_n$ ;  $T_{\text{ren}}$  время одной переналадки, ч;  $\Pi_r$  — годовое количество переналадок.

## Порядок выполнения работы

1. Изучить особенности расчетов загрузки по комплектовке блоков.

2. В программном пакете MS Excel на основе промзадания на изготовление печатной продукции и расчетов объема работы по изготовлению печатной продукции произвести расчет загрузки устанавливаемого в результате реконструкции листоподборочного оборудования. В расчетах используются только те расчетные позиции, для которых рассматриваемая технологическая операция осуществляется.

3. Выполнить расчет количества машин.

## Содержание отчета

1. Основные теоретические сведения о методике расчетов загрузки по комплектовке блоков.

2. Нормы отходов материалов на технологические нужды производства, нормы времени и выработки на процессы полиграфического производства, используемые в расчетах.

3. Расчет загрузки для рассматриваемой операции.

# <u></u>∕ ∄∕∄ Вопросы для самопроверки

1. Перечислить параметры, которые влияют на производительность листоподборочных машин.

2. Какие особенности имеет расчет трудоемкости комплектовки блоков из тетрадей?

3. Назвать особенности, которые имеет расчет загрузки листоподборочной машины при комплектовке блоков из листов.

4. Как осуществляется расчет количества листов, подбираемых в один комплект при комплектовке блоков из листов?

5. По какой формуле выполняется расчет количества листоподборочных машин?

## **Ëàáîðàòîðíàÿ ðàáîòà № 16**  ТЕХНОЛОГИЧЕСКИЕ РАСЧЕТЫ ЗАГРУЗКИ ПОСЛЕПЕЧАТНОГО ПРОИЗВОДСТВА ПО СКРЕПЛЕНИЮ БЛОКОВ И ИЗДАНИЙ

*Цель***:** изучить методику расчетов загрузки по скреплению блоков и изданий, а также выполнить расчет загрузки устанавливаемого в результате реконструкции оборудования для скрепления блоков и изданий.

### Теоретические сведения

**1. Расчеты загрузки по потетрадному скреплению книжных блоков.** Для вычисления загрузки ниткошвейных машин (автоматов) необходимо определить количество сфальцованных тетрадей, сшиваемых нитками в блоки. Годовое количество тетрадей, подлежащих скреплению, с учетом отходов можно рассчитать, используя данные табл. 5 (см. на с. 23) или 1 (см. на с. 5). При этом расчет приводится в виде табл. 19 или 20 соответственно.

Таблина 19

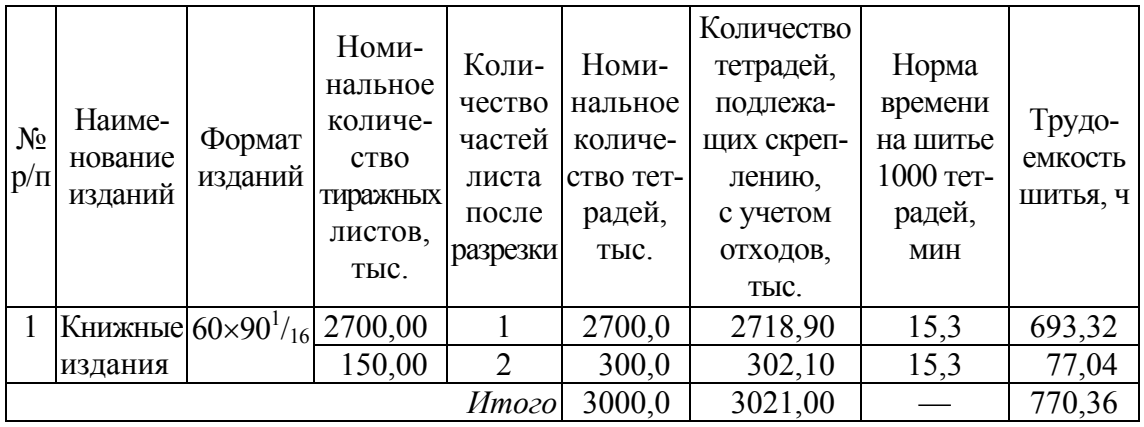

#### **Расчеты загрузки по ниткошвейному скреплению книжных блоков**

При осуществлении технологических расчетов необходимо учесть, что подготовленные тетради могут состоять из 4, 8, 12, 16 и 32 полос. Шитье нитками, как правило, применяется для блоков, состоящих из 32- или 16-страничных тетрадей.

Таблина 20

| $N_2$<br>$p/\Pi$ | Наиме-<br>нование<br>изданий | Формат<br>изданий | <b>Номинальное</b><br>количество<br>экземпляров<br>готовой<br>продукции,<br>тыс. | Количе-<br><b>CTBO</b><br>тетрадей<br>В ОДНОМ<br>издании | Номи-<br>нальное<br>количе-<br>ство тет-<br>радей,<br>тыс. | Количество<br>тетрадей,<br>подлежащих<br>скреплению,<br>с учетом<br>ОТХОДОВ,<br>TЫC. | Норма<br>времени<br>на шитье<br>1000 тет-<br>радей,<br>МИН | Tpy-<br>доем-<br>кость<br>ШИТЬЯ,<br>ч |
|------------------|------------------------------|-------------------|----------------------------------------------------------------------------------|----------------------------------------------------------|------------------------------------------------------------|--------------------------------------------------------------------------------------|------------------------------------------------------------|---------------------------------------|
|                  | Книжные $60\times90^{1/16}$  |                   | 300,0                                                                            | 10                                                       | 3000,0                                                     | 3021,00                                                                              | 15,3                                                       | 770,36                                |
|                  | издания                      |                   |                                                                                  |                                                          |                                                            |                                                                                      |                                                            |                                       |

**Расчеты загрузки по потетрадному шитью нитками книжных блоков**

Простые брошюрные стежки располагаются в смежных тетрадях один под другим и равны между собой. Такой вид шитья рекомендуется применять для скрепления книжных и брошюрных блоков, состоящих из 32-страничных тетрадей. В том случае, если скрепляемый блок состоит из 16-страничных тетрадей, то предельный объем его для данного вида шитья не должен превышать 10–12 тетрадей, в противном случае произойдет заметное утолщение в корешке блока.

Переставное брошюрное шитье с любым вариантом расположения внутренних стежков следует применять для брошюрных и книжных блоков объемом более 10–12 тетрадей (16-страничных).

Простой переплетный стежок используется для изданий средних и больших объемов, скомплектованных из 32-страничных тетрадей, а также для блоков, скомплектованных из 8- и 16-страничных тетрадей объемом соответственно не более 10 и 20 тетрадей.

Эти условия следует обязательно соблюдать, так как в противном случае у блоков, скомплектованных из тонких тетрадей, простой переплетный стежок вызовет значительное утолщение корешка, что будет мешать дальнейшей обработке блока.

Переставной переплетный стежок рекомендуется применять для шитья любых книжных изданий, так как он почти не утолщает корешок и обеспечивает прочное скрепление тетрадей, поэтому этот вид стежка обязателен для различных энциклопедических изданий.

Следует отметить, что наибольшая прочность ниткошвейного скрепления достигается при скреплении тетрадей, имеющих не менее 16 страниц, причем рекомендуется, чтобы все тетради имели одинаковый объем.

Нормы времени на шитье книжных и брошюрных блоков на ниткошвейных машинах (автоматах) в основном зависят от способа шитья (без марли или на марле), формата блока и массы 1 м<sup>2</sup> бумаги. В справочнике [2] также приводятся нормы времени на дополнительные работы:

1) перемена формата: с добавлением швейных аппаратов — 30 мин, без добавления швейных аппаратов — 17 мин;

2) переход с шитья: 3-сгибных тетрадей на 4-сгибные и наоборот — 14 мин, переплетного на брошюрное и наоборот — 12 мин.

**2. Расчеты загрузки по поблочному скреплению блоков и изданий.** При клеевом бесшвейном способе (КБС) скрепления, чтобы рассчитать загрузку оборудования, необходимо определить годовое количество изданий, подлежащих скреплению, с учетом отходов (табл. 21). Годовое количество экземпляров готовой продукции было рассчитано в табл. 4 (см. на с. 17).

Расчеты загрузки по поблочному шитью проволокой изданий и блоков на одноаппаратной проволокошвейной машине сводятся к определению годового количества сшиваемых изданий и блоков с учетом отходов. При этом нормы времени и выработки зависят от вида шитья (внакидку, втачку), количества скоб и объема сшиваемых изданий и блоков, а расчет может выполняться в виде табл. 22.

Таблица 21

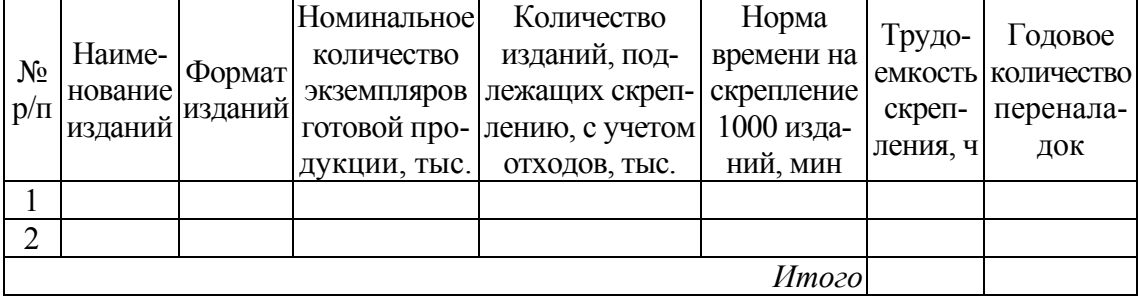

#### **Расчеты загрузки по КБС изданий**

Таблина 22

**Расчет загрузки для шитья проволокой**

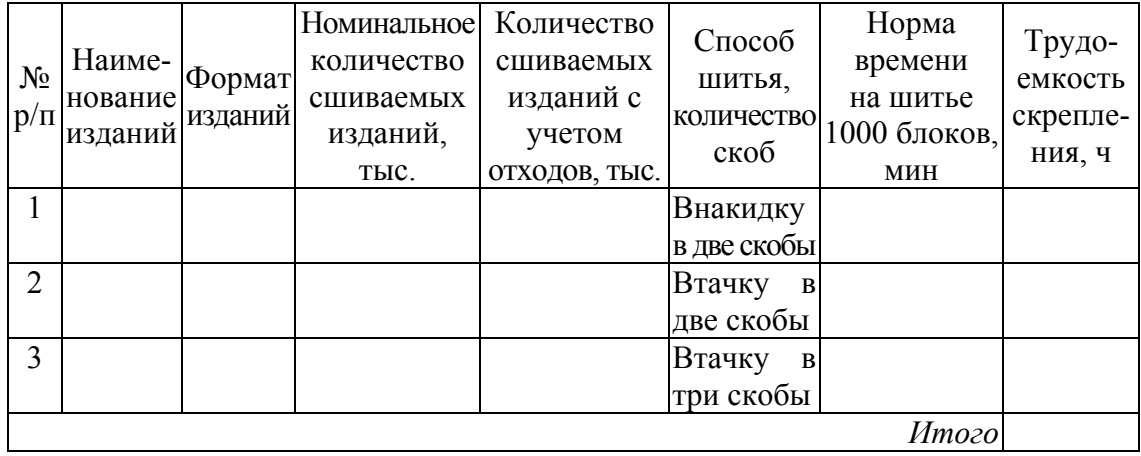

Расчетное количество оборудования в данном случае определяется по формулам (41) и (40) для табл. 21 и 22 соответственно.

Зависимость количества скоб от вида шитья и формата издания приведена в табл. 23.

Таблица 23

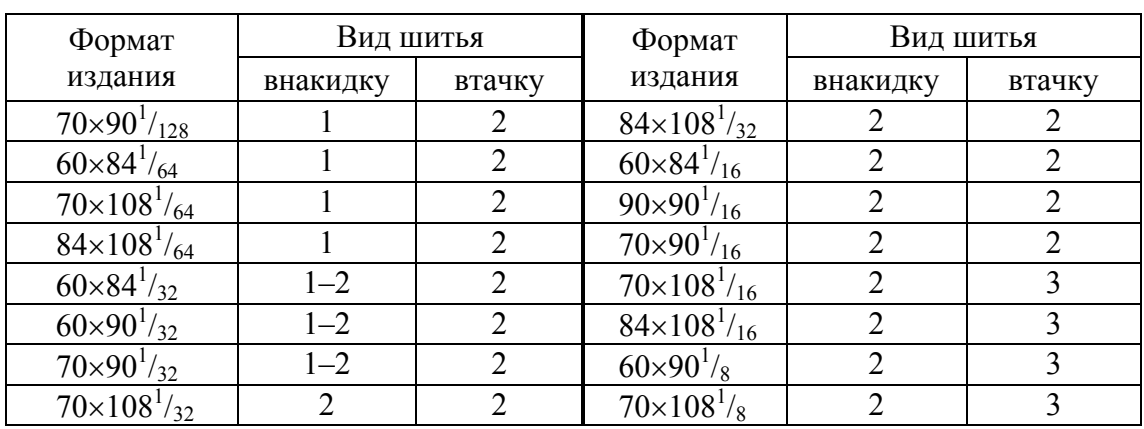

#### **Количество скоб в зависимости от вида шитья и формата издания**

#### Порядок выполнения работы

1. Изучить особенности расчетов загрузки по скреплению блоков и изданий.

2. В программном пакете MS Excel на основе промзадания на изготовление печатной продукции и расчетов объема работы по изготовлению печатной продукции выполнить расчет загрузки устанавливаемого в результате реконструкции послепечатного оборудования для скрепления блоков и изданий. В расчетах используются только те расчетные позиции, для которых рассматриваемая технологическая операция выполняется.

3. Определить количество машин.

## Содержание отчета

1. Основные теоретические сведения о методике расчетов загрузки по скреплению блоков и изданий.

2. Нормы отходов материалов на технологические нужды производства, нормы времени и выработки на процессы полиграфического производства, используемые в расчетах.

3. Расчет загрузки для рассматриваемой операции.

# **Вопросы для самопроверки**

1. Что является исходной величиной для расчета загрузки по скреплению блоков и изданий?

2. Какие особенности имеет расчет загрузки по потетрадному скреплению книжных блоков?

3. В каких единицах определяется загрузка ниткошвейных машин, машин бесшвейного скрепления, проволокошвейного оборудования?

4. Какие особенности имеет расчет загрузки по поблочному скреплению блоков и изданий?

5. По какой формуле осуществляется расчет оборудования для скрепления блоков и изданий?

## **Ëàáîðàòîðíàÿ ðàáîòà № 17**  ТЕХНОЛОГИЧЕСКИЕ РАСЧЕТЫ ЗАГРУЗКИ ПОСЛЕПЕЧАТНОГО ПРОИЗВОДСТВА ПО ОБРЕЗКЕ БЛОКОВ И ИЗДАНИЙ

*Цель***:** изучить методику расчетов загрузки по обрезке блоков и изданий и выполнить расчет загрузки по данной операции.

## Теоретические сведения

Операция обрезки блоков и изданий с трех сторон для придания им эксплуатационных свойств и приведения размеров в соответствие с требованиями нормативно-технической документации позволяет получить ровные и гладкие обрезы, что улучшает внешний вид и повышает эстетические показатели книг, брошюр и журналов. Технологически такую работу можно проводить на одноножевых и трехножевых резальных машинах.

На малых полиграфических предприятиях с небольшим объемом брошюровочных работ обрезку блоков выполняют на одноножевых бумагорезальных машинах привертками высотой до 60 мм. Одноножевая бумагорезальная машина дешевле и более универсальная в применении.

На средних и крупных полиграфических предприятиях обрезку блоков осуществляют на трехножевых резальных автоматах, которые за один рабочий цикл обрезают пачку изданий с трех сторон. Современное трехножевое резальное оборудование отличается высоким качеством выпускаемой продукции, оперативностью (когда полная настройка машины на новый тираж занимает 5–10 мин), возможностью обрабатывать (обрезать) за один рабочий ход привертку высотой 8–10 см с трех сторон, гидравлической системой прижима с плавно регулируемым усилием и автоматической настройкой под конкретные блоки и многим другим.

Таким образом, расчеты по обрезке блоков и изданий с трех сторон сводятся к определению количества приверток, подлежащих обрезке (табл. 24). При этом нормы времени и выработки зависят от типа машины, формата изданий, способа комплектовки.

Количество экземпляров в привертке в зависимости от формата и объема блока или брошюры может быть определено по табл. 25.

## Таблица 24

#### **Расчеты загрузки по трехсторонней обрезке книжных блоков <sup>и</sup> изданий <sup>в</sup> обложках**

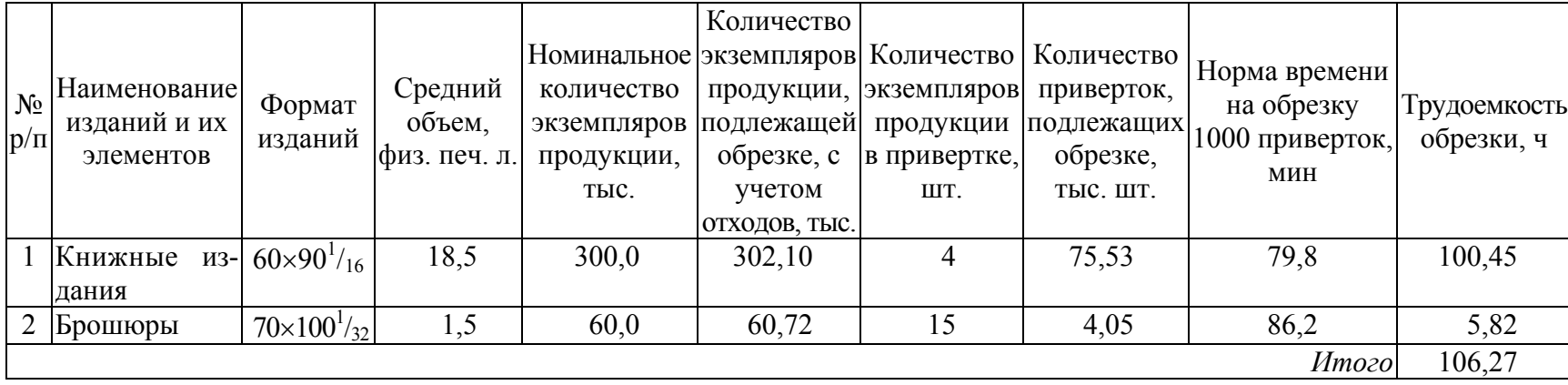

## Таблица 25

#### **Количество экземпляров <sup>в</sup> привертке для обрезки блоков или брошюр <sup>с</sup> трех сторон**

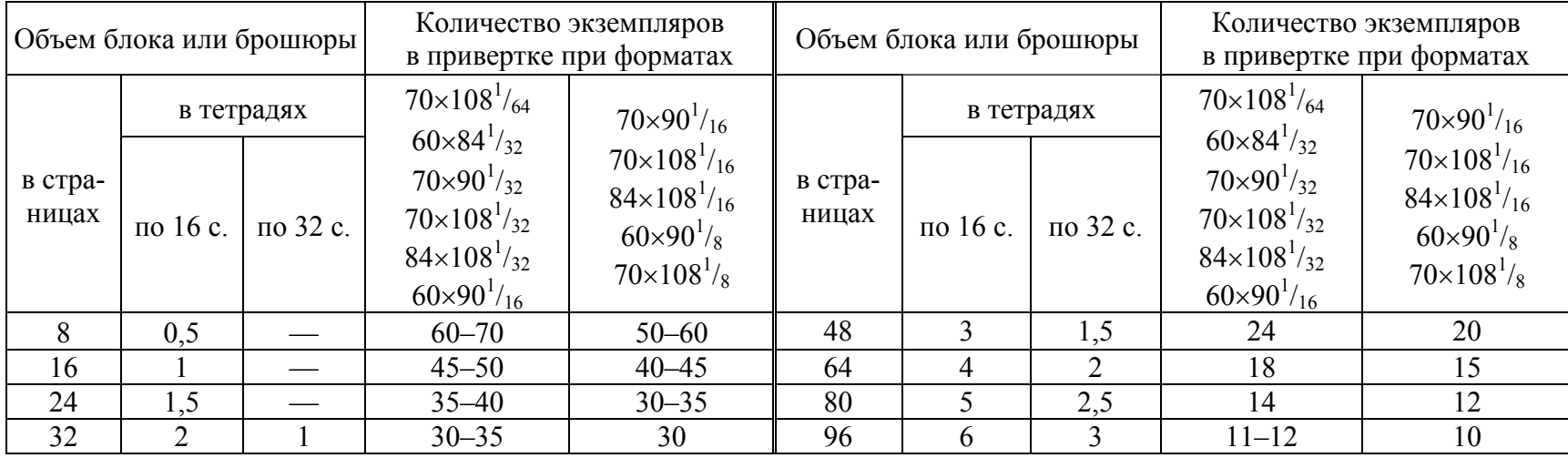

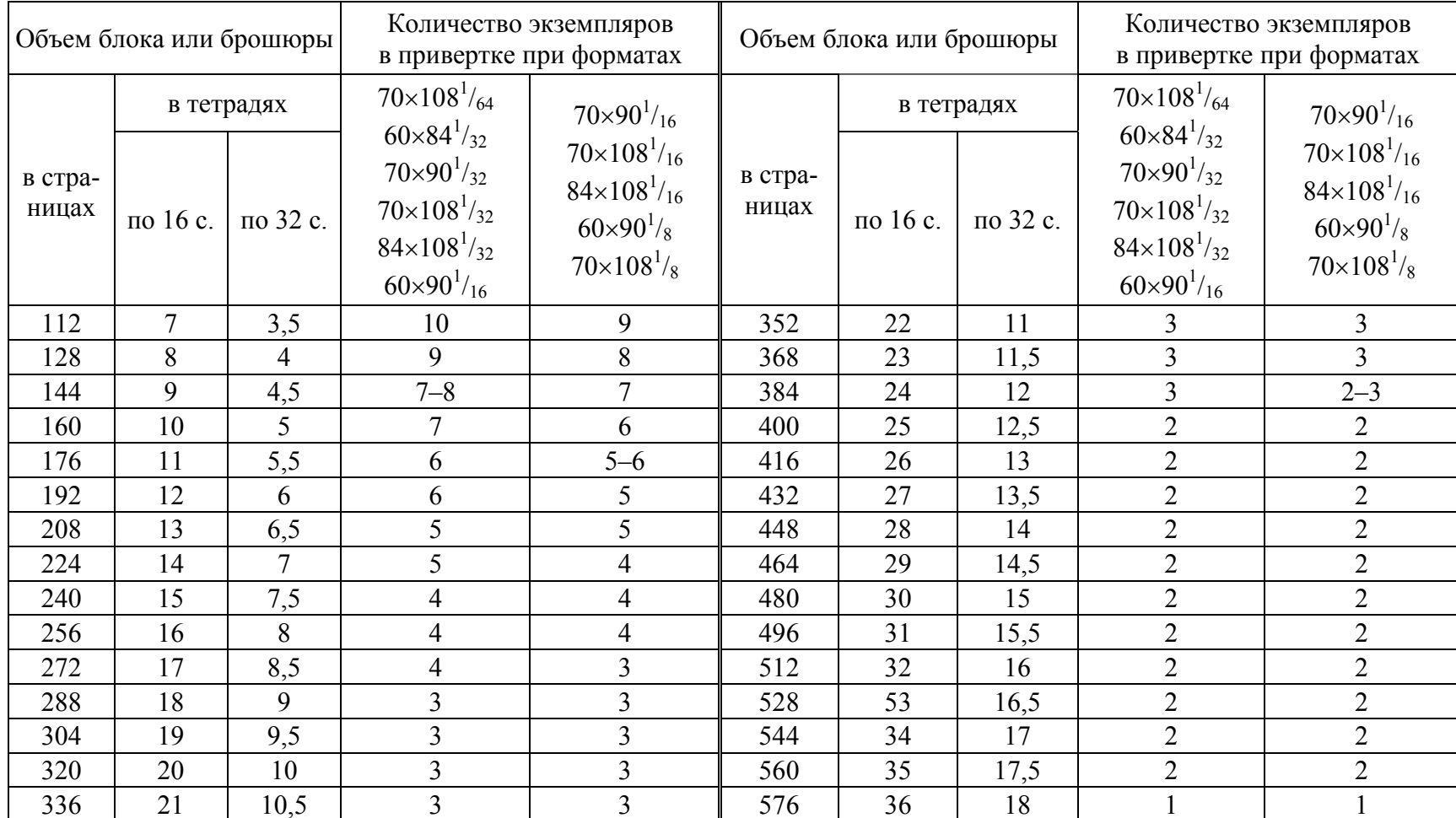

Необходимо обратить внимание, что производительность трехножевых резальных машин при обрезке блоков, как минимум, вдвое выше одноножевой машины. Поэтому если в типографии объем книжно-журнальной продукции позволяет полностью загрузить две одноножевые резальные машины, есть смысл модернизировать производство и использовать трехножевую резальную машину.

Расчетное количество одноножевых и трехножевых резальных машин определяется по формуле (40).

В справочнике [2] также приводятся нормы времени на дополнительные работы для трехножевых резальных машин:

1) перемена формата — 20 мин;

2) смена трех ножей — 15–25 мин в зависимости от типа машины.

### Порядок выполнения работы

1. Изучить особенности расчетов загрузки послепечатного оборудования для обрезки блоков и изданий.

2. В программном пакете MS Excel на основе промзадания на изготовление печатной продукции и расчетов объема работы по изготовлению печатной продукции выполнить расчет загрузки устанавливаемого в результате реконструкции послепечатного оборудования для обрезки блоков и изданий с трех сторон.

В расчетах используются только те расчетные позиции, для которых рассматриваемая технологическая операция выполняется.

3. Рассчитать суммарное значение трудоемкости операции и выполнить расчет количества машин.

## Содержание отчета

1. Основные теоретические сведения о методике расчетов загрузки послепечатного оборудования для обрезки блоков и изданий.

2. Нормы отходов материалов на технологические нужды производства, нормы времени и выработки на процессы полиграфического производства, используемые в расчетах.

3. Расчет загрузки для рассматриваемой операции.

∕*.* Вопросы для самопроверки

1. Какие особенности имеет расчет загрузки по обрезке блоков и изданий?

2. Как рассчитывается количество приверток, подлежащих обрезке с трех сторон?

3. От чего зависит количество экземпляров блоков или изданий в привертке?

4. Чем отличается расчет загрузки одноножевых и трехножевых резальных машин?

5. По какой формуле осуществляется расчет количества одноножевых и трехножевых резальных машин?

# $\Lambda$ абораторная работа № 18 ТЕХНОЛОГИЧЕСКИЕ РАСЧЕТЫ ЗАГРУЗКИ **ОТДЕЛОЧНОГО ПРОИЗВОДСТВА ОФСЕТНОЙ ПЕЧАТИ**

*Цель***:** изучить методику расчетов загрузки отделочного оборудования, на основе исходных данных для проектирования и расчета загрузки по печати существующего полиграфического производства в MS Excel выполнить расчет загрузки устанавливаемого в результате реконструкции отделочного оборудования.

## Теоретические сведения

**1. Расчеты загрузки по тиснению.** Оборудование для тиснения фольгой в соответствии с основными принципами передачи изображений делится на тигельное, плоскопечатное и ротационное листовое и рулонное. Если отделке подвергаются запечатанные оттиски, то расчеты загрузки базируются на результатах проектирования и расчета печатного производства (см. табл. 5 на с. 23). Расчеты загрузки по тиснению в данном случае сводятся к определению количества листов, которые будут подвергаться отделке.

Результаты расчетов загрузки по тиснению отпечатанных листов могут быть представлены в виде табл. 26. Помимо трудоемкости тиснения, для расчета количества оборудования по формуле (41) используются нормы времени на дополнительные работы (установку и приправку штампов) и годовое количество переналадок.

Если отделке подвергаются переплетные крышки или, например, визитки по одному экземпляру, то расчеты загрузки основываются на результатах расчета объема работы по изготовлению печатной продукции (см. табл. 4 на с. 17). Расчеты загрузки по тиснению в данном случае могут быть представлены в виде табл. 27.

**2. Расчеты загрузки по высечке.** В высекальных устройствах продукция высекается из запечатанных бумажных (картонных) листов или из стопы прямоугольных заготовок. В случае если листы вырубаются по одному, то расчеты загрузки по высечке сводятся к определению количества листов, подлежащих высечке, с учетом отходов.

#### **Расчеты загрузки по тиснению**

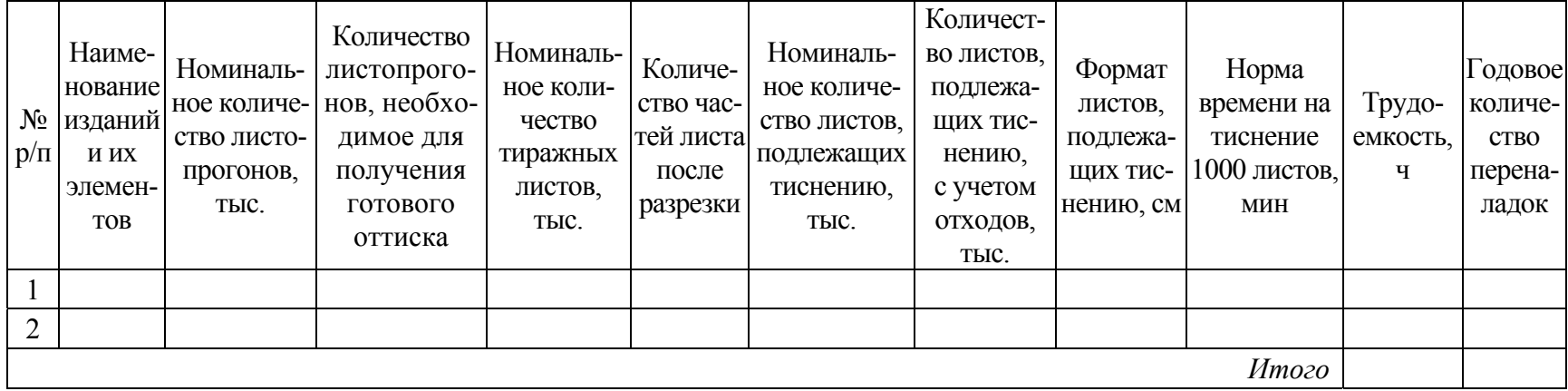

## Таблица 27

#### **Расчеты загрузки по тиснению при поэкземплярной обработке**

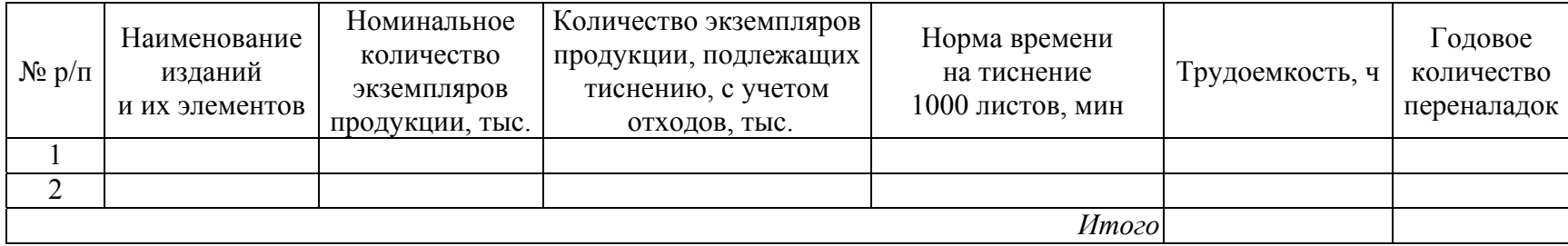

Высечка этикеток, как правило, осуществляется из стопы прямоугольных заготовок, поэтому в технических характеристиках высекального устройства указывается максимальная высота стопы в миллиметрах и производительность (циклов/мин). Для расчета загрузки по высечке необходимо определить количество стоп, подлежащих высечке, и годовое количество переналадок (табл. 28).

Таблица 28

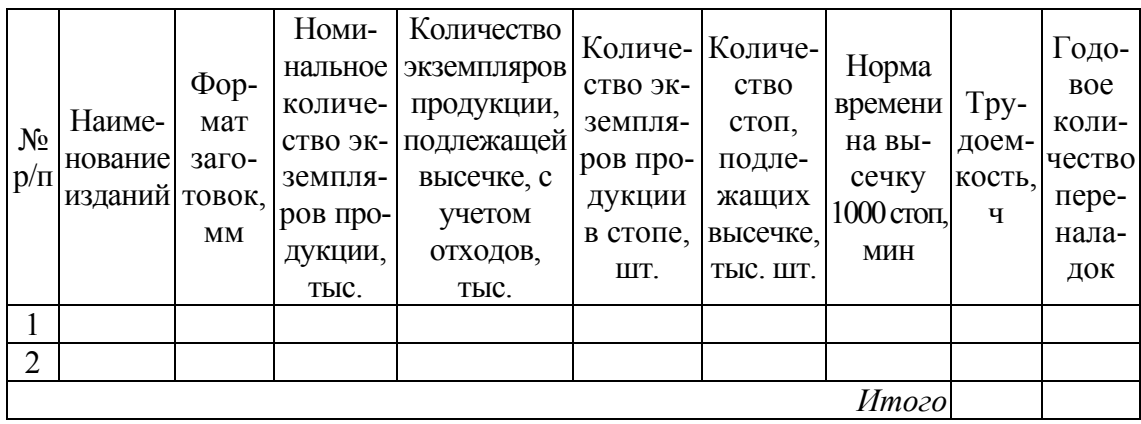

**Расчеты загрузки по высечке этикеток с расчетом количества стоп**

Если производительность устройства указана в количестве этикеток, высекаемых в час, то расчет количества стоп, подлежащих высечке, не производится. При этом если норма времени и выработки для всех расчетных позиций одинаковые, то трудоемкость операции можно не рассчитывать. Расчет загрузки в данном случае оформляется в виде табл. 29, а для определения количества единиц оборудования используется формула (47).

Таблина 29

**Расчеты загрузки по высечке этикеток с учетом почасовой нормы выработки** 

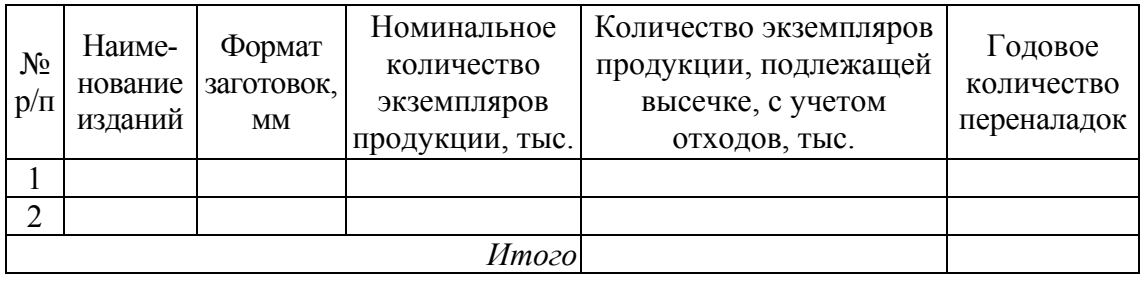

Время переналадки для высечки и обвязки этикеток в зависимости от конфигурации высекального оборудования составляет 15– 40 мин [3, с. 121].

## Порядок выполнения работы

1. Изучить особенности расчетов загрузки отделочного оборудования для продукции, отпечатанной офсетным способом.

2. В программном пакете MS Excel на основе промзадания на изготовление печатной продукции и выполненного расчета загрузки по печати произвести расчет загрузки устанавливаемого в результате реконструкции отделочного оборудования. В расчете используются только те расчетные позиции, для которых выполняется рассматриваемая технологическая операция.

3. Определить количество машин.

## Содержание отчета

1. Основные теоретические сведения о методике расчетов загрузки отделочного оборудования.

2. Нормы отходов материалов на технологические нужды производства, нормы времени и выработки на процессы полиграфического производства, используемые в расчетах.

3. Расчет загрузки для рассматриваемой операции.

# <u></u>∛ ∄ Вопросы для самопроверки

1. Как и в каких единицах осуществляется расчет загрузки по тиснению?

2. По какой формуле выполняется расчет количества машин для тиснения?

3. От чего зависит методика расчета загрузки по высечке?

4. Как осуществляется расчет номинального количества листов, подлежащих тиснению?

5. По каким формулам может выполняться расчет количества оборудования для высечки?

## **Ëàáîðàòîðíàÿ ðàáîòà № 19**  ТЕХНОЛОГИЧЕСКИЕ РАСЧЕТЫ ЗАГРУЗКИ ПО ФАЛЬЦЕВАНИЮ И СКЛЕИВАНИЮ ЗАГОТОВОК ДЛЯ УПАКОВКИ

*Цель***:** изучить методику расчетов загрузки по фальцеванию и склеиванию заготовок для упаковки и выполнить расчет загрузки устанавливаемого в результате реконструкции оборудования.

## Теоретические сведения

Одна из завершающих операций в производстве упаковки склейка, выполняемая на фальцевально-склеивающих линиях. Они предназначены для автоматического фальцевания и склеивания заготовок, прошедших стадии запечатывания и высекания. Модели фальцевально-склеивающих линий отличаются следующими параметрами:

1) форматом листа (количество типоразмеров, как правило, ограничено: чем больше формат, тем дороже линия);

2) толщиной материала (линии классифицируются по толщине картона, который можно обрабатывать);

3) производительностью (измеряется скоростью движения заготовки, м/мин);

4) количеством точек склейки и возможностью работать с различными кроями коробок (простая коробка, коробка с двойными стенками, коробка с самоскладывающимся дном, четырех-, шестиугольные конструкции);

5) возможностью комплектации оборудования дополнительными модулями (например, для большего количества точек склейки, для работы с нестандартными конструкциями картонной упаковки).

Немаловажное значение имеют и такие факторы, как потребляемая мощность, габариты установки, масса, точность совмещаемых листов, способ подачи клея — дисковый или форсуночный. Форсуночная подача имеет ограничение по используемому клею — необходим клей определенной вязкости. По сравнению с дисковой подачей форсуночная более экономична, предполагает нанесение клея только в определенных местах. И в том и в другом случае скорость работы машины одинакова.

Основным параметром является количество точек склейки. «Точка склейки» — понятие условное, это может быть и линия. Основная суть заключается в том, что клей наносится одним механизмом в момент прохождения заготовки над (или под) клеевой головкой. Наиболее простые машины оснащаются лишь одной клеевой ванной, они могут изготавливать коробки с одним заклеенным клапаном и другую несложную продукцию (футляры, открытки и т. д.).

Машины с тремя точками склейки оснащаются соответственно тремя клеевыми ваннами и дополнительными механизмами для складывания сложных коробок. Две клеевые ванны размещаются снизу линии, одна — сверху. Такие машины могут производить три основных вида коробок — с одной точкой склейки, с двойными стенками (для конфет), с самоскладывающимся дном.

Машины с шестью точками склейки предназначены для самого широкого спектра продукции — сложные конфетные коробки, коробки с внутренними плоскостями (например, для упаковки косметической продукции). Для дополнительного расширения возможности фальцевально-склеивающая линия может быть оснащена электронной системой точного нанесения клея при помощи форсунок или дисков.

Другим важным параметром является формат заготовки. Необходимо учесть, что максимальный формат заготовки обычно указывается для наиболее простого варианта — для коробки с одной точкой склейки, тогда как для сложных трех- и шеститочечных коробок формат будет немного меньше. Также важным геометрическим параметром является минимальная ширина клапана. Чем с меньшим клапаном может работать машина, тем лучше. Минимальная величина коробки актуальна при изготовлении мелкой — особенно фармацевтической — упаковки. Однако просто возможности прохождения малогабаритной развертки по линии недостаточно для работы. Машина должна быть оборудована рядом специальных устройств для работы со сверхмалыми и сверхбольшими развертками. Кроме коробок, фальцевально-склеивающие линии могут производить и другие виды продукции: офисные и презентационные папки, интегральные и полуинтегральные переплетные крышки, конверты для почты и курьерских служб, упаковки для CD/DVD-дисков, рекламные календари, открытки, буклеты с 2–4 фальцами и др.

Расчеты загрузки фальцевально-склеивающей линии могут быть представлены в виде табл. 30.

Указываемая в технических характеристиках максимальная механическая скорость не является основным параметром. Из-за широкого варьирования вариантов материалов, формы и соотношения габаритов коробки скорость является строго индивидуальной для каждого типа изделия. Зависит она и от качества вырубки и биговки, квалификации оператора, типа материала.

Таблица 30

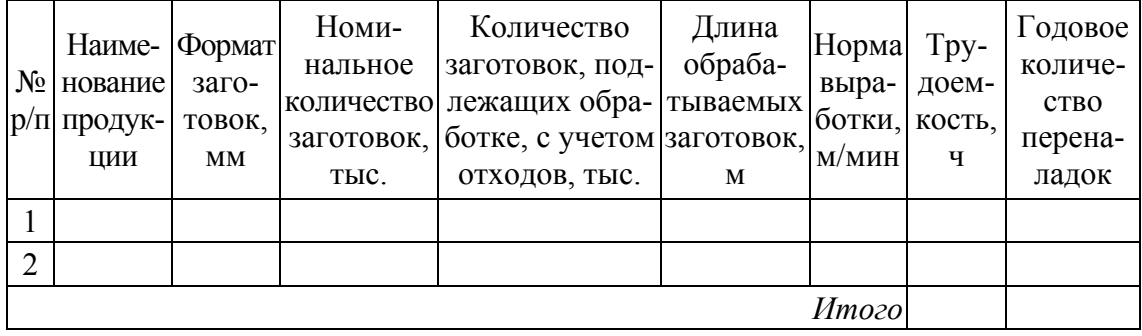

**Расчеты загрузки фальцевально-склеивающей линии**

Таким образом, нормы времени и выработки для фальцевальносклеивающей линии зависят от модели машины, формата и формы заготовок, типа и толщины материала, вида склейки и количества точек склейки. Если склеиваемая конструкция нестандартна, присутствует большое количество «замков», «окошек», других сложных с точки зрения проводки листа элементов, скорость будет соответственно ниже.

Для определения годового количества переналадок используется формула (42), а расчетное количество единиц фальцевально-склеивающих линий определяется по формуле (41).

### Порядок выполнения работы

1. Изучить особенности расчетов загрузки фальцевально-склеивающих линий.

2. В программном пакете MS Excel на основе промзадания на изготовление печатной продукции и расчетов объема работы по изготовлению печатной продукции выполнить расчет устанавливаемого в результате реконструкции оборудования для фальцевания и склеивания заготовок. В расчете необходимо использовать только те расчетные позиции, для которых осуществляется рассматриваемая технологическая операция.

3. Определить количество фальцевально-склеивающих линий.

## Содержание отчета

1. Основные теоретические сведения о методике расчетов загрузки оборудования для фальцевания и склеивания заготовок.

2. Нормы отходов материалов на технологические нужды производства, нормы времени и выработки на процессы полиграфического производства, используемые в расчетах.

3. Расчет загрузки для рассматриваемой операции.

# <u></u> ∕ *≧*∦≀ Вопросы для самопроверки

1. От каких параметров зависят нормы времени и выработки для фальцевально-склеивающих линий?

2. Что является исходной величиной для расчета загрузки по фальцеванию и склеиванию заготовок для упаковки?

3. Какие особенности имеет расчет загрузки по фальцеванию и склеиванию заготовок для упаковки?

4. Как определяется суммарный процент отходов материалов на технологические нужды производства при расчетах количества фальцевально-склеивающих линий?

5. По какой формуле осуществляется расчет количества машин для фальцевания и склеивания заготовок?

# **Ëàáîðàòîðíàÿ ðàáîòà № 20**  ТЕХНОЛОГИЧЕСКИЕ РАСЧЕТЫ ЗАГРУЗКИ ПОСЛЕПЕЧАТНОГО ПРОИЗВОДСТВА ФЛЕКСОГРАФСКОЙ ПЕЧАТИ ПО ЛАМИНИРОВАНИЮ **И ПРОЛОЛЬНОЙ РАЗРЕЗКЕ**

*Цель***:** изучить методику расчетов загрузки послепечатного производства флексографской печати, на основе исходных данных для проектирования и расчета загрузки по печати выполнить расчет загрузки устанавливаемого в результате реконструкции послепечатного оборудования.

## Теоретические сведения

Значительную долю рынка упаковочных материалов делят между собой двух- и трехслойные ламинаты. Для их изготовления предназначены дуплексные и триплексные ламинаторы, за один проход изготавливающие двух- и трехслойные комбинации соответственно. Ламинаторы могут встраиваться в машины флексографской или глубокой печати либо работать отдельно.

На практике, большинство трехслойных материалов производится на дуплексных системах в два прохода. Возможна установка двух дуплексных ламинаторов в линию. Таким образом, производительность процесса зависит от выбранной технологии, особенностей материала и клея.

Расчет загрузки дуплексного ламинатора для получения трехслойных материалов оформляется в виде табл. 31, а для определения количества единиц оборудования используется формула (47). При расчете загрузки ламинаторов, на которых осуществляется процесс получения ламината за один проход, нет необходимости учитывать количество прогонов, необходимое для получения готового ламината.

Оборудование для перемотки и резки рулонного материала классифицируется на две категории: узкорулонные контрольно-перемоточные машины с функцией резки и бобинорезки (как правило, широкорулонные машины без функции инспекции полотна).

Таблица 31

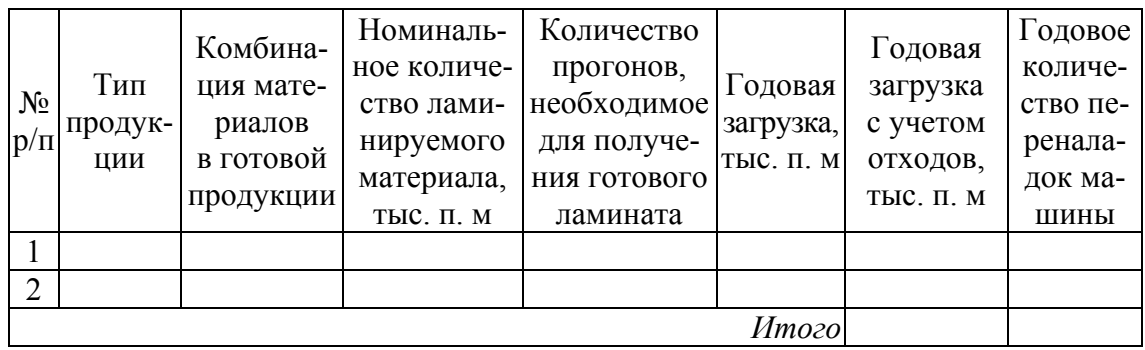

#### **Расчеты загрузки по ламинированию**

По скорости работы бобинорезательные машины делятся на низкоскоростные модели (до 200 м/мин), среднескоростные (200–300 м/мин) и высокоскоростные (более 300 м/мин). Однако производители, как правило, указывают максимальную скорость, которая показывает мощность машины и ее возможности. Реальная скорость зависит от разрезаемого материала.

Расчет загрузки бобинорезательных машин может производиться в виде табл. 32 (если норма выработки для всех расчетных позиций одинаковая). Для определения расчетного количества единиц оборудования в этом случае используется формула (47). Годовое количество переналадок машины вычисляется по формуле (42).

Таблина 32

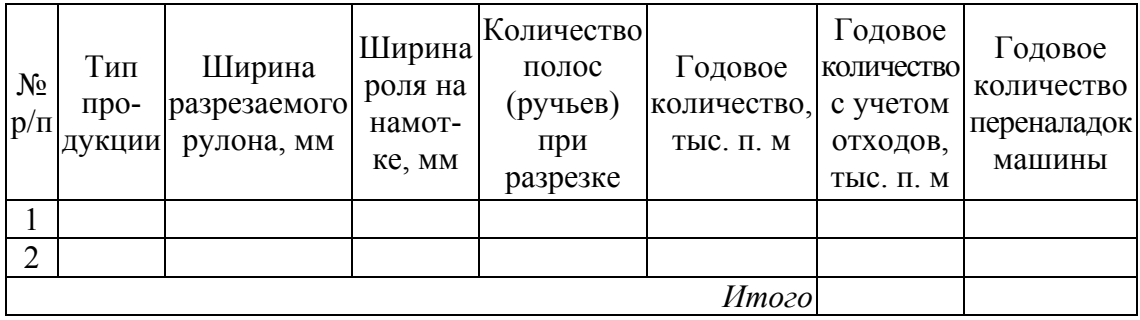

**Расчеты загрузки по продольной резке**

### Порядок выполнения работы

1. Изучить особенности расчетов загрузки послепечатного производства флексографской печати.

2. В программном пакете MS Excel на основе промзадания на изготовление рулонной продукции и выполненного расчета загрузки по печати произвести расчеты загрузки устанавливаемого в результате реконструкции послепечатного оборудования. В расчетах используются только те расчетные позиции, для которых выполняется рассматриваемая технологическая операция.

3. Определить количество машин.

## Содержание отчета

1. Основные теоретические сведения о методике расчетов загрузки послепечатного оборудования для продукции, отпечатанной флексографским способом печати.

2. Нормы отходов материалов на технологические нужды производства, нормы времени и выработки на процессы полиграфического производства, используемые в расчетах.

3. Расчет загрузки для рассматриваемой операции.

# ⁄<sup>∦</sup> Вопросы для самопроверки

1. Как и в каких единицах осуществляется расчет загрузки по ламинированию?

2. По какой формуле производится расчет количества машин для ламинирования?

3. От чего зависит методика расчета загрузки по ламинированию?

4. Чему должна соответствовать ширина роля на намотке?

5. По каким формулам может осуществляться расчет количества оборудования для продольной резки полотна?

## **Ëàáîðàòîðíàÿ ðàáîòà № 21**  РАСЧЕТЫ ПЛОШАДЕЙ ПРОИЗВОДСТВЕННЫХ ПОДРАЗДЕЛЕНИЙ ПОЛИГРАФИЧЕСКОГО **ΠΡΕΛΠΡИЯТИЯ**

*Цель***:** изучить методику расчетов площадей производственных подразделений полиграфического предприятия.

### Теоретические сведения

Площадь полиграфического предприятия по своему назначению подразделяется на производственную, вспомогательную и административную.

К *производственной площади* относится территория, занятая производственным оборудованием и мебелью, транспортным стационарным оборудованием, полуфабрикатами (заделом) у рабочих мест и оборудования, рабочими местами мастеров, контролеров и сортировщиков, проходами и проездами между рядами оборудования, за исключением магистральных проездов.

К *вспомогательным* относятся площади, занятые ремонтными службами, складскими помещениями, лабораториями и т. д., а также магистральными и пожарными проездами.

В процессе проектирования потребные площади рассчитываются при разработке проектов производственных цехов. Технологическими расчетами определяются только производственная и вспомогательная площади, объединяемые общим названием «технологическая площадь цеха».

Расчеты технологических площадей выполняются на основе разработанных ГипроНИИполиграфом норм технологического проектирования, которые устанавливают условия размещения машин по отношению к конструктивным элементам здания (стены, колонны) и друг к другу в зависимости от характера зоны машины (рабочая, нерабочая); рабочую площадь на машину, необходимую для ее правильной эксплуатации, или на группу машин, объединенных технологическим процессом; общую площадь, необходимую для размещения машины или группы машин.

*Рабочая площадь S***p** — площадь, необходимая для установки и обслуживания машины (или группы машин) при условии ее размещения в соответствии с нормами и оснащением рабочего места комплектом производственной мебели, согласно принятой организации труда.

*Общая площадь S***<sup>о</sup>** включает, кроме рабочей, площадь для проезда транспорта, размещения специальных технологических установок, единых для всех машин, а также площадь на машину, обусловленную конструктивным решением здания.

Нормами технологического проектирования утверждены следующие коэффициенты:

1) коэффициент рабочей площади  $K_p$  — отношение установленной рабочей площади (*S*р) к площади, занимаемой машиной (или группой машин) и комплектом производственной мебели к ней (*S*м):

$$
K_{\rm p} = \frac{S_{\rm p}}{S_{\rm M}};
$$
\n(48)

2) коэффициент общей площади  $K_0$  — отношение общей площади (*S*о) к площади, занимаемой машиной (или группой машин) и комплектом мебели к ней:

$$
K_o = \frac{S_o}{S_M};\tag{49}
$$

3) усредненный коэффициент *K*у, определяющий отношение технологической площади цеха (*S*техн) к площади, занимаемой основным оборудованием и мебелью к нему:

$$
K_{y} = \frac{S_{\text{texH}}}{S_{p}}.\tag{50}
$$

Коэффициент *K*<sup>у</sup> больше, чем *K*о, за счет неучтенной мебели и оборудования, помещений, необходимых для ремонтных мастерских, транспортных устройств, хранения полуфабрикатов, оперативных запасов бумаги и т. д. В начальной стадии проектирования с помощью  $K_v$  можно укрупнено рассчитать потребные площади цехов  $(S_v)$ , что необходимо для определения строительных объемов здания:

$$
S_{y} = K_{y} \sum S_{\rm M}.
$$
 (51)

Точный расчет технологических площадей цехов и производственных участков выполняется по формуле

$$
S_{\text{text}} = 1,15K_{\text{o}} \sum S_{\text{M}} \tag{52}
$$

где 1,15 — коэффициент поправки на неучтенные площади (кладовые материалов, цеховые ремонтные мастерские, светлые лаборатории и др.); Σ*S*м — суммарная площадь, занимаемая оборудованием и производственной мебелью, рассчитывается по данным ведомостей оборудования цеха, включающих установочные площади машин (*S*м).

Нормы площади на оборудование разработаны при условии размещения машин с минимально допустимыми расстояниями между ними и относительно конструктивных элементов здания. Отклонение от норм допускается только в сторону их увеличения в пределах 15–20%.

Значения коэффициентов *K*у, которые следует принимать для укрупненного расчета площадей цехов и участков, сведены в табл. 33.

Таблица 33

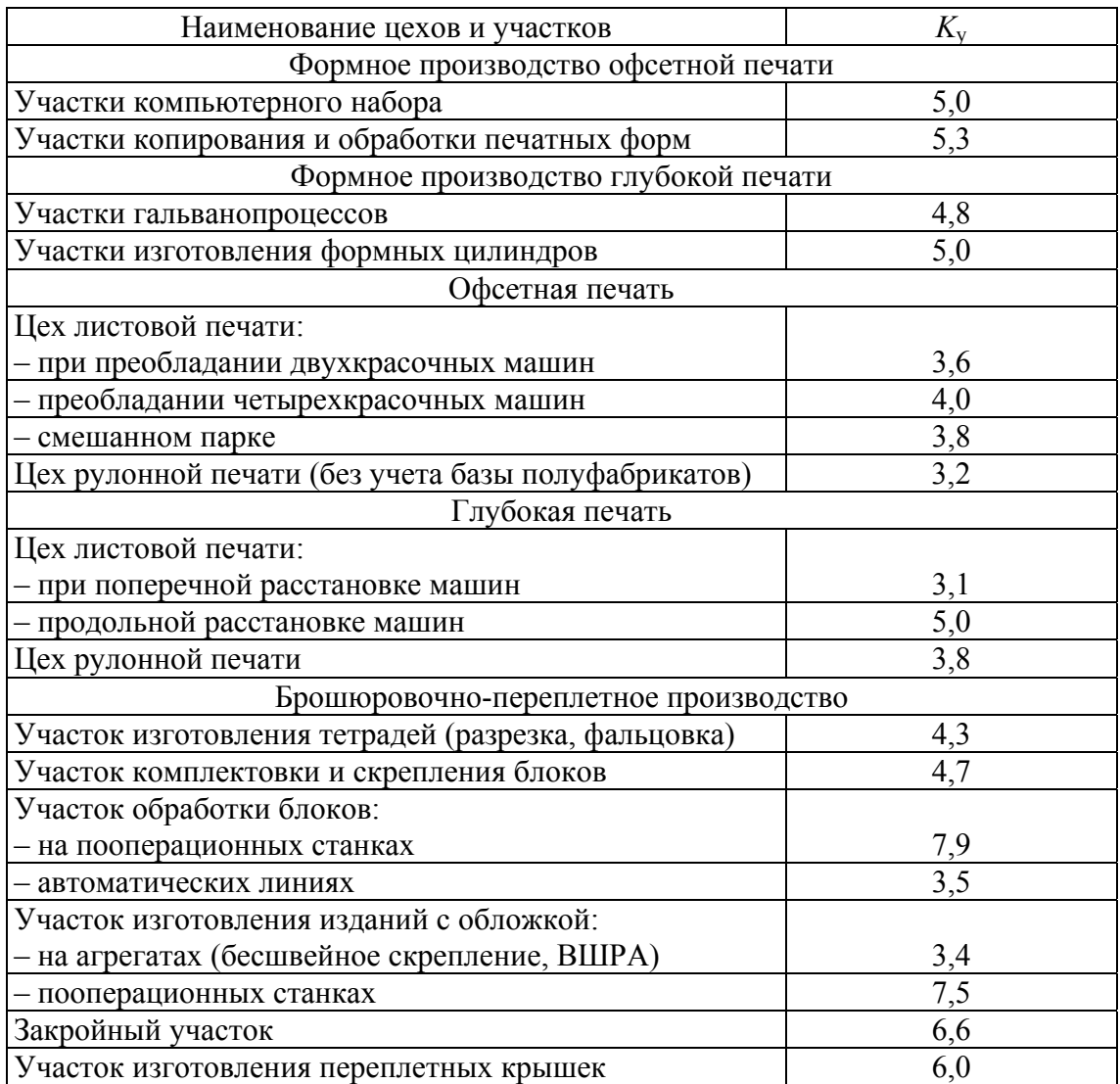

#### **Значения усредненного коэффициента** *K***<sup>у</sup>**

Нормы площади разработаны для условий размещения оборудования в многоэтажных зданиях с сеткой колонн (9+6+9)×6 м. При размещении печатного, брошюровочно-переплетного и крупногабаритного формного оборудования (пробопечатные станки, установки для изготовления офсетных форм, гальванооборудование формного производства глубокой печати) в зданиях с сеткой колонн 6×6 м следует принимать коэффициент увеличения норм площади, равный 1,15. При этом нужно иметь в виду, что некоторые виды крупногабаритного оборудования нельзя установить в здании с такой сеткой колонн.

Для печатного и брошюровочно-переплетного оборудования, которое устанавливается в зданиях с сеткой колонн 12×18 м, нормы площади принимают с понижающим коэффициентом 0,9.

При установке оборудования для изготовления печатных форм, имеющего небольшие и средние габариты, в зданиях с другой сеткой колонн (6×6, 12×18 м) показатели норм остаются неизменными.

Площади служебных и бытовых помещений определяются в соответствии с нормами проектирования СНиП 2.09.02–85 «Производственные здания» и отраслевыми правилами по технике безопасности и промышленной санитарии.

Результаты расчетов площадей используются для предварительной компоновки производственных подразделений предприятия. Окончательно площади цехов и участков уточняются после планировки оборудования и рабочих мест.

## Порядок выполнения работы

1. Изучить особенности расчетов площадей производственных подразделений полиграфического предприятия.

2. Рассчитать потребные площади производственных подразделений полиграфического предприятия. Расчет осуществляется для печатного и реконструируемых производств.

3. Сопоставить существующие площади производственных подразделений с расчетными.

## Содержание отчета

1. Основные теоретические сведения о расчетах площадей производственных подразделений полиграфического предприятия.

2. Значения коэффициентов, используемых в расчетах.

3. Расчет площадей производственных подразделений полиграфического предприятия.

# <u></u> <del></del> *Â*∂∄ Вопросы для самопроверки

1. Как площадь полиграфического предприятия подразделяется по своему назначению?

2. Какие коэффициенты для расчетов технологических площадей утверждены нормами технологического проектирования?

3. По какой формуле в начальной стадии проектирования можно укрупнено рассчитать потребные площади цехов?

4. С помощью какой формулы производится точный расчет технологических площадей цехов и производственных участков?

5. Для чего используются результаты расчетов площадей производственных подразделений полиграфического предприятия?
# Лабораторная работа № 22 РЕШЕНИЕ ЗАДАЧ ПРОСТРАНСТВЕННОГО РАЗМЕШЕНИЯ ТЕХНОЛОГИЧЕСКОГО ПРОЦЕССА ПРИ ПРОЕКТИРОВАНИИ ПЕЧАТНОГО **ПРОИЗВОЛСТВА**

Цель: изучить требования к пространственному размещению технологического процесса, а также выполнить планировку печатных структурных подразделений предприятия.

## Теоретические сведения

1. Планировка производственных подразделений. При разработке проекта планировки должны быть учтены следующие основные требования:

1) оборудование и рабочие места необходимо размещать в соответствии с технологической последовательностью выполнения операций;

2) планировка должна обеспечивать удобство и безопасность при работе на машинах и их обслуживании, возможность монтажа, демонтажа и ремонта оборудования, удобство подачи к оборудованию материалов и полуфабрикатов и вывоза продукции, учитывать нормативные требования организации труда на рабочем месте;

3) планировка должна быть увязана с применяемыми транспортными средствами, предусматривать наиболее короткие транспортные пути, не допускать возвратных перемещений грузов, пересечений грузопотоков между собой и с путями, предназначенными для движения людей;

4) планировка должна быть гибкой, т.е. обеспечивать возможность перепланировки при замене оборудования, изменении технологии или замене оборудования, изменении технологии или организации производственного процесса.

В качестве исходных данных для разработки проекта планировки служат следующие материалы: компоновочные планы цехов и ориентировочные площади помещений; ведомости оборудования и производственной мебели; нормы технологического проектирования на размещение оборудования; сведения о необходимости выделения отдельных технологических процессов и оборудования; сведения о количестве работающих; технологические требования к цеховым условиям.

Работа над планировкой сводится к наиболее рациональному размещению оборудования и рабочих мест на компоновочном плане цеха в соответствии с указанными выше требованиями. Расстояния между рабочими местами и машинами, между ними и ближайшими конструктивными элементами здания, а также ширина проездов и проходов устанавливаются нормами технологического проектирования. Главные проходы должны иметь ширину не менее 1,5 м, а вспомогательные (к рабочим местам) — не менее 1 м. Проходы и проезды должны быть по возможности прямыми, без резких поворотов. Данные о ширине проездов приведены в табл. 34.

Таблина 34

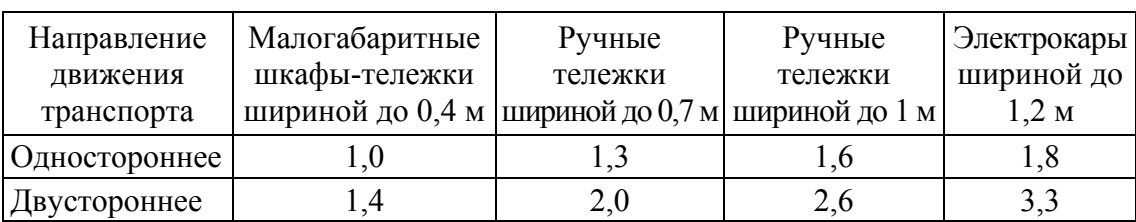

**Минимальная ширина проездов (м) в подразделениях полиграфических предприятий**

В процессе работы под планировкой устанавливаются: окончательное взаимное расположение технологических участков и вспомогательных служб цеха, способы транспортировки материалов, полуфабрикатов и готовой продукции, места размещения участков контроля, а также хранения полуфабрикатов. Вблизи грузовых лифтов должны выделяться площадки для хранения материалов и полуфабрикатов, транспортируемых с этажа на этаж.

Технологическое оборудование должно размещаться в цехах с соблюдением норм технологического проектирования. При проектировании структуры установочных мест следует учесть, что возможны два варианта размещения основного оборудования: линейный и круговой.

Наиболее удобное и распространенное расположение основного оборудования — вдоль транспортной трассы. Поперечное расположение применяют в том случае, когда может быть достигнуто лучшее использование площади или когда при продольном расположении получаются слишком длинные линии. Под углом к транспортной трассе основное оборудование располагают в том случае, когда длина оборудования значительно превышает его ширину, например для печатных машин.

Типовые схемы установочных мест при линейном расположении технологического оборудования (Т.О.) приведены на рис. 1.

Оптимальное значение мощности грузопотока достигается при двустороннем расположении оборудования вдоль транспортной трассы (рис. 1, *а*, *б*). Схемы, приведенные на рис. 1, *в*, *г*, используют в стесненных условиях, чаще всего при реконструкции производства, а также при применении крупногабаритного оборудования.

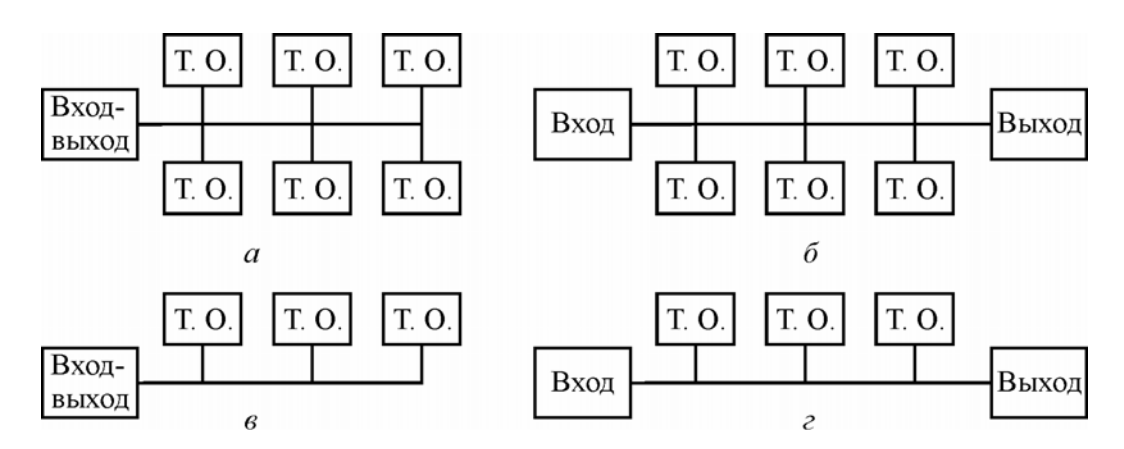

Рис. 1. Типовые схемы установочных мест

При совмещении входа и выхода с участка сокращаются холостые пробеги межоперационного транспорта (рис. 1, *а*, *в*), и такие схемы используют при незначительных грузопотоках. При больших грузопотоках используют схемы с раздельными входом и выходом (рис. 1, *б*, *г*).

При линейном принципе формирования производственного участка задача размещения основного оборудования упрощается, так как его расставляют по ходу технологического процесса изготовления изделий.

Кольцевое расположение основного оборудования целесообразно для обслуживания пооперационных машин, но создает трудности для использования межоперационного транспорта и инженерных коммуникаций, а также требует больших площадей.

**2. Принципы проектирования производственных цехов и участков.** Существует три основных принципа формирования производственных цехов и участков: предметный, технологический и линейный.

С расширением номенклатуры изготавливаемой полиграфической продукции становится целесообразным использовать общность технологических маршрутов и формировать производственные подразделения, используя *предметный принцип* (например, газетный, печатный, брошюровочный и т. д.). Формирование участков по этому принципу осуществляется в зависимости от конструктивного вида продукции (крышкоделательный, отделочный участок и т. д.). Основным преимуществом данного принципа являются короткие материальные потоки и упрощенные структуры управления производством.

*Технологический принцип* формирования производственных подразделений характеризуется выполнением однотипных операций технологического процесса и использованием однотипного оборудования. Этот принцип реализуется путем организации специальных цехов и созданием участков в зависимости от вида выполняемой операции (формный участок, участок подготовки бумаги и т. д.). К преимуществам данного принципа можно отнести: единство системы управления при выполнении работ, единый уровень требований к качеству полуфабрикатов, упрощение структуры управления.

При последовательном выполнении операций технологического процесса используется *линейный принцип* организации производства. Обычно он реализуется в виде автоматических поточных линий.

**3. Планировка печатного производства.** При компоновке печатных цехов необходимо придерживаться правил по технике безопасности и промышленной санитарии, в соответствии с которыми в изолированных помещениях должны размещаться технологические отделения листовых ротационных машин; рулонных книжно-журнальных машин (листовые и рулонные машины в цехах офсетной и глубокой печати можно устанавливать в одном помещении); лакировальных машин; колористическое отделение, а также помещение для хранения валиков; кладовая; помещение для хранения и подготовки растворителей и красок глубокой печати.

Листовые и рулонные машины партерного типа при размещении производства в многоэтажном здании могут устанавливаться на межэтажных перекрытиях. Газетные агрегаты, как правило, монтируются на специально сооружаемые фундаменты, которые передают нагрузку непосредственно на грунт. Расстановка печатных машин определяется характером здания, схемой грузопотоков, габаритами оборудования, необходимостью рациональной организации рабочего места. При расстановке машин следует ориентироваться на нормы, представленные в табл. 35.

#### Таблица 35

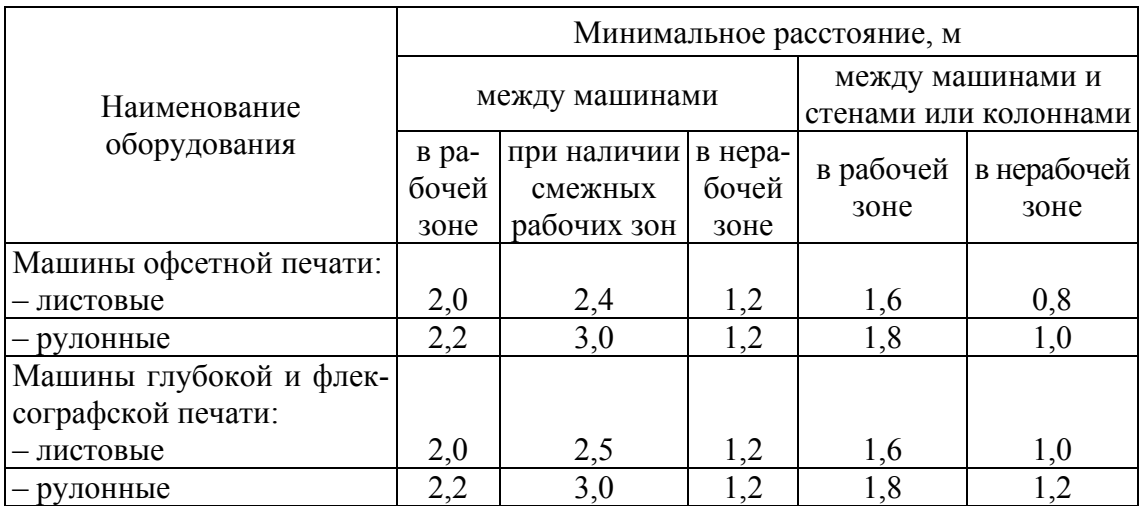

#### **Нормы, рекомендуемые при расстановке ротационного печатного оборудования**

Около печатных машин должны быть предусмотрены площади для установки стеллажей с бумагой и оттисками.

В соответствии с нормами техники безопасности и промышленной санитарии машины должны устанавливаться так, чтобы было обеспечено оптимальное освещение основной рабочей зоны. При размещении производства в многоэтажном корпусе шириной 18 или 24 м это требование легко выполняется, если печатное отделение располагается в двухсветном зале, а машины устанавливаются в два ряда, между которыми имеется центральный проезд шириной 3,0–3,5 м. Наиболее рациональной является установка машин поперек корпуса. Однако возможность для такой расстановки имеется не всегда, так как она зависит от соотношения сетки колонн и габаритных размеров печатного оборудования.

Пример поперечной расстановки листовых (однокрасочных) ротационных машин в корпусе шириной 24 м приведен на рис. 2. Более крупные машины (двухкрасочные) устанавливаются вдоль корпуса, при этом зона их обслуживания обращена в сторону центрального проезда.

#### Порядок выполнения работы

1. Изучить особенности и требования к пространственному размещению технологического процесса.

2. Спроектировать вариант размещения печатного оборудования.

3. Выполнить планировку печатных подразделений предприятия.

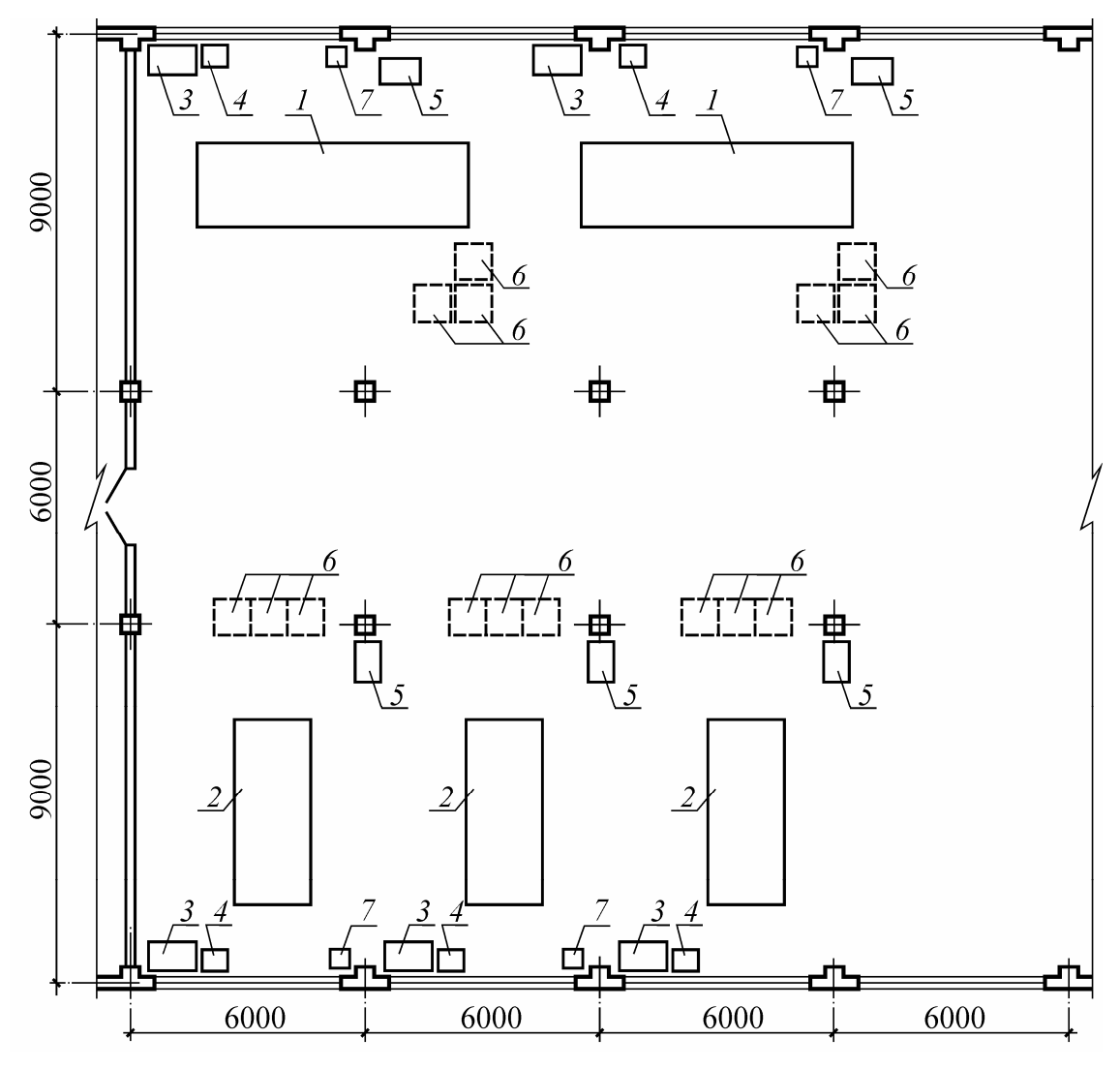

Рис. 2. Схема установочных мест в печатном цехе:

*1* — двухкрасочная листовая печатная машина;

*2* — однокрасочная листовая печатная машина;

*3* — стол печатника; *4* — шкаф для материалов;

*5* — электрошкаф; *6* — поддоны для продукции;

*7* — металлическая урна

### Содержание отчета

1. Основные теоретические сведения о планировке производственных подразделений, принципах проектирования печатных цехов и участков.

2. Нормы, используемые при расстановке устанавливаемого в результате реконструкции оборудования.

3. Планировка печатных подразделений предприятия.

# **Вопросы для самопроверки**

1. Какие основные требования должны быть учтены при разработке проекта планировки?

2. Назвать материалы, которые служат в качестве исходных данных для разработки проекта планировки.

3. Какие варианты размещения основного оборудования возможны при проектировании структуры установочных мест?

4. Перечислить и охарактеризовать принципы проектирования производственных цехов и участков.

5. Привести правила выполнения планировки печатного производства.

# Лабораторная работа № 23 РЕШЕНИЕ ЗАДАЧ ПРОСТРАНСТВЕННОГО РАЗМЕШЕНИЯ ТЕХНОЛОГИЧЕСКОГО ПРОЦЕССА ПРИ ПРОЕКТИРОВАНИИ ДОПЕЧАТНОГО **ПРОИЗВОЛСТВА**

Цель: изучить требования к пространственному размещению технологического процесса, а также выполнить планировку допечатных структурных подразделений предприятия.

## Теоретические сведения

1. Планировка производства фотоформ. Компоновка площадей должна выполняться с учетом технологической последовательности операций процесса набора и удобства связи с заводоуправлением и цехами изготовления фотоформ.

Технологические участки следует размещать в изолированных помещениях. Это диктуется как особенностями производственного процесса, так и требованиями охраны труда.

При небольшом объеме набора оборудование и производственная мебель, необходимые для выполнения всех технологических операций, могут размещаться одной компактной группой.

На основе предварительного компоновочного плана выполняется планировка оборудования и рабочих мест в соответствии с разработанной технологией и уточняются площади подразделений.

Площади, занимаемые корректорскими, комнатами для выпускающих, проектируются из расчета 3,25 м<sup>2</sup> на одного человека в наиболее загруженную смену.

#### 2. Требования, предъявляемые к помещениям для работы на персональном компьютере (ПК) и расположению рабочих мест.

1. Рабочие места с ПК целесообразно располагать в помещениях с естественным светом при ориентации окон на север или северовосток.

2. Рекомендуется располагать рабочие места с ПК таким образом, чтобы естественный свет падал сбоку, желательно слева.

3. Рабочие места с ПК нельзя располагать в подвальных помещениях и помещениях без естественного света. В отдельных случаях по согласованию с органами санитарного надзора допускается использование помещений без естественного освещения.

4. Площадь помещения определяется количеством рабочих мест с ПК, исходя из расчета на одно рабочее место не менее  $6 \text{ m}^2$ .

5. Высота помещения должна быть не менее 3,3 м (объем на одно рабочее место — не менее 20 м<sup>3</sup>).

6. Помещения для выполнения основной работы с ПК не должны располагаться рядом с производственными помещениями с повышенным уровнем шума.

7. Для хранения дисков, комплектующих деталей, запасных блоков ПК, инструментов и т. п. используется подсобное помещение. При его отсутствии допускается хранение указанного оборудования в шкафах, сейфах, на стеллажах, в общем помещении без уменьшения площади и объемов, необходимых для размещения рабочих мест.

8. Выполнение ремонтно-наладочных работ проводится в отдельном помещении.

9. Для отделки интерьера помещений используются материалы пастельных тонов с матовой фактурой.

10. Покрытие пола выполняется из гладких, нескользящих материалов, обладающих антистатическими свойствами.

11. Помещения для работы с ПК оборудуются системами отопления, приточно-вытяжной вентиляции или кондиционирования воздуха.

**3. Планировка производства офсетных печатных форм.** Формное офсетное производство следует размещать в здании таким образом, чтобы оно имело удобные связи с репротехническим производством и офсетным печатным цехом. Взаимное расположение технологических отделений и участков должно обеспечивать прямоточность производственного процесса и возможность создания постоянных метеорологических условий в тех помещениях, где это необходимо.

Подразделения формного производства рекомендуется располагать в изолированных помещениях в связи с тем, что осуществляющиеся в них частичные процессы различаются технологическими режимами и условиями труда. При небольшом объеме производства процессы копирования и обработки форм могут выполняться в одном помещении.

Поскольку одними из важнейших условий нормализации процесса изготовления офсетных форм являются параметры воздушной среды,

необходимо проектировать микроклимат во всех рабочих помещениях, кроме участка гальванопроцессов. Рекомендуются следующие оптимальные параметры постоянного микроклимата: температура 18– 20 °С в теплое время года, 21–23 °С в холодное время года, относительная влажность воздуха 40–60%.

Пример планировки производства офсетных печатных форм приведен на рис. 3.

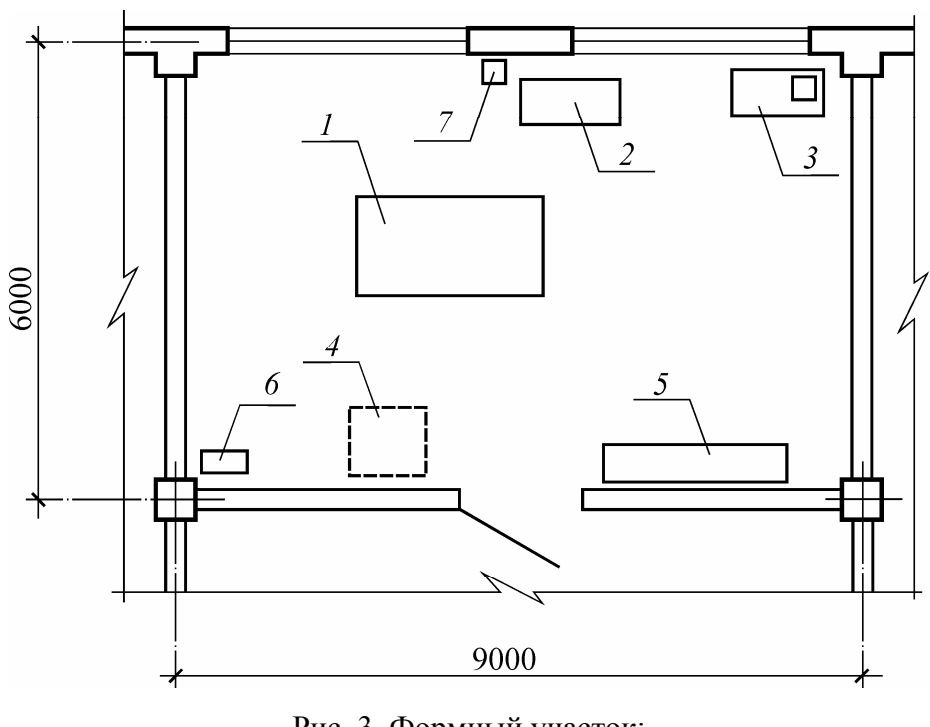

Рис. 3. Формный участок: *1* — CtP-устройство; *2* — плоттер; *3* — стол с рабочей станцией; *4* — поддон; *5* — стеллаж; *6* — силовой шкаф; *7* — металлическая урна

В качестве источников света для копировальных рам и копировально-множительных машин широкое применение находят люминесцентные и особенно металлогалогенные лампы, максимум излучения которых находится в ультрафиолетовой зоне спектра. Образующийся при работе таких ламп озон следует удалять из помещения с помощью приточно-вытяжной вентиляции. Копировальные рамы рекомендуется устанавливать так, чтобы свободная зона со стороны их обслуживания составляла не менее 1,2 м, а остальных сторон —  $0.6-1.0$  M.

В отделении изготовления офсетных форм, кроме основного оборудования, входящего в механизированные поточные линии, должны быть установлены столы и раковины-мойки для выполнения ручных операций, а также стеллажи для хранения пластин и готовых печатных форм.

Установки для обработки офсетных форм следует размещать так, чтобы они отстояли от других машин или конструктивных элементов здания в рабочей зоне не менее чем на 1,5 м, в нерабочей зоне  $-1,0-$ 1,2 м. Расстояние между установками при наличии двух смежных рабочих зон должно быть 2,5 м.

#### Порядок выполнения работы

1. Изучить особенности и требования к пространственному размещению технологического процесса.

2. Спроектировать размещение допечатного оборудования.

3. Выполнить планировку реконструируемых структурных подразделений предприятия.

#### Содержание отчета

1. Основные теоретические сведения о планировке допечатных производственных подразделений.

2. Нормы, используемые при расстановке устанавливаемого в результате реконструкции оборудования.

3. Планировка реконструируемых структурных подразделений предприятия.

# <sup>∦</sup> Вопросы для самопроверки

1. Какие основные требования должны быть учтены при разработке проекта планировки производства фотоформ?

2. Привести требования для выполнения проекта планировки помещения для работы на ПК.

3. Какие основные требования должны быть учтены при разработке проекта планировки производства офсетных печатных форм?

4. Что должно обеспечивать взаимное расположение технологических отделений и участков?

5. Назвать правила выполнения планировки допечатного производства.

# Лабораторная работа № 24 РЕШЕНИЕ ЗАДАЧ ПРОСТРАНСТВЕННОГО РАЗМЕШЕНИЯ ТЕХНОЛОГИЧЕСКОГО ПРОЦЕССА ПРИ ПРОЕКТИРОВАНИИ ПОСЛЕПЕЧАТНОГО **ПРОИЗВОДСТВА**

Цель: изучить требования к пространственному размещению технологического процесса, а также выполнить планировку послепечатных структурных подразделений предприятия.

#### Теоретические сведения

Исходными данными для разработки проекта планировки служат принятая структура производства, карты производственного процесса, результаты расчетов оборудования и производственных площадей.

В соответствии с отраслевыми нормами в изолированных помещениях следует располагать следующие производственные и вспомогательные подразделения: разрезки и фальцовки отпечатанных листов; хранения сфальцованных тетрадей; раскроя переплетных материалов; изготовления переплетных крышек; тиснения и печати на крышках; изготовления клеев; ремонтную мастерскую; кладовую.

На небольших предприятиях мелкосерийного производства участки раскроя материалов, фальцовки, изготовления крышек можно размещать в одном помещении с другими технологическими подразделениями.

Компоновка брошюровочно-переплетного производства выполняется с учетом удобства его связей с печатными цехами и складом готовой продукции; она должна обеспечивать производственный процесс, рациональную схему грузопотоков и возможность использования наиболее простых, емких и надежных транспортных средств.

В соответствии с проектируемой формой организации производственного процесса оборудование может располагаться одним из двух способов: группами однотипных машин или по ходу технологического процесса в порядке очередности выполнения операций.

При групповой планировке можно изготавливать изделия с любым технологическим маршрутом, что позволяет более полно загружать оборудование, обеспечивать его взаимозаменяемость, маневрировать рабочей силой. В то же время такая планировка приводит к организационной раздробленности производственного процесса, удлинению и усложнению транспортных путей, увеличению длительности производственного цикла. Технологические подразделения по групповому технологическому принципу формируются в мелкосерийном производстве, где из-за часто меняющихся технологических показателей изделий изменяются и технологические схемы их изготовления.

При формировании производственных подразделений по предметному принципу оборудование размещается последовательно по ходу технологического процесса. В результате создаются благоприятные условия для внедрения поточных методов работы, между рабочими местами формируются более тесные взаимосвязи, хотя и не всегда обеспечивается полная загрузка оборудования. При проектировании поточного производства оборудование, не включенное в состав поточной линии, может располагаться по групповому принципу (форзацприклеечные автоматы, ниткошвейные машины).

При расстановке оборудования следует руководствоваться нормами, приведенными в табл. 36.

Таблина 36

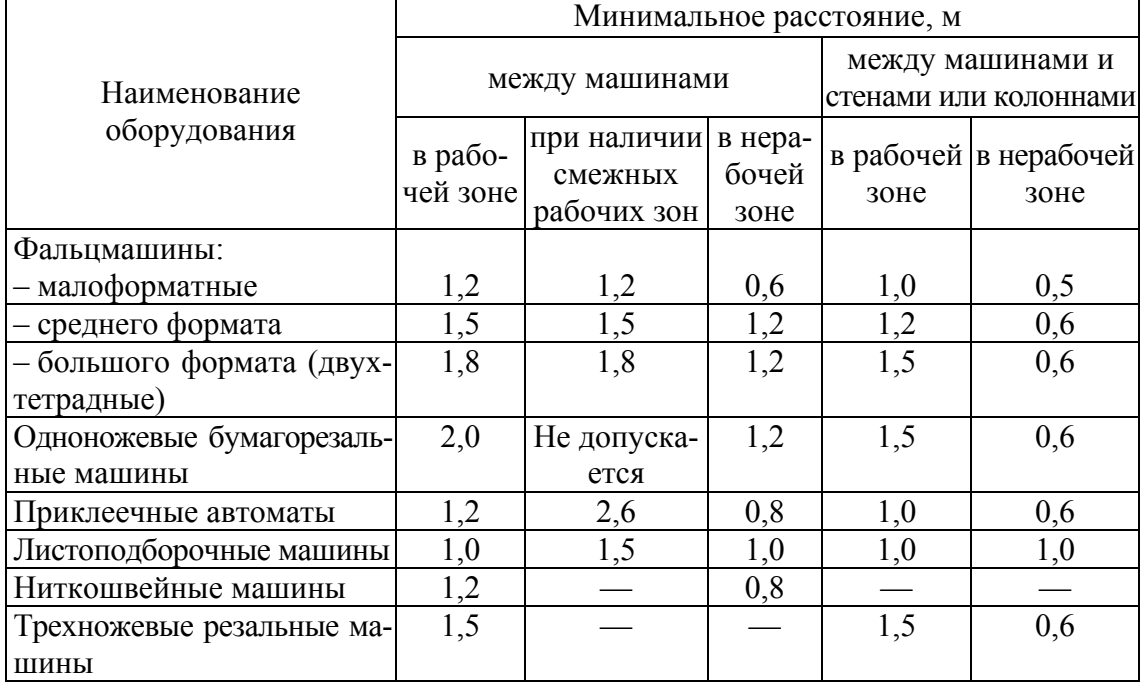

#### Нормы, рекомендуемые при расстановке брошюровочно-переплетного оборудования

Окончание табл. 36

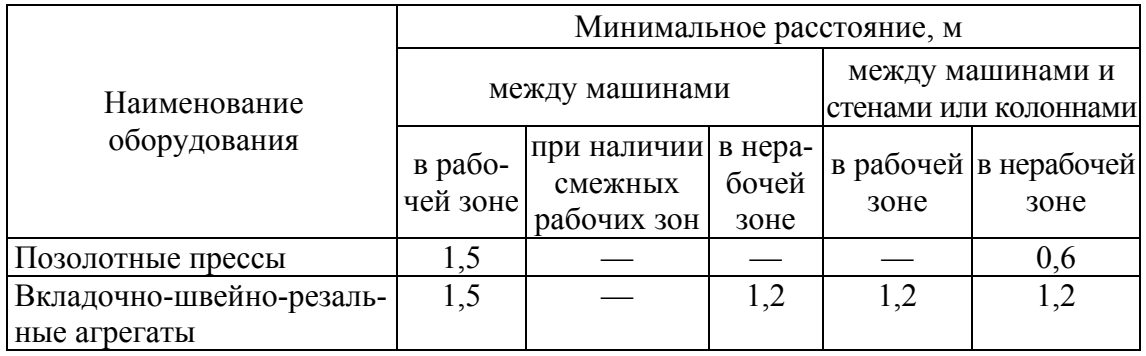

Расстояние между механизированными и автоматическими линиями и другим оборудованием должно обеспечивать установку платформ с полуфабрикатами и свободный проезд электротележек.

Планировка поточных линий может быть различной. Она зависит от числа машин, входящих в линию, применяемых транспортных средств, конфигурации площади участка.

Наиболее целесообразной является конфигурация линии с последовательным расположением оборудования. При таком построении линии для ее установки требуется наименьшие производственные площади и наиболее экономичный набор транспортно-передающих устройств.

### Порядок выполнения работы

1. Изучить особенности и требования к пространственному размещению технологического процесса.

2. Спроектировать размещение послепечатного оборудования.

3. Выполнить планировку реконструируемых структурных подразделений предприятия.

### Содержание отчета

1. Основные теоретические сведения о планировке послепечатных производственных подразделений.

2. Нормы, используемые при расстановке устанавливаемого в результате реконструкции оборудования.

3. Планировка реконструируемых структурных подразделений предприятия.

Вопросы для самопроверки

1. Назвать, какие производственные и вспомогательные подразделения, согласно отраслевым нормам, следует располагать в изолированных помещениях.

2. Какими способами в соответствии с проектируемой формой организации производственного процесса может размещаться оборудование?

3. Перечислить нормы, которыми следует руководствоваться при расстановке оборудования.

4. Как размещается оборудование при формировании производственных подразделений по групповому технологическому принципу? В каком случае технологические подразделения формируются по групповому технологическому принципу?

5. Как размещается оборудование при формировании производственных подразделений по предметному принципу?

# Лабораторная работа № 25 ОСНОВЫ ПРОЕКТИРОВАНИЯ ОРГАНИЗАЦИОННЫХ СТРУКТУР УПРАВЛЕНИЯ ПОЛИГРАФИЧЕСКИХ ПРЕДПРИЯТИЙ

Цель: проанализировать производственную и организационную структуры полиграфического предприятия и разработать предложения по их совершенствованию.

## Теоретическая часть

Под производственной структурой предприятия понимается состав образующих его участков, цехов и служб, формы их взаимосвязи в процессе производства продукции.

Производственная структура зависит от вида выпускаемой продукции и его номенклатуры, от типа производства и форм его специализации, от особенностей технологических процессов. Она оказывает существенное влияние на технико-экономические показатели производства, структуру управления предприятием, организацию оперативного и бухгалтерского учета. По мере совершенствования техники и технологии производства, управления, организации производства и труда совершенствуется и производственная структура. Для выполнения основного производственного процесса необходимо осуществлять вспомогательные и обслуживающие процессы.

Имеющиеся на предприятии цехи (участки, службы) с точки зрения производственной структуры подразделяются (группируются) на основные, вспомогательные и обслуживающие.

Основными являются цехи, предназначенные для выпуска продукции основного производства, определенной производственной программы предприятия. Для полиграфического предприятия это цехи допечатных процессов, печатные, отделочные, брошюровочно-переплетные.

Вспомогательными называются цехи, способствующие выпуску основной продукции, создающие условия для нормальной работы основных цехов. К ним относятся ремонтно-механический, электроремонтный, ремонтно-строительный, энергоцех.

Обслуживающие цехи и службы создаются для обслуживания основных и вспомогательных цехов. К ним относятся складское хозяйство, включающее разного рода склады (бумаги, материалов, готовой продукции), транспортное хозяйство.

Состав вспомогательных цехов и обслуживающих хозяйств конкретного полиграфического предприятия определяется потребностями основного производства.

Помимо перечисленных на предприятиях могут организовываться побочные цехи, предназначенные для изготовления продукции из отходов основного и вспомогательного производств либо для восстановления использованных материалов для нужд производства. На полиграфических предприятиях это, как правило, цехи, производящие товары народного потребления из отходов бумаги и макулатуры.

Одним из основных понятий теории управления является организационная структура управления, которая определяется как совокупность подсистем, объединенных иерархическими взаимосвязями, обеспечивающими распределение функций управления между лицом, принимающим решение, и подчиненными управленцами для достижения целей системы.

Организационная структура объединяет человеческие и материальные ресурсы, задействованные в управлении, упорядочивает связи между ними, должна соответствовать целям, решаемым задачам, составу и условиям функционирования объекта управления. Организационную структуру определяют следующие характеристики: количество звеньев управления, количество уровней иерархии, степень централизации (децентрализации) управления, делегирование полномочий, норма управляемости.

Звено - это организационно обособленный, самостоятельный орган управления, выполняющий определенные функции управления. Связи между звеньями одного уровня иерархии называются горизонтальными и выражают отношение взаимодействия (координации).

Уровень (ступень) иерархии — это группа звеньев, в которых лица, принимающие решение, имеют одинаковые полномочия. Связи между уровнями иерархии называются вертикальными и выражают подчинение нижних уровней верхним. Для каждого звена управления связи со всеми подчиненными ему уровнями называют внутренними, а остальные — внешними. Иногда уровень иерархии определяется как отношение числа исходящих связей к числу входящих.

Норма управляемости - число непосредственных подчиненных, которыми может эффективно управлять один руководитель. В настоящее время считается, что норма управляемости составляет 5-12 подчиненных на одного руководителя.

Базовыми видами организационных структур считаются: функциональная, дивизиональная, линейная, линейно-штабная, проектная (программно-целевая), матричная.

Линейная структура, в свою очередь, имеет две разновидности или формы: плоскую и многоуровневую. Линейная плоская структура имеет 2–3 уровня и рассчитана на большое число работников, подчиняющихся одному руководителю. Она проста по форме. Линейная многоуровневая структура имеет низкую норму управляемости, т. е. небольшое число сотрудников подчиняется одному руководителю. Экстремальной моделью такой структуры является двоичное (бинарное) дерево.

На основе анализа конкретных схем предприятий необходимо заполнить нижеприведенную табл. 37.

Таблина 37

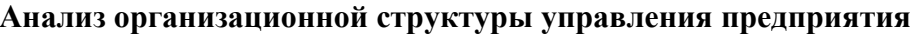

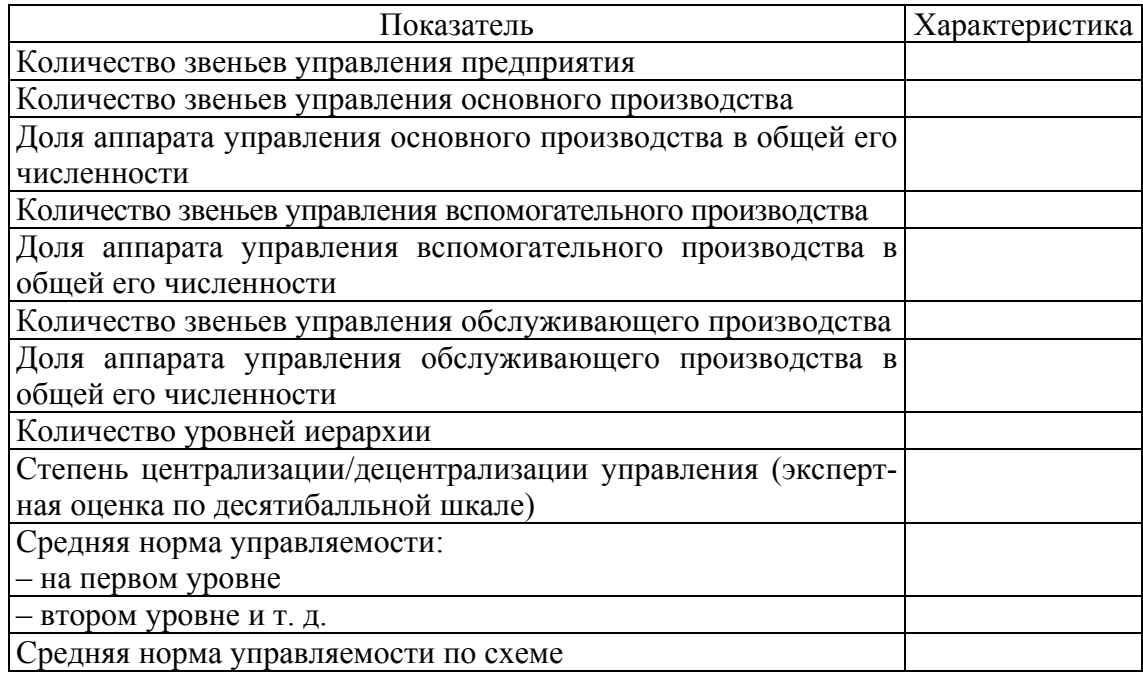

### Порядок выполнения работы

1. Рассмотреть существующую производственную структуру предприятия.

2. Описать и проанализировать существующую организационную структуру. Произвести сравнение организационной структуры с успешными структурами и системами управления.

3. Разработать предложения по изменению организационной структуры.

4. Произвести анализ запланированных изменений в структуре рассматриваемого предприятия и их целесообразность.

5. Разработать рекомендации по изменению численности отдельных структурных подразделений.

6. Разработать новую производственную структуру предприятия и модель новой организационной структуры, если предусматривается их изменение.

#### Содержание отчета

1. Привести и описать существующую производственную структуру реконструируемого предприятия.

2. Привести существующую организационную структуру реконструируемого предприятия, ее описание, включая результаты количественного анализа организационных структур (табл. 37).

3. Вынести предложения по совершенствованию и развитию структур. Если предусматриваются изменения или дополнения, то привести также новые (производственную и организационную) структуры. Сделать выводы.

4. Если же изменение структур не предполагается, то сделать заключение о том, что на данном этапе они удовлетворяют целям и задачам, стоящим перед предприятием.

5. Сведения об использованной литературе необходимо давать в соответствии с требованиями ГОСТ 2.1–2003 «Библиографическая запись. Библиографическое описание» в порядке следования. Обязательным является наличие ссылок в тексте на все литературные источники, размещенные в списке литературы.

# Вопросы для самопроверки

1. Что такое производственная структура предприятия? От чего она зависит?

2. Каково назначение основных, вспомогательных и обслуживающих цехов?

3. Что такое организационная структура предприятия? От чего она зависит?

4. Какие характеристики определяют организационную структуру?

5. Перечислить основные виды организационных структур. Привести их достоинства и недостатки.

## СПИСОК РЕКОМЕНДУЕМОЙ ЛИТЕРАТУРЫ

1. Нормы отходов бумаги на технологические нужды производства. – Минск: Национальная книжная палата Беларуси, 2000. – 68 с.

2. Межотраслевые нормы времени и выработки на процессы полиграфического производства. - М.: Экономика, 1997. - 448 с.

3. Печатные машины фирмы Heidelberg. Послепечатное оборудование: учеб. пособие / В. И. Бобров [и др.]. - М.: МГУП, 2000. - 132 с.

4. Справочник технолога-полиграфиста. В 3 ч. Ч. 1. Наборные процессы / сост.: М. В. Шульмейстер, Г. А. Таль. – М.: Книга, 1981. – 255 с.

5. Проектирование и расчет производственных процессов. Контрольная работа и методические указания по ее выполнению для специальности 1109 - «Технология полиграфического производства» / сост. П. А. Матвеев. – М.: МПИ, 1984. – 8 с.

6. Технология печатных процессов. Задания для практических занятий по специальности 2809 - «Технология полиграфического производства» / сост. И. В. Ромейков. – М.: МГУП, 1993. – 51 с.

7. Левин, Ю. С. Технологические расчеты печатного производства / Ю. С. Левин. – М.: Мир книги, 1996. – 74 с.

8. Могинов, Р. Г. Проектирование полиграфического производства. Современные подходы к решению задач проектирования: учебник / Р. Г. Могинов. - М.: МГУП, 2008. - 374 с.

9. Ничипорович, С. А. Управление издательско-полиграфическим комплексом / С. А. Ничипорович, М. И. Кулак, А. В. Неверов. - М.: Финансы и статистика, 2003. - 304 с.

10. Ничипорович, С. А. Организационное управление в полиграфической промышленности / С. А. Ничипорович, М. И. Кулак, Н. Э. Трусевич. – Смоленск: Русич, 2004. – 336 с.

11. Кулак, М. И. Технология полиграфического производства / М. И. Кулак, С. А. Ничипорович, Н. Э. Трусевич. - Минск: Беларус. навука, 2011. – 372 с.

# **ОГЛАВЛЕНИЕ**

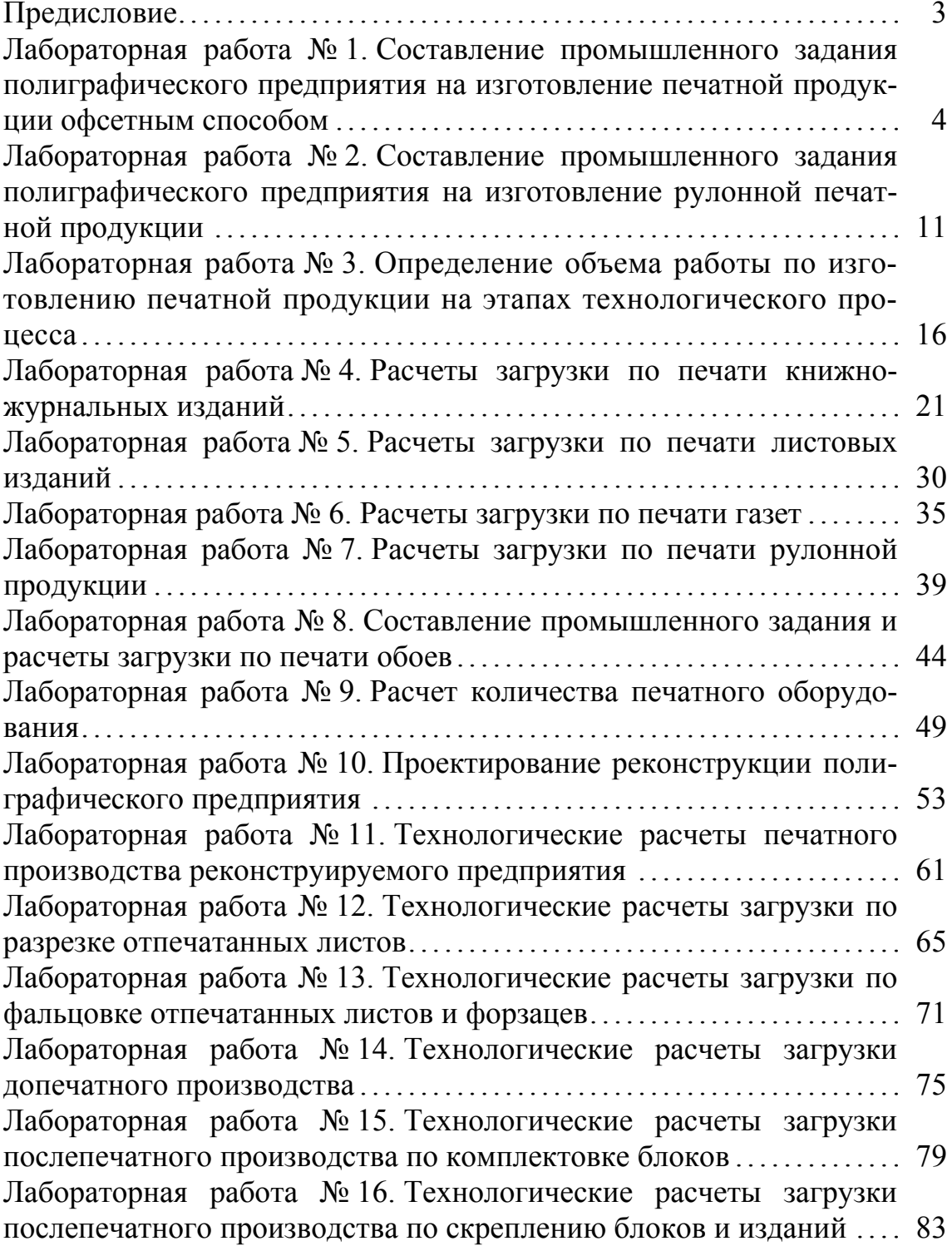

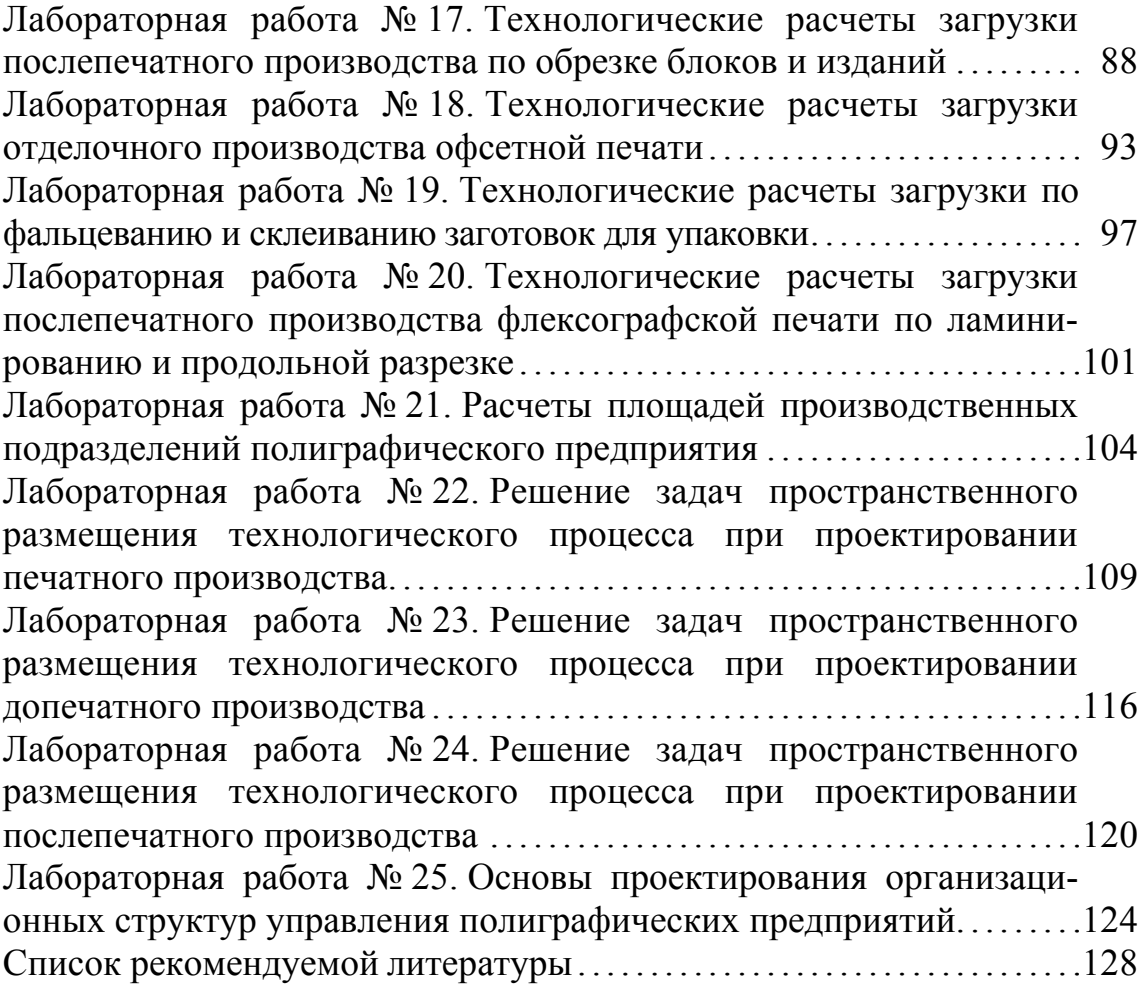

Учебное излание

Трусевич Надежда Эдуардовна

#### **ПРОЕКТИРОВАНИЕ ТЕХНОЛОГИЧЕСКИХ ПРОЦЕССОВ** ПОЛИГРАФИЧЕСКОГО ПРОИЗВОДСТВА

#### ЛАБОРАТОРНЫЙ ПРАКТИКУМ

Учебно-методическое пособие

Редактор Е. С. Ватеичкина Компьютерная верстка Е. С. Ватеичкина Корректор Е. С. Ватеичкина

Подписано в печать 17.10.2013. Формат  $60\times84^{1}/_{16}$ . Бумага офсетная. Гарнитура Таймс. Печать офсетная. Усл. печ. л. 7,6. Уч.-изд. л. 7,9. Тираж 100 экз. Заказ

Издатель и полиграфическое исполнение: УО «Белорусский государственный технологический университет». ЛИ № 02330/0549423 от 08.04.2009. ЛП № 02330/0150477 от 16.01.2009. Ул. Свердлова, 13а, 220006, г. Минск.